**GEFÖRDERT VOM** 

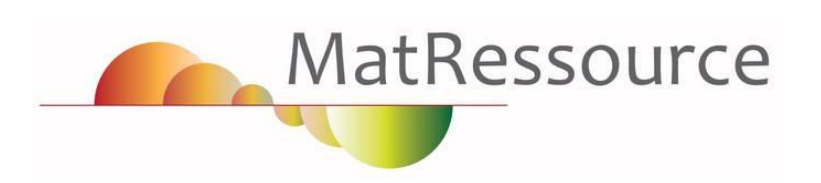

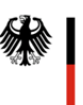

Bundesministerium für Bildung und Forschung

# Leitfaden zur Bewertung von Ressourceneffizienz in Projekten der BMBF-Fördermaßnahme **MatRessource**

Stand August 2015

**Herausgeber: Die Partner des Begleitprojekts MaRKT**

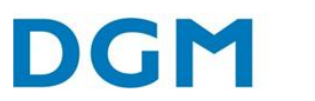

**Deutsche Gesellschaft** für Materialkunde eV

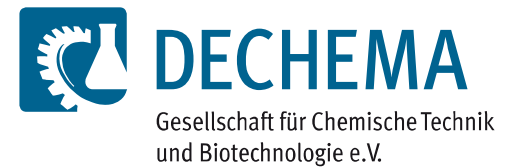

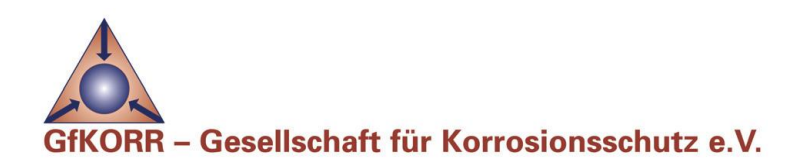

## Inhaltsverzeichnis

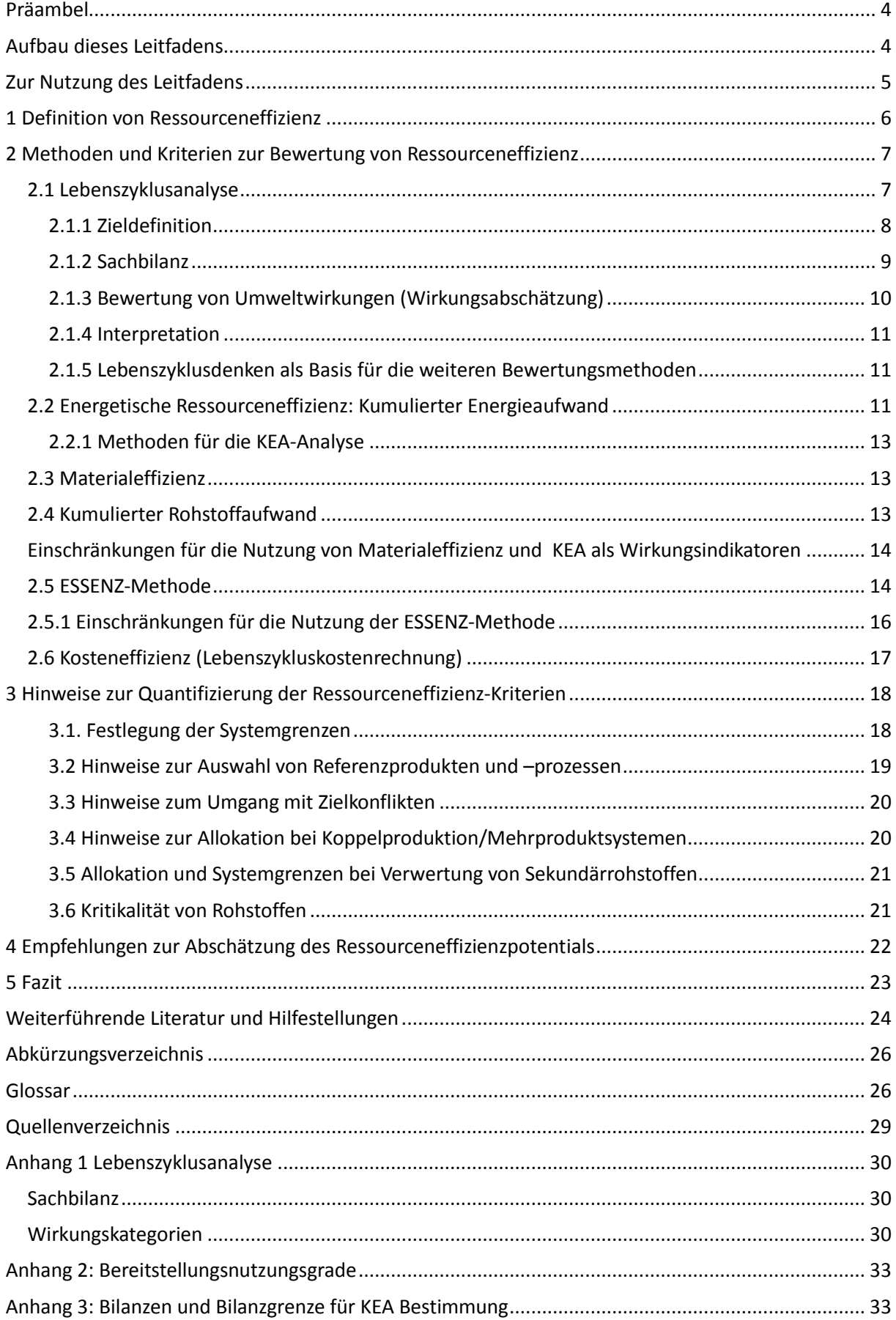

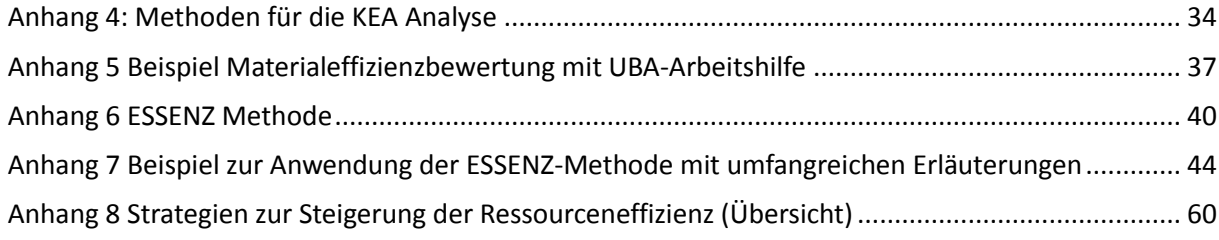

## <span id="page-3-0"></span>Präambel

Mit der Förderinitiative MatRessource<sup>1</sup> setzt das Bundesministerium für Bildung und Forschung seine Bestrebungen fort, die Materialwissenschaft und Werkstofftechnik in Deutschland als bedeutende Säule der industriellen Stärke des Landes zu fördern. Ziel der Maßnahme ist die Förderung von Forschungsprojekten an der Schnittstelle zwischen Materialwissenschaft bzw. Werkstofftechnik und Ressourceneffizienz. Im Rahmen der Fördermaßnahme MatRessource laufen derzeit 32 Verbundprojekte mit rund 180 Projektpartnern zur Erforschung und Entwicklung innovativer Technologien und Verfahren zur besseren Nutzung von Ressourcen durch Materialinnovationen.

Ein im Dezember 2013 im Rahmen der MatRessource-Fördermaßnahme durchgeführter Workshop zur Bewertung von Ressourceneffizienz hat die **Bedeutung der Materialwissenschaft und Werkstofftechnik als wichtige Säule zur Steigerung der Ressourceneffizienz**, aber auch die Komplexität des Begriffs Ressourceneffizienz aufgezeigt. Als wesentliches Ergebnis ist der einhellige Wunsch nach einem **Leitfaden zur Ressourceneffizienzbewertung** entstanden, der den Projekten zur Verfügung gestellt werden soll. Das vorliegende Dokument stellt den ersten Entwurf des Begleitprojekts MaRKT für diesen Leitfaden dar.

Der vorliegende Leitfaden richtet sich an die Akteure der MatRessource-Projekte und dabei insbesondere an diejenigen, die in den Verbundprojekten die Forschungs- und Entwicklungsergebnisse hinsichtlich des Ressourceneffizienzpotentials bewerten. Der Leitfaden hat dabei nicht den Anspruch einer "Schritt-für-Schritt-Anleitung" für die Durchführung einer kompletten Ökobilanzierung. Auch kann er nicht die Fachkompetenz von Experten in diesem Bereich ersetzen. Ziel des Leitfadens ist vielmehr, grundlegende Hilfestellungen und Vorgehensweisen zur Ressourceneffizienzbewertung im Rahmen der Fördermaßnahme MatRessource zu geben.

Alle Akteure von MatRessource sind aufgefordert, den vorliegenden Entwurf zu kommentieren und konstruktive Verbesserungsvorschläge zu unterbreiten, um den Leitfaden weiterzuentwickeln, so dass für alle MatRessource-Projekte eine akzeptierte Basis für die Bewertung von Ressourceneffizienz geschaffen wird. Die in einem Konsens der Akteure beschlossene Fassung soll dann für alle MatRessource-Projekte als einheitliche Leitlinie dienen.

## <span id="page-3-1"></span>Aufbau dieses Leitfadens

**Kapitel 1** widmet sich der Definition des Begriffs Ressourceneffizienz.

**Kapitel 2** erläutert Methoden und Kriterien zur Bewertung von Ressourceneffizienz. 2.1 behandelt die Lebenszyklusanalyse, grundlegende Prinzipien z.B. zum Lebensweggedanken und zu den Systemgrenzen, die für alle Methoden der Bewertung von Ressourceneffizienz gelten. 2.2 bis 2.5 behandeln verschiedene Methoden und Kriterien zur Bewertung.

**Kapitel 3** gibt wichtige Hinweise zu Vereinfachungen und Festlegungen, Fragen der Allokation, Umgang mit Zielkonflikten etc. Diese gelten für alle in Kapitel 2 erläuterten Methoden und Kriterien.

**Kapitel 4** schlägt eine Vorgehensweise zur Abschätzung des Potentials vor, das durch eine erfolgreiche Technologieentwicklung im Rahmen eines MatRessource-Projekts gehoben werden kann.

Die **Anhänge** enthalten weiterführende Erläuterungen oder Tabellen für die jeweils beschriebenen Methoden sowie Beispiele zur Methodendurchführung.

 $\overline{a}$ 

<sup>1</sup> www.matressource.de

## <span id="page-4-0"></span>Zur Nutzung des Leitfadens

Ein Lesen des kompletten Leitfadens zum Kennenlernen der grundlegenden Definitionen, Vorgehensweisen und Methoden in der Ressourceneffizienzbewertung wird empfohlen.

Das Schema in [Abbildung 1](#page-4-1) stellt das allgemeine Vorgehen zur Bewertung von Ressourceneffizienz für einen neuen Prozess bzw. ein neues Produkt unter Nutzung dieses Leitfadens dar. Die entsprechenden Kapitelnummern sind jeweils angegeben. Für alle Bewertungsmethoden sind Vorüberlegungen bis zur Festlegung der Systemgrenzen erforderlich. Die Auswahl der Bewertungsmethode ist von der dem Konsortium zugänglichen Bewertungskompetenz abhängig. Für komplette Lebenszyklusanalysen wird die Einbindung von Experten angeraten. Die Analyse der Materialeffizienz ist auch ohne tiefe Kenntnisse in der LCA durchführbar.

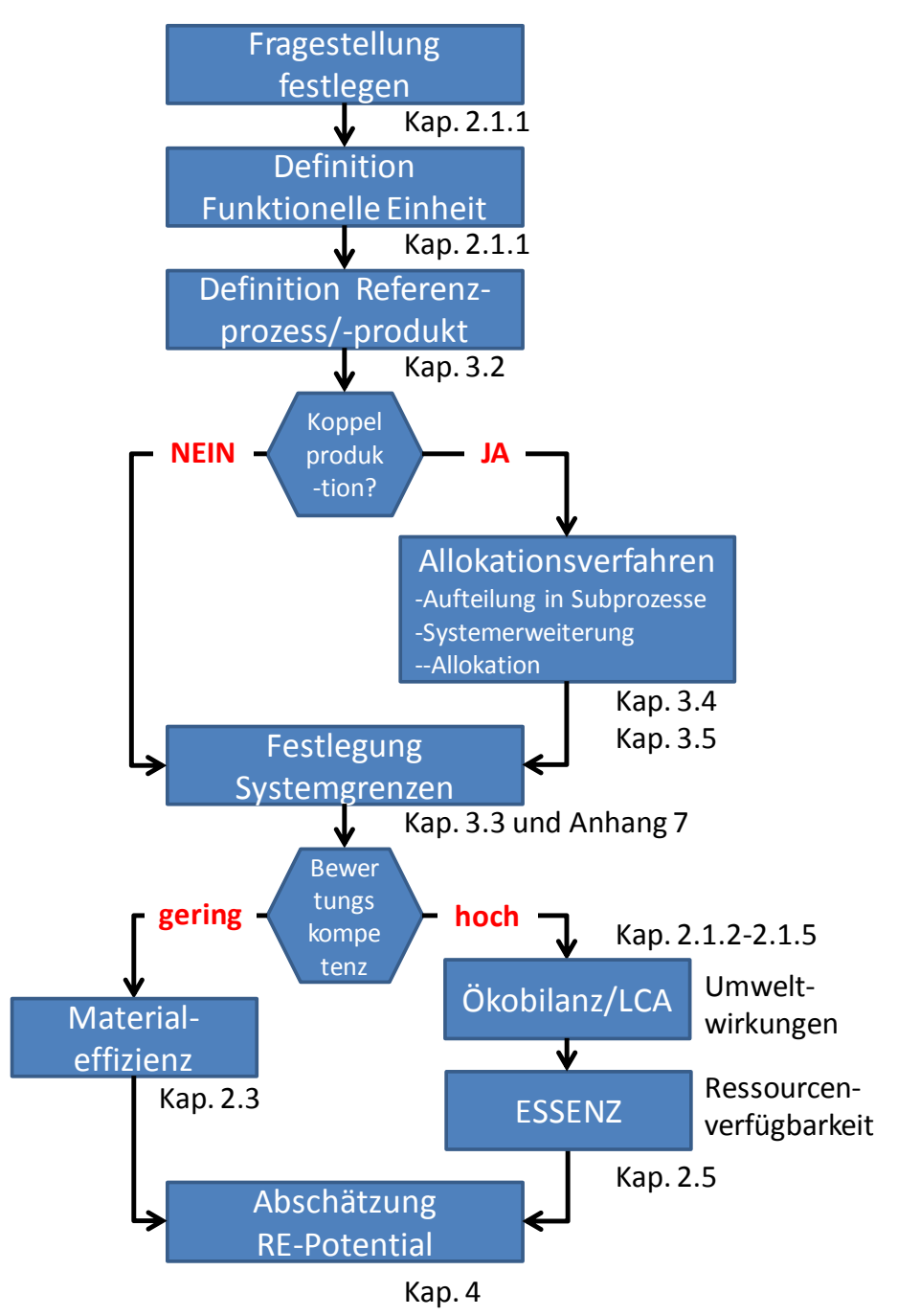

<span id="page-4-1"></span>**Abbildung 1: Schematisches Vorgehen zur Bewertung mit diesem Leitfaden**

## <span id="page-5-0"></span>1 Definition von Ressourceneffizienz

Die MatRessource-Fördermaßnahme betrachtet Produkte/Produktentwicklungen oder Prozesse/Prozessentwicklungen, bei denen Materialinnovationen zu einer erhöhten Ressourceneffizienz beitragen. Ressourceneffizienz wird grundlegend definiert als

> $\boldsymbol{R}$ W  $\frac{1}{Ressour cenverbra uch} =$  $\boldsymbol{N}$  $\overline{A}$

Der Nutzen wird durch die klar definierte und physikalisch quantifizierte Funktion eines Produkts (oder weiter gefasst auch einer Dienstleistung) bestimmt. Unter Aufwand ist im Kontext der Ressourceneffizienz der Einsatz natürlicher Ressourcen zu verstehen, also Primärrohstoffe, Energie, Wasser, Luft, Boden/Flächen, weiter gefasst aber auch die Nutzung der Umwelt als Senke (Ökosystemdienstleistungen) und Biodiversität.

Es besteht Konsens, dass Ressourceneffizienz in den MatRessource-Projekten eine Reihe von ökonomischen und ökologischen Faktoren einschließt, die in den einzelnen Projekten mit unterschiedlicher Wichtung im Vordergrund stehen. Auf der Aufwandsseite sind die **Reduktion oder Substitution von (kritischen oder teuren) Rohstoffen** und die **Einsparung des Energieverbrauchs** im betrachteten Prozess bzw. im angestrebten Produkt oder der Anwendung die wichtigsten Aspekte. Auf der Nutzen-Seite steht die Erhöhung der Funktion von Produkten, letztlich aber die **Einsparung von Kosten** im Prozess, in der Produktherstellung oder in der Verwendung des Produkts im Vordergrund. Kosteneinsparungen ergeben sich neben reduziertem Rohstoff- und Energieeinsatz im betrachteten Prozess bzw. im angestrebten Produkt auch durch eine Reihe anderer Faktoren, z.B.:

- höhere technische Sicherheit (erhöhte Lebensdauer, Standzeit, Verfügbarkeit, Reduktion von Ausfallzeiten und des Wartungsaufwands),
- Mehrfachnutzung, Anschlussverwendung,
- Produktivitätssteigerung, Wirkungsgradsteigerung,
- Schließen von Materialkreisläufen,
- Verringerung von Komplexität.

Zusammengefasst lässt sich Ressourceneffizienz somit in die drei Bereiche Energieeffizienz, Materialeffizienz und Kosteneffizienz unterteilen.

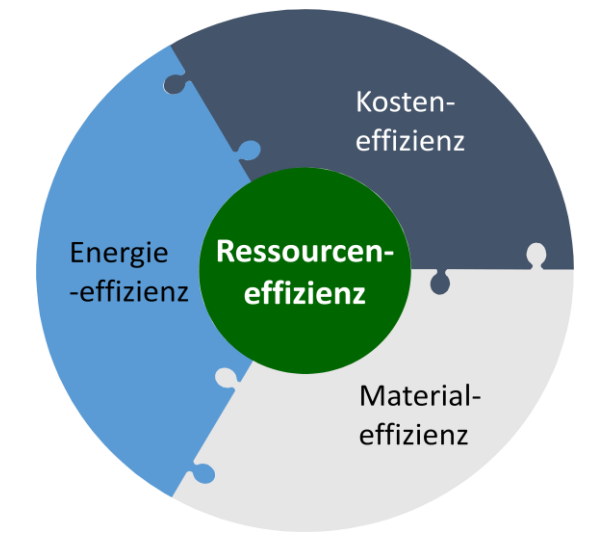

Im Rahmen von MatRessource bedeutet eine Erhöhung der Ressourceneffizienz die Erhöhung der Standzeit und/ oder des Wirkungsgrades sowie der Funktionalität von Prozessen und Produkten verbunden mit der Einsparung und/oder Optimierung von kostbaren Materialien, Energie und Kosten. Als grundlegende Definition kann die gewichtete Summe der Nutzen-Kriterien im Verhältnis zur gewichteten Summe der Aufwands-Kriterien herangezogen werden:

$$
RE = \frac{Nutzen}{Aufwand} = \frac{\sum_{i=1}^{n} x_i N_i}{\sum_{j=1}^{m} y_j A_j}
$$

 $x_i$ sind die Wichtungsfaktoren für die Nutzen  $N_i$  und  $y_i$  sind die Wichtungsfaktoren für die Aufwände  $A_i$ 

Die genannten Kriterien und ihre Wichtigkeit können sich je nach Ausrichtung des jeweiligen Projekts unterscheiden. In der Bewertung der Ressourceneffizienz sollen nur die für die Technologieentwicklung im Projekt relevanten Kriterien betrachtet werden. Es ist aber schlüssig zu prüfen, dass nicht betrachtete und quantifizierte Kriterien auch wirklich von untergeordneter Bedeutung sind.

## <span id="page-6-0"></span>2 Methoden und Kriterien zur Bewertung von Ressourceneffizienz

#### <span id="page-6-1"></span>2.1 Lebenszyklusanalyse

Die umfassendste Methode zur Bewertung der Umweltwirkungen von Produkten und Prozessen ist die Lebenszyklusanalyse oder auch Ökobilanz (nach DIN ISO 14040 und 14044). Sie stellt eine Methode zur Analyse und Bewertung der Umweltwirkungen über den gesamten Lebenszyklus (von der Wiege bis zur Bahre, engl. cradle to grave) dar, d.h. von der Gewinnung der Rohstoffe, Transport, Produktion über die Nutzung des erzeugten Produkts bis zu dessen Recycling und letztendlichen Abfallentsorgung. Für jede der Stufen im Lebenszyklus werden die Stoff- und Energieströme (In- und Outputs) quantifiziert. Diese In- und Outputs verbinden die Prozessschritte als sog. "ökonomische Flüsse", oder sie werden zwischen dem Prozess und der natürlichen Umwelt als sog. Elementarflüsse ausgetauscht. Alle Elementarflüsse werden über den Lebenszyklus kumuliert und schließlich in verschiedene Umwelt-Wirkungskategorien (z.B. fossiler Rohstoffverbrauch, Wasserverbrauch, Treibhausgaseffekt, Toxizität) aggregiert. Die Lebenszyklusanalyse umfasst vier Phasen, die in [Abbildung 3](#page-6-2) dargestellt sind.

<span id="page-6-2"></span>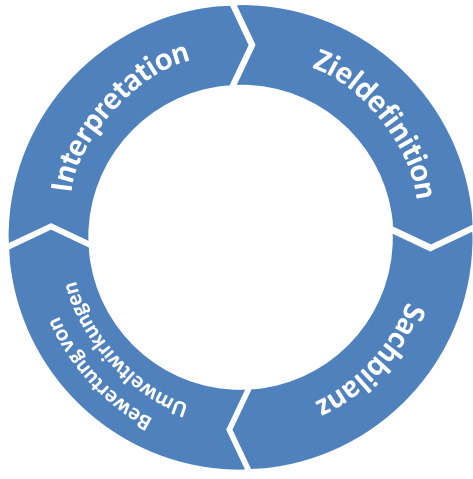

**Abbildung 3: Phasen der Lebenszyklusanalyse**

Die sachgerechte Durchführung einer vollständigen Lebenszyklusanalyse bedarf in der Regel der Unterstützung erfahrener Fachleute. **Die Prinzipien des Lebensweggedankens, der Zieldefinition und der Festlegung von Systemgrenzen sind Grundlage für alle Methoden der Bewertung von Ressourceneffizienz.**

## <span id="page-7-0"></span>2.1.1 Zieldefinition

Die Zieldefinition (Phase 1) enthält die Beschreibung des Untersuchungsgegenstandes, der sogenannten funktionellen Einheit. Zudem werden diejenigen Umweltaspekte definiert, die bei der Interpretation berücksichtigt werden sollen. Der Untersuchungsrahmen wird abgesteckt, indem die Modellierungsweise und die für das Produkt maßgeblichen Prozesse bestimmt und beschrieben werden. Das Ziel einer Lebenszyklusanalyse muss eindeutig die beabsichtigte Anwendung festlegen sowie die angesprochenen Zielgruppen aufführen. Die Fragestellung, welche die Lebenszyklusanalyse beantworten soll muss präzise und eindeutig sein, z.B.:

- Ist es nachhaltiger, Produkt x über den Prozess A herzustellen als über Prozess B?
- Welcher Prozessschritt von Prozess A hat die größten Umweltwirkungen?

Wichtig ist dabei, dass bei einem Vergleich von Prozessen und Produkten die Vergleichbarkeit gewährleistet sein muss (sieh[e 3.1. Festlegung der Systemgrenzen\)](#page-17-1).

Grundsätzlich ist für die Bestimmung des Ressourceneinsatzes für ein Produkt oder einen Produktionsprozess eine Betrachtung des gesamten Lebenswegs vorteilhaft. Werden nur Teile des Lebenswegs betrachtet, z.B. nur der eigentliche Produktionsprozess ohne die Bereitstellung der Rohstoffe und ohne den weiteren Lebensweg der Produkte, besteht die Gefahr, vermeintliche partielle Verbesserungen der Ressourceneffizienz zu Lasten der vor- und nachgeschalteten Schritte zu erreichen. In sorgfältig definierten Fällen kann jedoch eine Einschränkung der Systemgrenzen zulässig sein.

- Werkseingangs- zu Werksausgangstor (engl. gate to gate): Die sehr eingeschränkte Betrachtung der Prozesskette von Werkseingangs- zu Werksausgangstor ist nur möglich, wenn lediglich ein verminderter Einsatz von Werkstoffen, Hilfsstoffen und Energieträgern im Produktionsprozess zu verzeichnen ist, diese aber ansonsten nicht geändert oder substituiert werden. Auch das Produkt muss unverändert bleiben.
- Wiege zu Werksausgangstor (engl. cradle to gate): Die Betrachtung der Produktionsprozesskette ausgehend von der Rohstoffgewinnung und –herstellung bis zur Herstellung des fertigen Produkts (Werksausgangstor) ermöglicht auch die Bewertung von Produkt- und Prozessverbesserungen, die Materialsubstitutionen erfordern. Das Produkt muss in seiner Funktion und technischen Leistung jedoch unverändert bleiben (siehe auch 3.2 [Hinweise zur Auswahl von](#page-18-0)  [Referenzprodukten und](#page-18-0) –prozessen).
- Wiege zu Bahre (engl. cradle to grave): Der gesamte Lebensweg beinhaltet auch die Nutzungsphase des Produkts bis hin zur finalen Entsorgung. Dies erlaubt auch die Bewertung ressourceneffizienter nutzbarer Produkte und einfacher recyclierbarer Produkte.

Eine Übersicht der zu empfehlenden Systemgrenzen für verschiedene Maßnahmen zur Steigerung der Ressourceneffizienz ist in Anhang 8 [Strategien zur Steigerung der Ressourceneffizienz \(Übersicht\)](#page-59-0) enthalten.

Zur Festlegung des Untersuchungsrahmens gehören die Funktion und funktionelle Einheit des Untersuchungsgegenstandes, die Systemgrenzen (räumlich und zeitlich), die Annahmen, sowie die Anforderungen an Daten und ihre Qualität. Zur Funktion und funktionellen Einheit sei auf den Abschnitt "Hinweise zur Auswahl von Referenzprodukten und –prozessen" verwiesen. Die **Systemgrenzen** beschreiben, welche Prozesse im gesamten Lebenszyklus in die Bewertung einbezogen werden. Im Idealfall sollte der gesamte Lebenszyklus betrachtet werden, aber nicht so weit gefasst werden, dass das System zu komplex wird (Weltmodell). Folgende Vereinfachungen sind möglich, die jedoch jeweils gezielt und systematisch vorzunehmen und zu begründen sind:

- Für den Vergleich von Prozessen, die das identische Produkt ergeben (z.B. zwei chemische Prozesse, die einen Reinstoff mit gleicher Spezifikation erzeugen), kann der weitere Lebensweg des Produkts von der Betrachtung ausgeschlossen werden, da dieser identisch ist. Die Systemgrenzen werden dann auf den Produktionsprozess und die vorangegangenen Schritte im Lebenszyklus beschränkt (von der Wiege bis zum Werksausgangstor, engl. cradle to gate). Dieses Vorgehen ist insbesondere für chemische Commodity-Produkte nützlich, die in sehr viele verschiedene Anwendungen gehen und deren weiterer Lebensweg daher nur schwer einheitlich zu beschreiben ist.
- Irrelevante Stoffflüsse können vernachlässigt werden. Als Faustregel kann man hierfür alle Stoffflüsse ansetzen, deren relative Masse, Energieinhalt oder Preis unter 1% aller Stoffflüsse im Bilanzraum liegen<sup>2</sup>. Explizit auszunehmen sind hiervon jedoch umweltrelevante Emissionen, die die zuvor genannten Kriterien häufig erfüllen, aber große Umweltwirkung haben können. Stoffflüsse sollten auch als relevant eingestuft werden, wenn sie durch gesetzliche Auflagen reguliert sind (z.B. REACH), oder Gegenstand wissenschaftlicher, politischer oder öffentlicher Debatten sind.

#### <span id="page-8-0"></span>2.1.2 Sachbilanz

In der Sachbilanz (=Ökoinventar, Phase 2) werden die Umwelteinwirkungen und der Bedarf an Halbfabrikaten, Hilfsstoffen und Energie der am Produktlebenszyklus (= Produktsystem) beteiligten Prozesse erfasst und zusammengestellt (siehe [Tabelle 1\)](#page-8-1). Das Ziel der Sachbilanz ist die Berechnung der kumulierten Emissionen und Ressourcenverbräuche über den Lebensweg des zu untersuchenden Produktsystems.

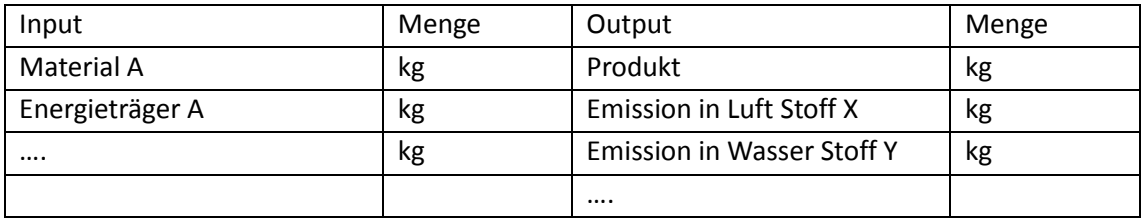

#### <span id="page-8-1"></span>**Tabelle 1: Sachbilanz**

1

Eine Auswahl an benötigten Daten und möglicher Quellen für eine Lebenszyklusanalyse ist in Anhang 1 "Sachbilanz" aufgeführt.

Diese Daten werden in Bezug gesetzt zum Untersuchungsgegenstand, der funktionellen Einheit. Alle Input- und Output-Ströme der beteiligten Prozesse werden quantifiziert. Üblicherweise werden die

 $^2$  K. Büchel, in: Life Cycle Assessment (LCA) – Quo vadis? Ed. S. Schaltegger, Birkhäuser, Basel 1996, Kap. 2, 11-26.

Daten erst für die einzelnen Prozessschritte (Einheitsprozesse, Module) ermittelt bevor daraus eine Sachbilanz über den gesamten Lebenszyklus erstellt wird. Die Emissionen und Ressourcenverbräuche aller Prozessschritte müssen aggregiert werden. Da Prozessbäume (Flussdiagramme) sehr viele Prozessschritte beinhalten können, wird dies in der Praxis mit entsprechenden Softwareprogrammen vorgenommen. Die Sachbilanz enthält dann alle Elementarflüsse, d.h. Emissionen bzw. Ressourcen die mit der natürlichen Umwelt ausgetauscht werden.<sup>3</sup>

Die Sachbilanz ist die arbeitsaufwendigste Phase der Lebenszyklusanalyse. Einige Daten können direkt erhoben werden, während Daten der Zulieferkette bzw. im weiteren Lebensweg auf der Entsorgungsseite Datenbanken entnommen werden können. Ein besonderes Augenmerk muss auf die Allokation gelegt werden, da es hier einen gewissen Spielraum bei der Wahl des Allokationsverfahrens gibt (ggf. Raum für Manipulation), siehe Kap. 3.4 [Hinweise zur](#page-19-1) Allokation.

## <span id="page-9-0"></span>2.1.3 Bewertung von Umweltwirkungen (Wirkungsabschätzung)

Auf Basis der aufgestellten Sachbilanz wird in Phase 3 der Lebenszyklusanalyse die Bewertung von Umweltwirkungen durchgeführt. In dieser Wirkungsabschätzung geht es darum, die Informationen aus der Sachbilanz für die Kommunikation und/ oder die Entscheidungsunterstützung auf wenige (Umwelt-)Parameter zu verdichten. Eine Verdichtung bedeutet immer, dass eine Gewichtung oder Priorisierung der vorliegenden Informationen vorgenommen werden muss.

Die Wirkungsabschätzung wird in folgende Teilschritte unterteilt (ISO 2006b):

- Begründung und Auswahl von Wirkungskategorien, Wirkungsindikatoren und Modellen. Hier werden jene Festlegungen spezifiziert, die in der Zieldefinition grob umrissen wurden. Es sollte kritisch überprüft werden, ob die gewählte Methode alle relevanten Wirkungen abdeckt und die Liste der bewerteten Emissionen und Ressourcenverbräuche umfassend ist.
- Zuordnung der Sachbilanz-Ergebnisse zu Umweltwirkungen (Klassifizierung): die Ressourcenverbräuche und Emissionen aus der Sachbilanz werden gemäß ihrer Umweltwirkungen sogenannten Wirkungskategorien (z.B. Klimawandel, Ökotoxizität, Versauerung, Überdüngung, Sommersmog, Übersicht, siehe Anhang 1 "Wirkungskategorien") zugeordnet. Dabei kann dieselbe Emission auch mehrere Effekte in unterschiedlichen Wirkungskategorien haben (z.B. ist Methan treibhauswirksam, fördert aber auch die Photooxidantenbildung und wird deshalb zusätzlich der Wirkungsklasse "Sommersmog" zugeordnet).

Anmerkung: Die für die Bewertung von Ressourceneffizienz neben den Umweltwirkungen mindestens ebenso wichtigen Aspekte der Ressourcenverfügbarkeit werden in der klassischen Ökobilanz bisher wenig betrachtet. Hierzu sind ergänzende Indikatoren heranzuziehen (siehe ESSENZ-Methode, Kapitel 2.5).

 Berechnung der Wirkungsindikator-Ergebnisse (Charakterisierung): Im Rahmen der Charakterisierung werden innerhalb jeder Wirkungskategorie die einzelnen Ressourcenverbräuche und Emissionen mit einem Äquivalenzfaktor gewichtet, um sie vergleichbar zu machen. Alle Emissionen oder Ressourcenverbräuche einer Wirkungskategorie werden so in eine gemeinsame Einheit überführt (Festlegung eines Referenzstoffes). Beispielsweise werden für die Wirkungskategorie "Klimawandel" die sogenannten "Global Warming Potentials" des IPCC (2007) als Äquivalenzfaktoren verwendet, um alle

**.** 

<sup>&</sup>lt;sup>3</sup> Die Liste der Elementarflüsse ist sehr lang. So unterscheidet die LCA Datenbank ecoinvent v3 4661 verschiedene Elementarflüsse.

Treibhausgasemissionen in die Einheit "kg  $CO_2$ -Äquivalente" zu überführen.

Aufbauend auf der Charakterisierung können weitere optionale Schritte Bestandteil einer Wirkungsabschätzung sein. Zu empfehlen ist hier nur die **Normalisierung**, bei der die Resultate der Wirkungskategorien z.B. bezüglich der gesamten Pro-Kopf-Emissionen einer Wirkungskategorie für eine bestimmte Region normiert werden. Eine solche Normalisierung kann dabei helfen, Fehler zu finden oder einzuschätzen, wie sehr das untersuchte Produktsystem im Vergleich zur Gesamtbelastung einer Umweltwirkung beiträgt.

#### <span id="page-10-0"></span>2.1.4 Interpretation

In der vierten Phase (Interpretation) der Lebenszyklusanalyse erfolgt die Bewertung der Ergebnisse. Die Erkenntnisse aus der Sach- und Wirkungsbilanz werden kombiniert, um Schlussfolgerungen und Empfehlungen abzuleiten. Die Interpretation besteht aus drei Teilen:

- 1) Identifikation von signifikanten Faktoren. Dies beinhaltet das Aufzeigen von Prozessstufen, Emissionen/Ressourcenverbräuche oder Wirkungen, die sich als besonders relevant herausgestellt haben.
- 2) Evaluation bezüglich Vollständigkeit, Sensitivitäten und Konsistenz. Um die Stabilität der in der Wirkungsbilanz erhaltenen Ergebnisse zu überprüfen und deren Unsicherheiten abzuschätzen oder zu quantifizieren, werden Unsicherheits- und Sensitivitätsanalysen durchgeführt. Unsicherheiten ergeben sich aus den in Zieldefinition, Sachbilanz und Wirkungsabschätzung gemachten Annahmen und Entscheidungen, den in der Sachbilanz erfassten Daten und den Bewertungsfaktoren der verwendeten Bewertungsmethoden.
- 3) Ableiten von Schlussfolgerungen und Empfehlungen. Schlussfolgerungen sollten auf die in der Zieldefinition festgelegten Systemfunktionen und funktionellen Einheiten beschränkt bleiben und die Einschränkungen aus den Unsicherheits- und Sensitivitätsanalysen berücksichtigen. Alle Schlussfolgerungen sollen primär auf das formulierte Ziel der Studie eingehen und Antworten darauf geben. Sind zusätzliche, überraschende oder unkonventionelle Erkenntnisse gewonnen worden, sollen diese auch in die Schlussfolgerungen aufgenommen werden.

## <span id="page-10-1"></span>2.1.5 Lebenszyklusdenken als Basis für die weiteren Bewertungsmethoden

Die vorgestellte Methodik der Lebenszyklusanalyse ist die Grundlage für alle nachfolgend vorgestellten, ergänzenden oder vereinfachenden Methoden zur Ressourceneffizienzbewertung. Es sei noch einmal betont, dass die klassische Ökobilanz viele wichtige Aspekte der Ressourceneffizienzbewertung, insbesondere die Ressourcenverfügbarkeit, nur unzureichend betrachtet. Hierzu sind ergänzende Indikatoren heranzuziehen, wie z.B. die ESSENZ-Methode (Kapitel 2.5).

#### <span id="page-10-2"></span>2.2 Energetische Ressourceneffizienz: Kumulierter Energieaufwand

Bei der Lebenszyklusanalyse oder Ökobilanz nach DIN EN ISO 14004 ist der **kumulierte Energieaufwand (KEA)** ein wichtiger Kennwert für die energetische Ressourceneffizienz und die ökologische Bewertung des betrachteten Systems (siehe auch VDI 4600 Richtlinie). Da viele Auswirkungen mit dem KEA verbunden sind, kann die Bilanzierung auch als **Kurzökobilanz** dienen.

Der KEA zeigt den direkten und indirekten Energieverbrauch über den gesamten Lebenszyklus eines Produktes. Er beinhaltet die energetischen Inputs für die Gewinnung, Herstellung und Entsorgung aller benötigten Materialien und Hilfsmaterialien. Der KEA bewertet den Bedarf primärer Energieträger, also Kohle, Öl, etc., und nicht Elektrizität (d.h. es werden die primären Energieträger bewertet, welche zur Elektrizitätserzeugung benötigt werden).

Bei der Ermittlung des KEA für Produkte und Dienstleistungen erhält man eine Basis für die Berechnung bzw. Hinweise auf

- die damit verbundenen Materialaufwendungen
- die Wahl der Werkstoffe und der Prozesstechnik unter energetischen Gesichtspunkten,
- die energetische Behandlung benutzter Güter,
- den Einfluss der Nutzungsdauer energieverbrauchender Produkte und Dienstleistungen unter energetischen Gesichtspunkten und
- mit Energieumwandlungen bei Herstellung, Betrieb und Beseitigung verbundene Emissionen.

Der KEA ermöglicht die energetische Beurteilung und den Vergleich von Produkten und Dienstleistungen. Mit Hilfe der Daten des KEA können Prioritäten von Energieeinsparpotentialen in ihrem komplexen Zusammenhang zwischen Konstruktion, Herstellung, Nutzung und Entsorgung aufgezeigt werden. Der KEA lässt sich in verschiedene Beiträge aufteilen (siehe [Tabelle 2\)](#page-11-0).

#### <span id="page-11-0"></span>**Tabelle 2: KEA**

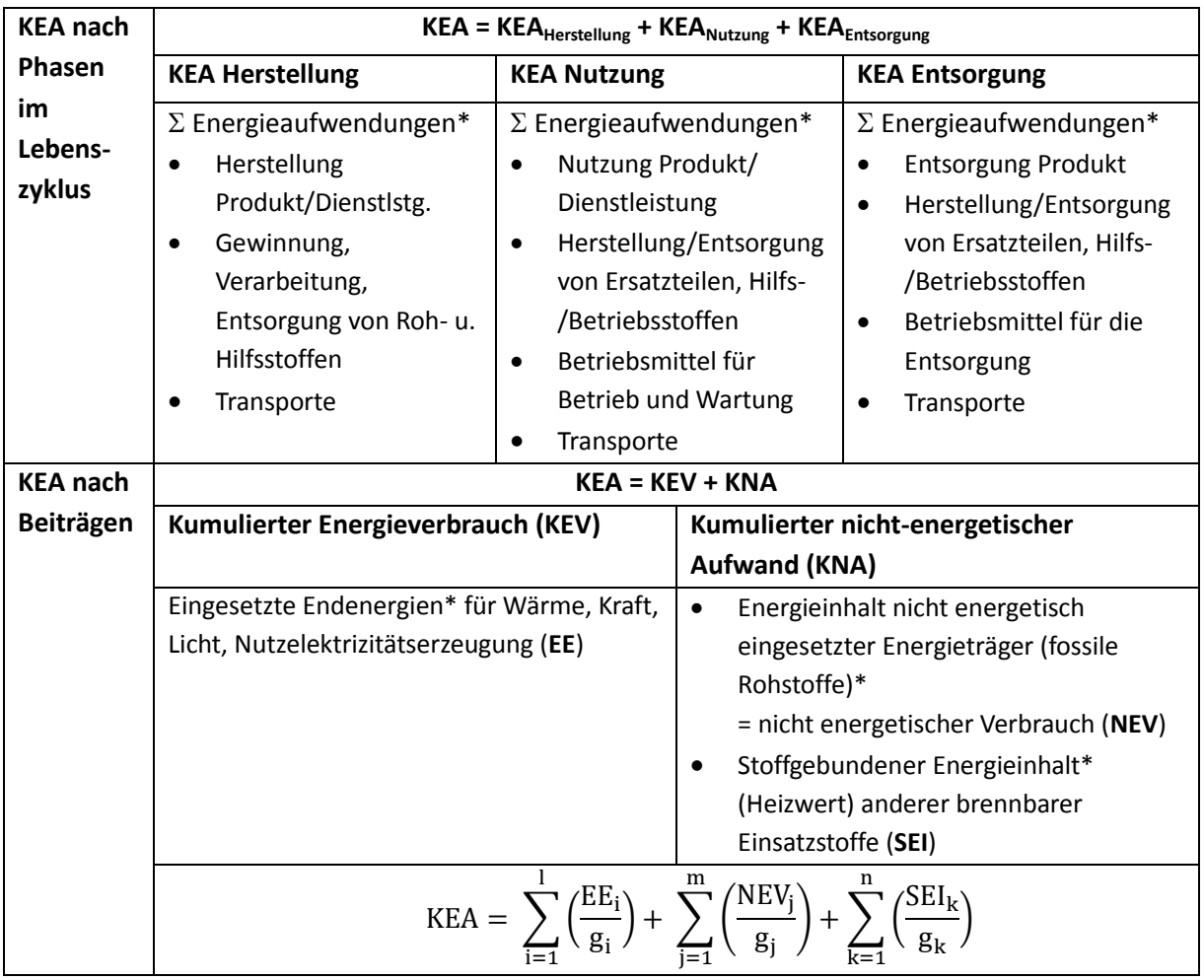

\*Primärenergetisch über Bereitstellungsnutzungsgrade g (siehe Anhang 2) bewertet; alle Energiegrößen werden auf eine funktionelle Einheit, d.h. betrachtetes Produkt, dessen Masse, Volumen, Energie, bezogen

## <span id="page-12-0"></span>2.2.1 Methoden für die KEA-Analyse

Für die Ermittlung des KEA gibt es verschiedene Methoden. Je nach Art und Umfang der Aufgabenstellung kann die Angabe des KEA aggregiert oder disaggregiert nach Primärenergieträgern erfolgen. Dabei sollte man nicht vergessen, dass es nicht immer möglich ist, den KEA lückenlos und vollständig zu bestimmen, da reale Prozessketten sehr komplex sind. Man sollte sich den Grenzen bewusst werden. Um Fehler gering zu halten, sollte man die Bilanzräume klar abgrenzen (siehe [Anhang 3: Bilan](#page-32-1)zen und Bilanzgrenze [für KEA Bestimmung\)](#page-32-1) und die zugrundegelegten Prozessketten benennen. Man unterscheidet zur Ermittlung des KEA drei verschiedene Methoden:

- Prozesskettenanalyse
- Materialbilanzanalyse
- energetische Input-Output-Analyse

Diese Methoden sind in Anhang 4 dargelegt.

## <span id="page-12-1"></span>2.3 Materialeffizienz

Die Materialeffizienz bezeichnet allgemein das Verhältnis der Materialmenge eines Produktes zu der für seine Herstellung eingesetzten Materialmenge. Man betrachtet hierzu die Umwelteffekte der Rohstoffnutzung jenseits der Betriebsgrenzen, von der Gewinnung, über die Verarbeitung und Nutzung bis hin zur Entsorgung (cradle-to-grave-Betrachtung). Zur Erfassung der Materialeffizienz dient als Indikator der **Kumulierte Rohstoffaufwand (KRA)**. Zur Bewertung der Umweltwirkungen von Rohstoffentnahme und –verarbeitung wird der KRA ergänzt durch den **Kumulierten Energieaufwand (KEA)** und das **Treibhauspotenzial (GWP)**. Das Umweltbundesamt hat im Rahmen des Förderschwerpunkts "Materialeffizienz in der Produktion" des Umweltinnovationsprogramms eine Arbeitshilfe erarbeitet, die für Forschungsprojekte eine Bewertung der betrieblichen Materialeffizienz unter Einbeziehung der Aufwendungen und ökologischen Effekte aus den Vorketten der Einsatzstoffe mit Hilfe der genannten drei Indikatoren ermöglicht. Die UBA-Arbeitshilfe enthält ökobilanzielle Datensätzen für ca. 170 verschiedene abiotische und biotische Rohstoffe, Halbzeuge und Endprodukte und die für die Bilanzierung notwendigen Berechnungstabellen.

Link [zur UBA Arbeitshilfe zur Berechnung und Bilanzierung der Materialeffizienz](http://www.umweltinnovationsprogramm.de/sites/default/files/benutzer/36/dokumente/arbeitshilfe_zur_berechnung_und_bilanzierung_2014_0.xlsx) (Beispielrechnung siehe Anhang 5)

Die Berechnung erfolgt auf Grundlage der betrieblichen Input-Stoffflüsse. Eine "Vorher-Nachher"-Betrachtung als bilanzieller Vergleich der geplanten innovativen Neuanlage mit der Ausgangslage ist möglich. Alle Indikatoren werden auf den Jahresoutput des Hauptproduktes bezogen. Die Berechnung basiert auf einer Stoffstromanalyse. Faktoren wie die Kritikalität von Rohstoffen werden in den Umweltwirkungen nicht berücksichtigt.

## <span id="page-12-2"></span>2.4 Kumulierter Rohstoffaufwand

Der Kumulierte Rohstoffaufwand (KRA) ist ein Kennwert für die stoffliche Ressourceneffizienz analog zum Kennwert KEA für die energetische Ressourceneffizienz. Der KRA wird z.Zt. erarbeitet und in der VDI Richtlinie VDI 4800 Blatt 2 festgehalten. Die Ende 2014 erscheinende Richtlinie adressiert folgende Punkte:

- Erstellung einer Sachbilanzierungsvorschrift für Rohstoffe (inkl. Wasser) mit Berechnungsprüfung und Beispielen
- Auswahl und Validierung geeigneter Indikatoren zur Bewertung der Knappheit/Verfügbarkeit -

der sog. Kritikalität - von Rohstoffen auf Basis aktueller Forschungsergebnisse. Der Leitfaden wird nach Erscheinen der Richtlinie um die neuen Erkenntnisse ergänzt.

## <span id="page-13-0"></span>Einschränkungen für die Nutzung von Materialeffizienz und KEA als Wirkungsindikatoren

Die zuvor beschriebenen Methoden wenden im Gegensatz zur im Folgenden dargestellten Methode des Life Cycle Assessment vereinfachte Wirkungsindikatoren an, die weniger datenintensiv und oft auch einfacher kommunizierbar sind. Sie sind, unter Verwendung der UBA-Arbeitshilfe, für alle Akteure von MatRessource durchführbar.

Allerdings werden für beide Methoden vereinfachende Annahmen getroffen, die die Zuverlässigkeit dieser Indikatoren stark beeinträchtigen. Insbesondere bewerten diese Indikatoren zwar die Inputs an Ressourcen, berücksichtigen aber keine Emissionen. So werden Umwelttechnologien, die mit Hilfe von Energie und Hilfsstoffen Emissionen reduzieren (z.B. Abwasserreinigungs- oder Luftreinhalteanlagen) negativ bewertet. Diese Indikatoren sollten daher nur unter Vorbehalt verwendet werden.

## <span id="page-13-1"></span>2.5 ESSENZ-Methode

Die im BMBF-Projekt ESSENZ entwickelte Methode dient zur Messung von Ressourceneffizienz auf Produktebene und soll in Ergänzung einer Lebenszyklusanalyse angewendet werden. Derzeit kann die ESSENZ-Methode nur für die Bewertung von Metallen, fossilen Rohstoffen und Wasser angewendet werden. ESSENZ legt eine multikriterielle Bewertung zugrunde. Sie beinhaltet die klassische Ökobilanz mit den fünf Umweltindikatoren Klimawandel, Versauerung, Eutrophierung, Abbau der Ozonschicht und Bildung photochemischer Oxidantien. Der Mehrwert der ESSENZ Methode ist, dass die Ökobilanz um **die Verfügbarkeit von Rohstoffen** erweitert wird. Die Bewertung der Ressourcenverfügbarkeit wurde, im Gegensatz zur Bewertung von ökologischen Aspekten, bisher wenig in der Lebenszyklusanalyse betrachtet wurde.

ESSENZ betrachtet für die Ressourcenverfügbarkeit zwei Dimensionen:

- a) die Dimension "physische Verfügbarkeit" beinhaltet die geologische und anthropogene Verfügbarkeit der betrachteten Metalle und fossilen Rohstoffe. Die Bewertung findet in der Kategorie "Abiotischer Ressourcenverbrauch" mit Hilfe des "Anthropogenic stock extended Abiotic Depletion Potential" (AADP)-Indikator statt. Neben dem AADP-Indikator finden auch der "Abiotic Depletion Potential"-Indikator für Metalle und für fossile Rohstoffe Verwendung. Da diese Indikatoren in der Ökobilanz Verwendung finden, stehen die notwendigen Charakterisierungsfaktoren zur Verfügung.
- b) die Dimension "**sozio-ökonomische Verfügbarkeit**" bewertet verfügbarkeitseinschränkende sozio-ökonomische Aspekte, also mögliche Störungen entlang der Versorgungsketten, die zu einer Verknappung von Ressourcen führen können. Indikatoren sind: die Konzentration der Reserven, Konzentration der Produktion, Unternehmenskonzentration, Realisierbarkeit von Explorationsvorhaben, Koppelproduktion, Preisentwicklung, Primärmaterialeinsatz, politische Stabilität, Minenkapazität, Handelshemmnisse und Nachfragewachstum. Ihre Quantifizierung erfolgt über ein im ESSENZ-Projekt entwickeltes Model, welches sich an die Methode der ökologischen Knappheit orientiert. Der entsprechende Wirkungsindikator der Kategorie wird in einem ersten Schritt einem kategoriespezifischen Grenzwert gegenüber gestellt und anschließend quadriert (siehe Anhang 6 [ESSENZ Methode](#page-39-0)). Die Einführung der Grenzwerte unterstützt den Anwender in der Interpretation der Ergebnisse, da erst ab einer bestimmten

Schwelle von einem Risiko gesprochen werden kann. Anschließend erfolgt eine Normierung des Ergebnisses mit der globale Produktionsmenge der jeweiligen Metalle und fossilen Rohstoffe und eine lineare Skalierung auf den Wertebereich von 0- $10^{10}$ .

Für die **geologischen und Umwelt-Indikatoren**, die bereits in der Ökobilanz verwendet werden, wird kein Target bestimmt, da hier davon ausgegangen werden kann, dass das "Weniger-ist-besser"-Prinzip gilt. Bei der **geologischen Verfügbarkeit** wird die Langzeitverfügbarkeit der Ressource bewertet. [Tabelle 3](#page-14-0) fasst die verschiedenen Indikatoren zusammen. und gibt Schwellenwerte und Zielwerte an.

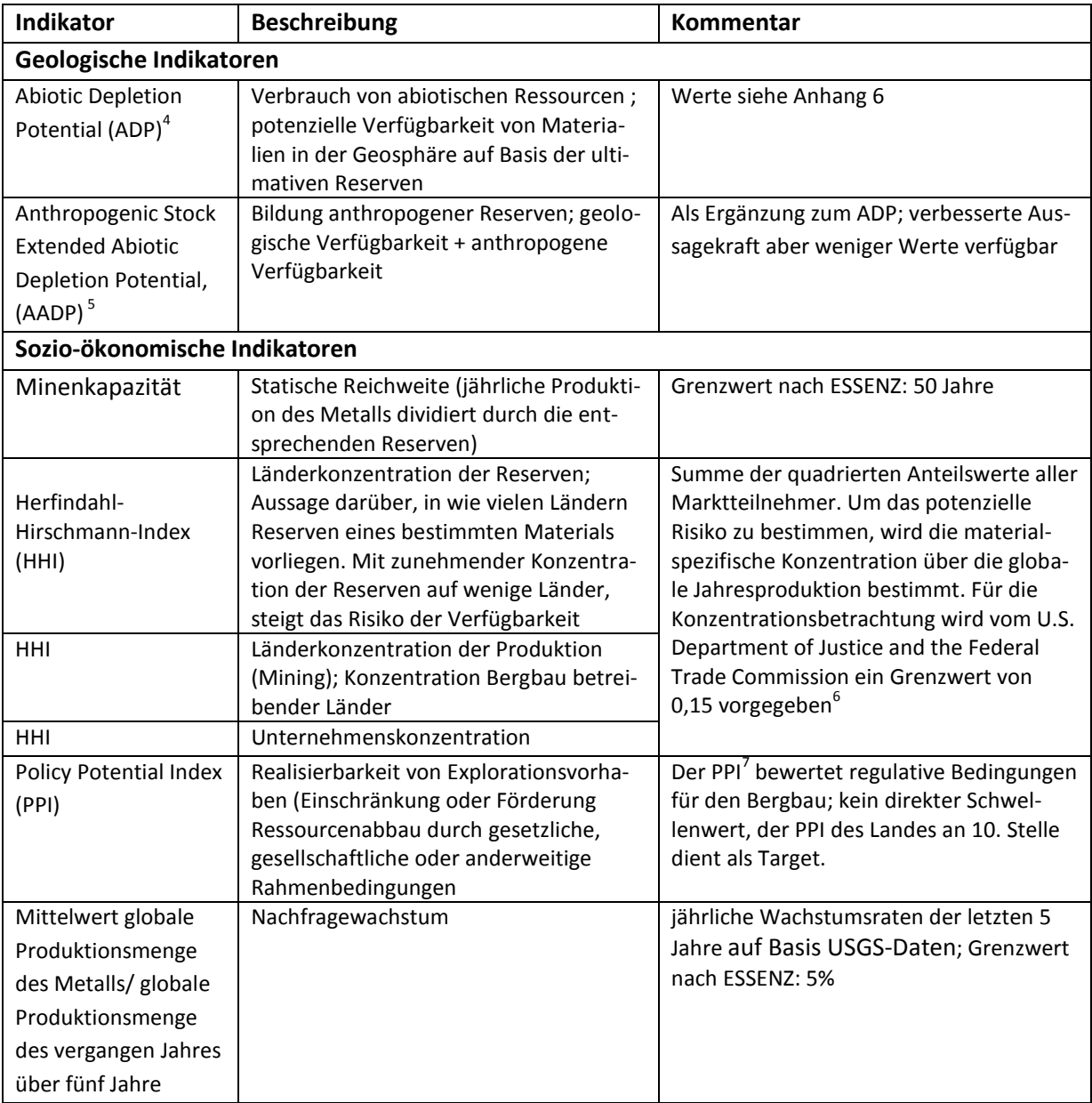

#### <span id="page-14-0"></span>**Tabelle 3: Indikatoren der ESSENZ-Methode**

**.** 

<sup>4</sup> Guinée et al. 2001; Oers et al. 2002

<sup>5</sup> Schneider, Berger und Finkbeiner, *The* International *Journal of Life Cycle Assessment 2011, 16 (9), 929-936.*

<sup>6</sup> <http://www.justice.gov/atr/public/guidelines/hmg-2010.html#5c>

<sup>7</sup> [http://www.fraserinstitute.org/uploadedFiles/fraser-ca/Content/research-news/research/articles/global-mining-survey](http://www.fraserinstitute.org/uploadedFiles/fraser-ca/Content/research-news/research/articles/global-mining-survey-results-for-2012-2013-reveals-shift.pdf)[results-for-2012-2013-reveals-shift.pdf](http://www.fraserinstitute.org/uploadedFiles/fraser-ca/Content/research-news/research/articles/global-mining-survey-results-for-2012-2013-reveals-shift.pdf)

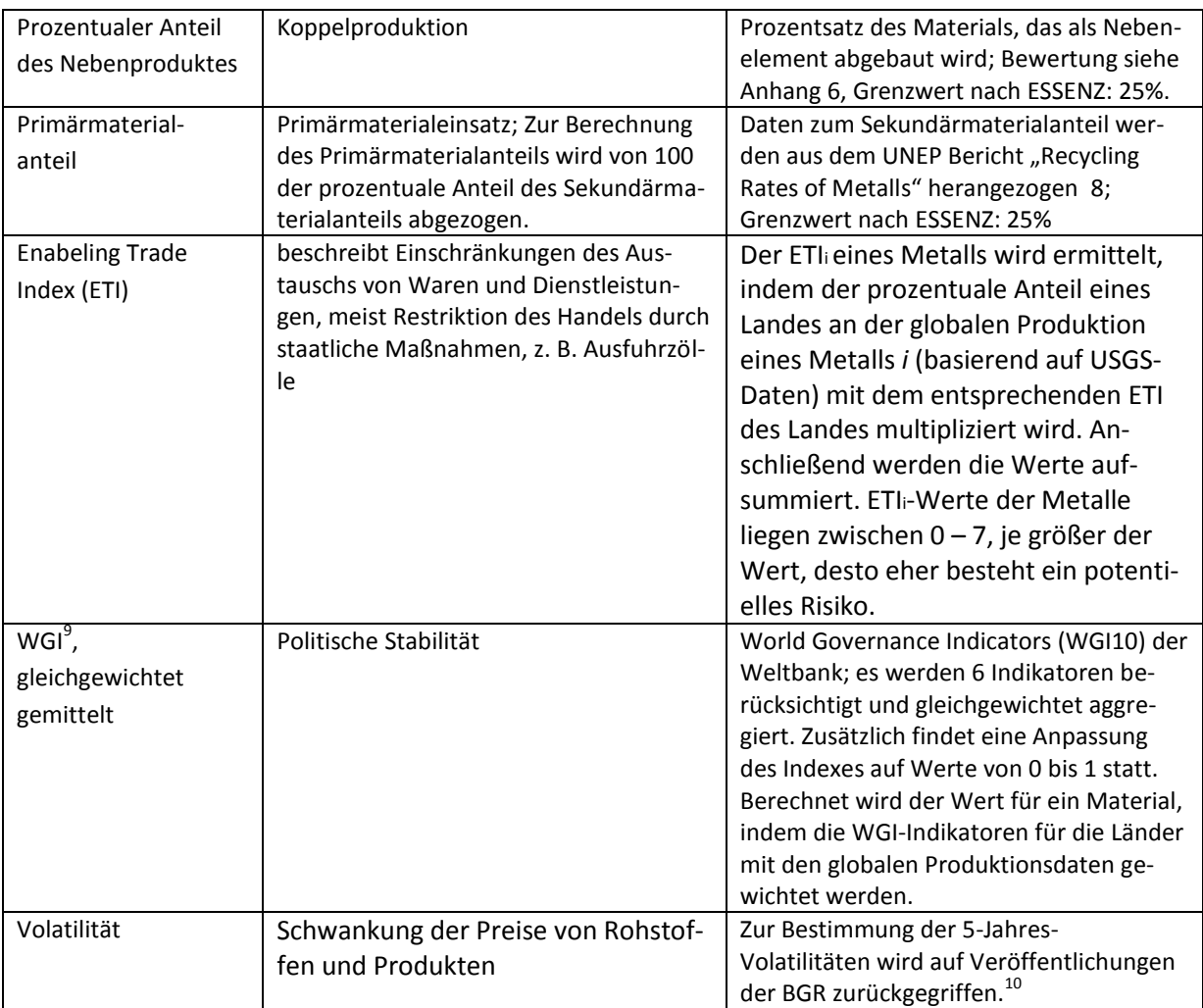

Um die Bewertung für die physische und sozio-ökonomische Verfügbarkeit nach ESSENZ durchzuführen, wird das **Mengengerüst** des Produktes benötigt. Dabei müssen die eingesetzten Metalle und fossile Rohstoffe identifiziert und bezogen auf die funktionelle Einheit quantifiziert werden. Ein Beispiel zur Anwendung der ESSENZ-Methode ist in Anhang 7 aufgezeigt.

Zur ESSENZ-Methode ist eine Excel-Kalkulationshilfe in Vorbereitung, der Leitfaden wird um diese ergänzt, sobald sie vorliegt.

## <span id="page-15-0"></span>2.5.1 Einschränkungen für die Nutzung der ESSENZ-Methode

Da die ESSENZ-Methode auf der Ökobilanzmethodik aufbaut, gelten die mit der Ökobilanzmethode einhergehenden Unsicherheiten auch für die ESSENZ-Methode. Dazu zählen die Unsicherheiten der Inventardaten und der Modellierung von komplexen Produktsystemen im Allgemeinen. Daher sollte immer - wie in der Ökobilanz üblich - eine Sensitivitätsanalyse durchgeführt werden.

Eine Einschränkung der ESSENZ-Methode besteht darin, dass derzeit nur die Bewertung von Metallen, fossilen Rohstoffen und Wasser möglich ist, andere abiotische Rohstoffe wie Mineralien, Zwischenprodukte oder biotische Rohstoffe sind derzeit nicht abgebildet.

1

<sup>&</sup>lt;sup>8</sup> [http://www.unep.org/resourcepanel/Portals/24102/PDFs/Metals\\_Recycling\\_Rates\\_110412-1.pdf](http://www.unep.org/resourcepanel/Portals/24102/PDFs/Metals_Recycling_Rates_110412-1.pdf)

<sup>9</sup> <http://info.worldbank.org/governance/wgi/index.aspx#home>

<sup>&</sup>lt;sup>10</sup>[http://www.bgr.bund.de/DE/Themen/Min\\_rohstoffe/Produkte/Volatilitaetsmonitor/vm\\_14\\_01.html?nn=1542132](http://www.bgr.bund.de/DE/Themen/Min_rohstoffe/Produkte/Volatilitaetsmonitor/vm_14_01.html?nn=1542132)

Für die Bewertung der Verfügbarkeit werden nur die Materialien des Mengengerüstes betrachtet und nicht die Metalle und fossilen Rohstoffe des gesamten Lebenswegs. Der Hintergrund für dieses Vorgehen liegt in der Tatsache, dass bestehende Ökobilanzdatenbanken die Massen der über den Lebenszyklus verwendeten Metalle und fossile Rohstoffe nicht korrekt wiederspiegeln können. Dies führt dazu, dass eine Lebenswegbetrachtung in den Dimensionen "physische Verfügbarkeit" und "sozio-ökonomische Verfügbarkeit" nicht durchgeführt wird. Daher ist es vor allem für vergleichenden Produktalterativen wichtig zu untersuchen, ob es über den Lebensweg zu einem unterschiedlichen Materialeinsatz z. B. durch Hilfsstoffe in der Produktion kommt und wenn ja diesen bei der Bewertung sowie Interpretation zu berücksichtigen.

Es ist zu betonen, dass ESSENZ mit den Dimensionen "physische Verfügbarkeit" und "sozioökonomische Verfügbarkeit" potentielle Auswirkungen bewertet, die, im Gegensatz zu den Umweltwirkungskategorien der Ökobilanz, nicht als tatsächliche Auswirkungen zu verstehen sind. Obwohl die Indikatoren zur Messung von Umweltauswirkungen und physischen Verfügbarkeit (ADP<sub>elementar</sub> und ADP<sub>fossil</sub>) seit Jahren in der Ökobilanz angewendet werden, sind die zugrundeliegenden Modelle der Indikatoren mit Unsicherheiten behaftet.

Die Einschätzung des potentiellen Risikos eines Metalls oder Produktsystems wird zudem vom Grenzwert beeinflusst. Die verwendeten Grenzwerte und sind subjektiv und somit wissenschaftlich schwer zu belegen. Subjektive Werte können die Interpretation der Ergebnisse erschweren, insbesondere dann, wenn der Auswertende eine differenzierte Meinung vertritt. Die verwendeten Indikatoren beschreiben vergangene Zustände und setzen stabile Zustände voraus. Prognosen für die Zukunft werden nicht mit einbezogen. Es gilt also bei der Interpretation daher zu berücksichtigt, dass unvorhergesehene Ereignisse nicht abgebildet werden können.

## <span id="page-16-0"></span>2.6 Kosteneffizienz (Lebenszykluskostenrechnung)

Mit Hilfe der Lebenszykluskostenrechnung (engl. Life Cycle Costing, LCC) lassen sich Produkte unter Berücksichtigung aller relevanten Kosten auf ihre Wirtschaftlichkeit hin vergleichen. Die Lebenszykluskostenrechnung betrachtet bei der Auswahl nicht nur die Anschaffungskosten, sondern auch die Kosten der Nutzung (z.B. Betriebspersonalkosten, Instandhaltungskosten, Energie- und Verbrauchskosten, …) und der Entsorgung eines Produktes. Dadurch umfasst die Kosteneffizienz-Analyse eine Betrachtung des gesamten Produktlebenszyklus. Die Ergebnisse einer Lebenszykluskostenrechnung dienen vor allem der Bewertung verschiedener Alternativen (z.B. bezüglich Investitionen), der besseren Kenntnis des ökonomischen Lebenszyklus (Identifizierung von Kostentreibern im Prozess) und der Entscheidungsunterstützung (bereits in frühen Entwicklungsphasen eines Produkts).

Es muss unterschieden werden zwischen der Kosteneffizienz für Produzenten und Konsumenten/Kunden. Der Produzent muss die Kosten von Produktentwicklung und -design über Prozessentwicklung bis hin zur angeschlossenen Logistik betrachten. Dagegen stehen beim Konsumenten die Kosten für Beschaffung und Instandhaltung sowie der späteren Entsorgung des Produktes im Vordergrund. Auf diese Anforderungen seines Kunden sollte ein Produzent idealerweise so früh wie möglich eingehen. So kann durch angepasste Produktentwicklung beispielsweise die Entsorgung durch den Kunden günstiger werden. Alternativ kann der Produzent Entsorgung/Recycling für den Kunden übernehmen und dadurch die Attraktivität seiner Produkte steigern. Die Ausgaben hierfür müssen dann natürlich in die Kosteneffizienz eingerechnet werden. Große Unternehmen treten dabei oft sowohl intern als auch extern als Kunden und Produzenten auf.

Für die Berechnung von Lebenszykluskosten existieren inzwischen verschiedene Berechnungshilfen

bzw. Werkzeuge.

 Das Umweltbundesamt stellt eine Excel-Berechnungshilfe zur Verfügung, mit dem fünf verschiedene Beschaffungsvarianten gegenübergestellt werden können. Dieses wurde im Rahmen des Projektes "Nationale Umsetzung der neuen EU-Beschaffungs-Richtlinien" durch das Öko-Institut e.V. entwickelt und es berücksichtigt alle relevanten Punkte, wie Anschaffungs-, Betriebs-, und Entsorgungskosten:

[http://www.umweltbundesamt.de/themen/wirtschaft-konsum/umweltfreundliche](http://www.umweltbundesamt.de/themen/wirtschaft-konsum/umweltfreundliche-beschaffung/berechnung-der-lebenszykluskosten)[beschaffung/berechnung-der-lebenszykluskosten](http://www.umweltbundesamt.de/themen/wirtschaft-konsum/umweltfreundliche-beschaffung/berechnung-der-lebenszykluskosten)

**Einen Fokus auf entstehende CO<sub>2</sub> Emissionen legt das Werkzeug von ICLEI / Öko-Institut e.V.,** welches für die Lebenszykluskosten einer Vielzahl von Produkten eingesetzt werden kann. Dabei wird nicht nur die Nutzungsphase, sondern auch die Herstellung, der Transport und die Entsorgung berücksichtigt:

[http://www.smart-](http://www.smart-spp.eu/fileadmin/template/projects/smart_spp/files/Guidance/Final_versions/ENG_SMART_SPP_LCC_CO2_tool_v2.1.xls)

[spp.eu/fileadmin/template/projects/smart\\_spp/files/Guidance/Final\\_versions/ENG\\_SMART\\_SPP](http://www.smart-spp.eu/fileadmin/template/projects/smart_spp/files/Guidance/Final_versions/ENG_SMART_SPP_LCC_CO2_tool_v2.1.xls) LCC\_CO2\_tool\_v2.1.xls

- Des Weiteren gibt es noch verschiedene Werkzeuge für Spezialanwendungen.
	- o Beleuchtung, Fahrzeuge, Haushaltsgeräte, Informationstechnik und Ökostrom von der Berliner Berechnungsagentur (geeignet für einen schnellen Einstieg in die Lebenszykluskostenrechnung):

<http://www.buy-smart.info/downloads/downloads4>

- o Für die Planung von Großprojekten, wie Kläranlagen, eignet sich die Berechnungshilfe des Zentralverbandes Elektrotechnik- und Elektronikindustrie e.V.: [http://www.zvei.org/Themen/Energieeffizienz/Documents/Lifecycle Cost Evaluation](http://www.zvei.org/Themen/Energieeffizienz/Documents/Lifecycle%20Cost%20Evaluation%20(LCE)/ZVEI-Berechnungstool-LCE.xls)  [\(LCE\)/ZVEI-Berechnungstool-LCE.xls](http://www.zvei.org/Themen/Energieeffizienz/Documents/Lifecycle%20Cost%20Evaluation%20(LCE)/ZVEI-Berechnungstool-LCE.xls)
- o Mit den Kosten von Straßenfahrzeugen über deren Lebenszeit beschäftigt sich ein Werkzeug auf der Clean Vehicle Website: <http://www.cleanvehicle.eu/?id=427>

Bei der Bewertung von Forschungsprojekten sollte besonderes Augenmerk auf die zu erwartenden Einsparungsmöglichkeiten gelegt werden. Das bedeutet, dass die Effizienzsteigerung, die bei den untersuchten Methoden erzielt werden kann, im besonderen Maße berücksichtig werden muss. Dieses Kriterium sollte aber durchaus im Vergleich mit den eingesetzten Mitteln stehen.

## <span id="page-17-0"></span>3 Hinweise zur Quantifizierung der Ressourceneffizienz-Kriterien

Das nachfolgende Kapitel gibt wichtige Hinweise zu Vereinfachungen und Festlegungen in der Wahl der Systemgrenzen und in der Bilanzierung, zu Fragen der Allokation, sowie den Umgang mit Zielkonflikten. Diese Aspekte gelten für alle in Kapitel 2 erläuterten Methoden und Kriterien.

## <span id="page-17-1"></span>3.1. Festlegung der Systemgrenzen

Grundsätzlich ist für die Bestimmung des Ressourceneinsatzes für ein Produkt oder einen Produktionsprozess eine Betrachtung des gesamten Lebenswegs vorteilhaft. Werden nur Teile des Lebenswegs betrachtet, z.B. nur der eigentliche Produktionsprozess ohne die Bereitstellung der Rohstoffe und ohne den weiteren Lebensweg der Produkte, besteht die Gefahr, vermeintliche partielle Verbesserungen der Ressourceneffizienz zu Lasten der vor- und nachgeschalteten Schritte zu erreichen. In sorgfältig definierten Fällen kann jedoch eine Einschränkung der Systemgrenzen zulässig sein.

- Werkseingangs- zu Werksausgangstor (engl. gate to gate): Die sehr eingeschränkte Betrachtung der Prozesskette von Werkseingangs- zu Werksausgangstor ist nur möglich, wenn lediglich ein verminderter Einsatz von Werkstoffen, Hilfsstoffen und Energieträgern im Produktionsprozess zu verzeichnen ist, diese aber ansonsten nicht geändert oder substituiert werden. Auch das Produkt muss unverändert bleiben.
- Wiege zu Werksausgangstor (engl. cradle to gate): Die Betrachtung der Produktionsprozesskette ausgehend von der Rohstoffgewinnung und –herstellung bis zur Herstellung des fertigen Produkts (Werksausgangstor) ermöglicht auch die Bewertung von Produkt- und Prozessverbesserungen, die Materialsubstitutionen erfordern. Das Produkt muss in seiner Funktion und technischen Leistung jedoch unverändert bleiben (siehe auch 3.2).
- Wiege zu Bahre (engl. cradle to grave): Der gesamte Lebensweg beinhaltet auch die Nutzungsphase des Produkts bis hin zur finalen Entsorgung. Dies erlaubt auch die Bewertung ressourceneffizienter nutzbarer Produkte und einfacher recyclierbarer Produkte.

Eine Übersicht der zu empfehlenden Systemgrenzen für verschiedene Maßnahmen zur Steigerung der Ressourceneffizienz ist in Anhang 8 enthalten.

## <span id="page-18-0"></span>3.2 Hinweise zur Auswahl von Referenzprodukten und –prozessen

Für die Bewertung eines neuen Produkts oder Prozesses ist die Definition des Referenzfalls entscheidend. Die in einem Vergleich gegenübergestellten Produkte oder Prozesse müssen miteinander vergleichbar sein. In der Terminologie der Lebenszyklusanalyse versucht man, eine identische funktionelle Einheit für die zu vergleichenden Systeme zu finden.

Im einfachsten Fall ist das bisher kommerziell verfügbare Produkt bzw. der bisherige Herstellungsprozess als Referenzfall zu betrachten. Dies hat aber nur unter folgenden Voraussetzungen uneingeschränkt Gültigkeit:

- Eine Vergleichbarkeit mit dem Referenzprodukt ist gewährleistet, wenn das neue Produkt und das Referenzprodukt die gleiche Funktion und technische Leistung haben. Die Funktion bezieht sich auf die Anwendung des Produkts, die technische Performance quantifiziert, wie gut das Produkt die Funktion erfüllt. Die vergleichende Bewertung kann dann einfach auf Massenbasis erfolgen, d.h. Umweltwirkung pro kg Produkt.
- Eine Vergleichbarkeit mit dem Referenzprodukt ist nicht gewährleistet, wenn das neue Produkt nicht genau die gleiche Funktion erfüllt (z.B. reduzierte Einsatzmöglichkeiten) oder in der technischen Leistung abweicht (z.B. durch andere Materialeigenschaften). Die vergleichende Bewertung muss dann auf Basis einer Funktionseinheit erfolgen, d.h. Umweltwirkung pro Funktionseinheit.

Beispiel: Vergleich zweier Polymere A und B für den Einsatz als Kunststoffverpackung. Die für diese Funktion benötigten Mengen an Polymer A bzw. B unterscheiden sich. Die vergleichende Bewertung ist dann nicht als Umweltwirkung pro kg Polymer zu charakterisieren, sondern als Umweltwirkung pro Verpackungseinheit (für beide Polymere).

Für Prozesse gilt analog:

 Für einen neuen Prozess ist eine Vergleichbarkeit mit dem Referenzprozess gewährleistet, wenn der neue Prozess das gleiche Zielprodukt mit gleichen technischen Spezifikationen und in gleicher Menge erzeugt, wie der Referenzprozess. Vorsicht ist geboten bei chemischen Prozessen, die mehr als ein Produkt (und somit mehr als eine Funktion) bereitstellen.

 Substitution ändert die Eigenschaften des Materials und erfordert einen Abgleich mit den geforderten Eigenschaften für das jeweilige Einsatzgebiet.

Für die Bewertung unterschiedlicher Materialien sollten folgende Kriterien berücksichtigt werden:

- Unterschiede in der Lebensdauer der Materialien
- Evtl. sich unterscheidende Transport-, Entsorgungs- und Recyclingrouten müssen angepasst und in die Bewertung integriert werden.

Oftmals ist es nicht möglich, eine exakt identische funktionelle Einheit für die zu vergleichenden Systeme zu finden. Nicht berücksichtigte Funktionen sollten dann dokumentiert werden.

## <span id="page-19-0"></span>3.3 Hinweise zum Umgang mit Zielkonflikten

Eine Verbesserung der Ressourceneffizienz im Sinne der Schonung natürlicher Ressourcen durch Prozess- und Produktinnovationen kann mit Zielkonflikten einhergehen.

- Ein verringerter Einsatz kritischer Materialien kann auf Kosten eines höheren Prozess(energie)einsatzes erkauft werden.
- Die Substitution eines kritischen Rohstoffes kann zu Lasten der Rezyklierbarkeit des Materialverbunds gehen.

Wichtig ist hierbei, vorhandene Zielkonflikte zwischen verschiedenen Kriterien der Ressourceneffizienz aufzuzeigen. Es sollten daher die einzelnen Kriterien aufgeschlüsselt und quantifiziert werden (Transparenz). In der Schlussbetrachtung (Interpretation) sind die einzelnen Indikatoren für natürliche Ressourcen gegenüberzustellen.

## <span id="page-19-1"></span>3.4 Hinweise zur Allokation bei Koppelproduktion/Mehrproduktsystemen

Ein häufiges Problem bei der Lebenszyklusanalyse ist die Bilanzierung von Prozessen mit mehr als einem Produkt als Output (Koppelproduktion oder Mehrproduktsysteme). Im Fall von solchen Mehrproduktsystemen müssen die Inputs und Outputs den Koppelprodukten zugeordnet und die Umweltbelastungen auf die einzelnen Produkte des Prozesses verteilt werden. Dieses Vorgehen nennt man Allokation.

Es gibt mehrere Allokationsverfahren, die z.T. zu unterschiedlichen Ergebnissen führen können. Die ISO 14044 empfiehlt diesbezüglich ein hierarchisches Vorgehen:

- 1) Aufteilung der betroffenen Einheitsprozesse in Subprozesse, um Allokation zu vermeiden. Als erstes sollte versucht werden, den Einheitsprozess so aufzuteilen, dass jeder entstehende Subprozess nur einen Output hat, also die Allokation überflüssig wird. Leider ist eine Vermeidung der Allokation durch Aufteilung in Subprozesse nur in sehr wenigen Fällen möglich.
- 2) Systemerweiterung durchführen, um Allokation zu vermeiden. Bei der Systemerweiterung werden die Systemgrenzen ausgeweitet, damit die zu vergleichenden Systeme die gleichen Funktionen haben. Hierfür gibt es zwei Konzepte
	- a) Nach Warenkorbverfahren: Erweiterung der funktionellen Einheit auf die Obermenge aller Funktionen der analysierten Systeme. Beispiel: Zwei Prozesse A und B sollen miteinander vergleichen werden. B liefert mehr Funktionen als A. Beim Warenkorbverfahren werden zum Prozess A die Emissionen und Ressourcenverbräuche eines Referenzprozesses dazu addiert, welcher die zusätzliche Funktion des Prozesses B beschreibt.
	- b) Nach Gutschriftenverfahren: dem Prozess mit mehr Funktionen (im o.g. Beispiel B) werden

die Emissionen und Ressourcenverbräuche eines Referenzprozesses, welcher das zusätzliche Produkt bereitstellt, abgezogen. Somit können beide Prozesse wieder über dieselbe funktionelle Einheit verglichen werden.

- 3) Allokation nach physikalisch-chemischen Zusammenhängen: Es werden physikalisch-chemische Zusammenhänge genutzt, um die Inventarflüsse den einzelnen Outputs zuzuweisen.
- 4) Allokation aufgrund anderer Beziehungen: Kann keines der oben genannten Verfahren angewendet werden, darf eine Allokation aufgrund anderer Beziehungen vorgenommen werden.
	- a) ökonomischer Wert der Produkte; die erzielten Umsätze der einzelnen Koppelprodukte werden durch den Gesamtumsatz geteilt, um Allokationsfaktoren zu berechnen. Es muss dabei beachtet werden, dass die Emissionen mit den Allokationsfaktoren auf die gesamten Outputströme verteilt werden und ggf. anschließend auf 1 kg Produkt normalisiert werden müssen.
	- b) Massenallokation: Es werden alle Inputs und Outputs entsprechend dem Massenverhältnis der entstehenden Produkte aufgeteilt.

Die Wahl des Allokationsverfahrens ist durchaus kritisch und kann das Ergebnis beträchtlich verändern. Die ISO 14044 schlägt vor, dass in solchen Fällen Sensitivitätsanalysen durchgeführt werden, damit eventuelle Abweichungen erkannt und die Robustheit der Resultate eingeschätzt werden können. Außerdem sollte eine transparente Begründung für die Wahl des Allokationsverfahrens vorgenommen werden.

Alle Allokationsverfahren haben Vor- und Nachteile haben. Beispielsweise ist die Systemerweiterung mit weiteren (manchmal subjektiven) Annahmen über die Wahl des Referenzsystems verbunden und unter Umständen aufwendiger als andere Allokationsverfahren zu rechnen (da die Ökobilanzdaten des Referenzsystems ebenfalls bekannt sein müssen). Die Allokation nach ökonomischen Prinzipien hat den Vorteil, dass der Grund, den jeweiligen Prozess zu betreiben, durch die Allokation widergespiegelt wird.

## <span id="page-20-0"></span>3.5 Allokation und Systemgrenzen bei Verwertung von Sekundärrohstoffen

Bei der Verwertung von Sekundärrohstoffen werden Materialien (Recyclingmaterial, Abfälle) aus einem Produktionssystem in einem nachfolgenden Produktsystem verwendet. Auch hier stellt sich die Frage nach den Systemgrenzen bzw. der Zuordnung von Ressourceninanspruchnahmen und Umweltlasten auf die jeweiligen Produktionssysteme. VDI4800 schlägt das folgende Vorgehen vor:

- Die Systemgrenze beginnt mit der Erfassung und Abholung des Sekundärrohstoffs
- Die Nutzung und Beseitigung des Sekundärrohstoffs wird im Produktionssystem behandelt
- Abfall, der in einem weiteren nachfolgenden Produktsystem verwertet wird, verlässt mit seiner Erfassung das ursprüngliche Produktsystem.

## <span id="page-20-1"></span>3.6 Kritikalität von Rohstoffen

Die Einteilung wichtiger Industrierohstoffe oder die Abgabe von Prognosen ist in den meisten Fällen eine große Herausforderung. Da die Entwicklung in hohem Maße von einem komplexen Netz von Einflussfaktoren abhängt **haben sich längerfristige Prognosen aus der Vergangenheit oft als falsch herausgestellt**. Auch kurzfristige Preissprünge oder Versorgungsengpässe lassen sich nur selten verlässlich vorhersagen. Aus diesem Problem resultieren unterschiedliche Kategorisierungen und Bewertungen für Rohstoffe und deren Priorität für eine eingehende Betrachtung.

Die folgende Liste enthält Rohstoffe, die in verschiedenen Studien als kritisch betrachtet werden, da sie einerseits einem verhältnismäßig hohen Versorgungsrisiko ausgesetzt sind und andererseits für bedeutende Technologien unverzichtbar sind.

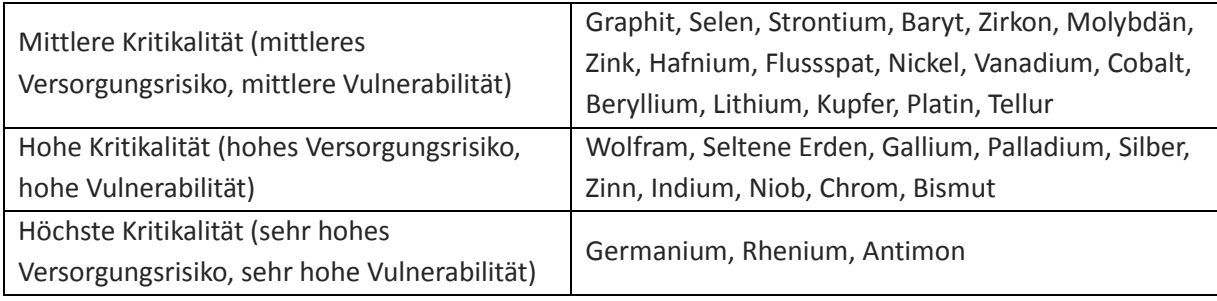

Die Bewertung der Ressourcenverfügbarkeit findet sich in der ESSENZ-Methode (Kapitel 2.5). Es wird erwartet, dass sich auch die VDI Richtlinie 4800 Blatt 2 Ressourceneffizienz; Bewertung des Rohstoffaufwands dieser Frage widmen wird. Die Richtlinie wird Ende 2014 erwartet. Der Leitfaden wird dann entsprechend ergänzt.

## <span id="page-21-0"></span>4 Empfehlungen zur Abschätzung des Ressourceneffizienzpotentials

Auf Basis der durchgeführten Bewertungen der Ressourceneffizienz lässt sich das Potential abschätzen, das durch eine erfolgreiche Technologieentwicklung im Rahmen eines MatRessource-Projekts gehoben werden kann. Das Ressourceneffizienzpotential ist aufgrund des Forschungscharakters der Projekte naturgemäß mit hohen Unsicherheiten behaftet. Auf Basis eines angenommenen erfolgreichen Projektabschlusses bei Erreichung aller Ziele sind einige Aspekte grundsätzlich ökologisch und ökonomisch quantifizierbar, z.B.:

- Reduktion des Materialaufwandes für das Zielprodukt
- Effekt einer erhöhten Betriebsstundenzahl

1

Kosteneinsparung bei Erhöhung des Wartungsintervalls um ein definiertes Zeitintervall

Solche Aspekte sind dann auch skalierbar und könnten auf Basis von Marktdaten (Marktvolumen, eigener Marktanteil) hochgerechnet werden (z.B. Szenarien für Deutschland, Europa, weltweit). Auch der Zeithorizont spielt für die Bewertung des Ressourceneffizienzpotentials eine wichtige Rolle. Je nach Technologie sind unterschiedliche Zeithorizonte für eine mögliche Markteinführung der zu entwickelnden Produkte und Verfahren realistisch.

Den Projekten der MatRessource-Fördermaßnahme wird die folgende Bewertungshierarchie nahegelegt, die in der Bewertungsmatrix in [Tabelle 4](#page-22-1) zusammengefasst ist. In dieser ist eine gestaffelte Bewertung für unterschiedliche **Zeithorizonte** (5 bis 20 Jahre, in Intervallen von 5 Jahren) vorgesehen. Eine Bewertung erfolgt ab dem prognostizierten Markteintritt. Für den **geographischen Bezugsrahmen** werden drei Stufen vorgeschlagen, analog einer Vorgehensweise, die auch in der BMBF-Fördermaßnahme " $r^2$  Innovative Technologien für Ressourceneffizienz – rohstoffintensive Produktionsprozesse" zum Einsatz kam<sup>11</sup>. Die **Verbundebene** entspricht der Umsetzung der

<sup>&</sup>lt;sup>11</sup> Jörg Woidasky, Katrin Ostertag, Christian Stier (Herausgeber), Innovative Technologien für Ressourceneffizienz in rohstoffintensiven Produktionsprozessen: Zusammenfassende Darstellung der Ergebnisse der Fördermaßnahme r<sup>2</sup> -Innovative Technologien für Ressourceneffizienz– rohstoffintensive Produktionsprozesse;

entwickelten Technologie in einer großtechnischen Anlage mit einer für den jeweiligen Verbund bzw. die jeweilige Branche typischen Kapazität. Für die **Bezugsebene Deutschland** wird eine deutschlandweite Verbreitung angenommen, d.h. die entwickelte Technologie wird für die insgesamt in Deutschland vorhandene Produktionskapazität des jeweils betrachteten Produkts eingesetzt. Die Betrachtung dieser deutschlandweiten Verbreitung liefert einen theoretischen Maximalwert für das Ressourceneffizienzpotential, das mit einer bestimmten Technologie zu erreichen wäre.

Um die Ergebnisse der Verbundebene auf eine deutschlandweite Verbreitung der jeweils betrachteten Technologie zu skalieren, werden in den ökologischen Kategorien die verbundspezifischen Jahreskapazitäten durch die deutschlandweite jährliche Produktion bzw. Nachfrage nach dem jeweiligen Produkt ersetzt. Die ermittelten Umweltwirkungen für das Produkt sind dabei in erster Näherung konstant zu setzen. In der ökonomischen Betrachtung sind mögliche Kostenreduktionen bei stärkerer Technologiediffusion, z.B. Reduktionen spezifischer Investition für die jeweils betrachteten Produktionsanlagen zu berücksichtigen.

Die **Bezugsebene Europa** ist analog zu handhaben. Diese ist aufgrund des nationalen Charakters der Fördermaßnahme optional.

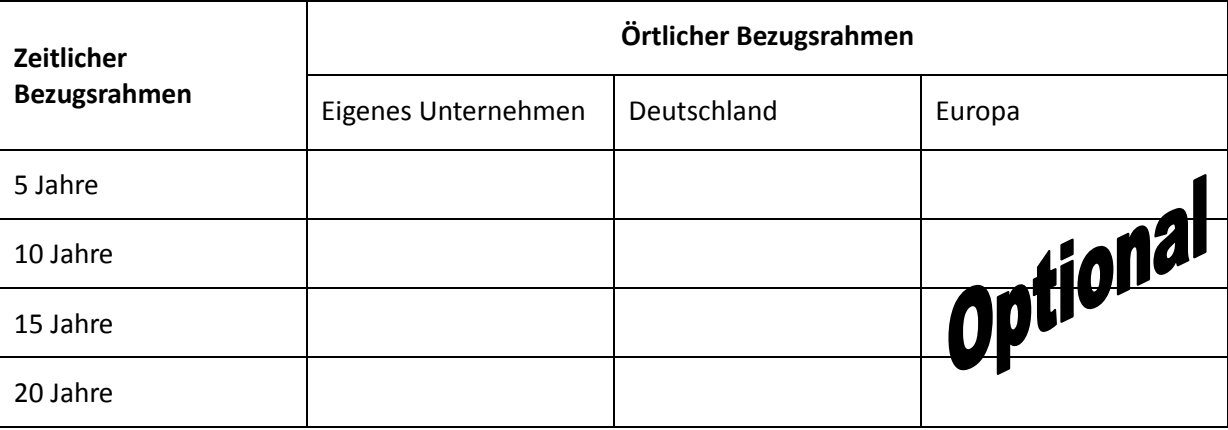

<span id="page-22-1"></span>**Tabelle 4: Bewertungsmatrix Ressourceneffizienzpotential**

## <span id="page-22-0"></span>5 Fazit

 $\ddot{\phantom{a}}$ 

Die in diesem Leitfaden zusammengestellten Methoden sollen den Projektpartnern der MatRessource Verbundvorhaben die Bewertung der im Rahmen dieser Vorhaben erreichten Materialinnovationen hinsichtlich der Ressourceneffizienz erleichtern. Der Leitfaden erhebt dabei jedoch nicht den Anspruch, eine Schritt-für-Schritt Anleitung zu bieten. Der vorliegende Leitfaden ist kein abgeschlossenes Dokument, er ist als Entwurf aufzufassen. Das Team des Begleitvorhabens MaRKT ist bestrebt, den Leitfaden stetig zu ergänzen, sobald neue Methoden und Erkenntnisse veröffentlicht werden. Dies gilt u.a. für das VDI Richtlinienwerk zur Ressourceneffizienz, aus dem zum Zeitpunkt der Erstellung des Leitfadens nur der Entwurf der Rahmenrichtlinie VDI 4800 Blatt 1 verfügbar war.

Darüber hinaus sind die Akteure der MatRessource-Projekte eingeladen, Kommentare und Hinweise über [matressource@dechema.de](mailto:matressource@dechema.de) abzugeben, die zur inhaltlichen Verbesserung des Leitfadens und zur Klarheit und dem Verständnis der Methodenerläuterungen beitragen.

## <span id="page-23-0"></span>Weiterführende Literatur und Hilfestellungen

## **Publikationen**

Für Neueinsteiger in das Gebiet der Lebenszyklusanalyse eignen sich u.a. folgende Publikationen:

- das Skript der ETH Zürich "Ökobilanz", in zwei Teilen [\(http://www.ifu.ethz.ch/ESD/education/bachelor/OeSA/Skript\\_LCA\\_gesamtMarz2014\\_new.pdf,](http://www.ifu.ethz.ch/ESD/education/bachelor/OeSA/Skript_LCA_gesamtMarz2014_new.pdf) [http://www.ifu.ethz.ch/ESD/education/bachelor/OeSA/Skript2013\\_1.pdf\)](http://www.ifu.ethz.ch/ESD/education/bachelor/OeSA/Skript2013_1.pdf)
- der Hitch Hiker's Guide to LCA, Henrikke Baumann and Anne-Marie Tillman, Studentlitteratur 2004.

Zu Lebenszykluskostenrechnung:

 Life Cycle Cost Analysis as Decision Support Tool in Chemical Process Development, Ina Sell, Denise Ott, Dana Kralisch, ChemBioEng Reviews 2014, 1, 50–56.

## **Leitfäden und Beispiele**

- Ausführliches LCA-Handbuch der europäischen Plattform für die Lebenszyklusanalyse (englisch): International Reference Life Cycle Data System (ILCD) Handbook [\(http://eplca.jrc.ec.europa.eu/?page\\_id=86\)](http://eplca.jrc.ec.europa.eu/?page_id=86)
- Leitfaden und Praxisbeispiel für die Bereiche Wasserstofferzeugung und Brennstoffzellen (englisch): Guidance Document for performing LCAs on Fuel Cells and H<sub>2</sub> Technologies [\(http://www.fc-hyguide.eu/documents/10156/d0869ab9-4efe-4bea-9e7a-1fb823f4fcfa\)](http://www.fc-hyguide.eu/documents/10156/d0869ab9-4efe-4bea-9e7a-1fb823f4fcfa)

## **Lebenszyklusanalyse-Datenbanken und Software**

- GaBi:<http://www.gabi-software.com/deutsch/loesungen/oekobilanzen/>
- Ecoinvent[: http://www.ecoinvent.org/](http://www.ecoinvent.org/)
- ECO-it: Eco-Indicator Werkzeug für Produktplaner zur Beschreibung komplexer Produkte und deren Lebenszyklus. Nach Eingabe der verwendeten Materialien und Prozesse kalkuliert ECO-it die Umweltbelastung der einzelnen Teile eines Produktes; Gratis-Demoversion mit Datenbank und einigen Beispielen, Anbieter Product Ecology Consultants (PRé); [http://www.pre](http://www.pre-sustainability.com/eco-it)[sustainability.com/eco-it](http://www.pre-sustainability.com/eco-it)
- SimaPro; umfangreiche LCA-Software mit Datenbank über Umweltauswirkungen von Prozessen, Gratis Demo verfügbar, Anbieter Product Ecology Consultants (PRé);<http://www.simapro.co.uk/>
- Umberto; sehr umfangreiches, modular aufgebautes Programm zur Modellierung von Stoffflüssen und Erstellen von Ökobilanzen (Betriebs-, Prozess- und Produktökobilanzen); <http://www.umberto.de/de/>
- Stoffliche Zahlenwerte zu einigen Wirkungskategorien können einem Umweltwirkungskatalog entnommen werden, den die TU Chemnitz zur Verfügung stellt: <http://www.tu-chemnitz.de/mb/InstBF/ufa/wirkung/wirkinh.htm>

## **Beratung und Dienstleistungen im Bereich Ökobilanzen in Deutschland**

(in alphabetischer Reihenfolge, ohne Anspruch auf Vollständigkeit

- Fraunhofer-Institut für Bauphysik (IBP), Abt. Ganzheitliche Bilanzierung; [http://www.lbp-gabi.de](http://www.lbp-gabi.de/)
- ifeu Institut für Energie- und Umweltforschung Heidelberg GmbH; [http://www.ifeu.de](http://www.ifeu.de/)
- LCS Life Cycle Simulation GmbH; <http://www.lcslcs.de/>
- Öko-Institut e.V.; [http://www.oeko.de/das-institut/institutsbereiche/produkte-stoffstroeme](http://www.oeko.de/das-institut/institutsbereiche/produkte-stoffstroeme/)
- TU Berlin, Fachgebiet Sustainable Engineering; <http://www.see.tu-berlin.de/>
- WESSLING; [http://de.wessling-group.com/leistungen/consulting/umwelt-und](http://de.wessling-group.com/leistungen/consulting/umwelt-und-ressourcen/oekobilanzen/)[ressourcen/oekobilanzen/](http://de.wessling-group.com/leistungen/consulting/umwelt-und-ressourcen/oekobilanzen/)

Leitfaden zur Bewertung von Ressourceneffizienz in Projekten der BMBF-Fördermaßnahme MatRessource

## <span id="page-25-0"></span>Abkürzungsverzeichnis

**GWP** engl. Global Warming Potential = Treibhauspotential **IPCC** [Intergovernmental Panel on Climate Change](http://www.google.de/url?sa=t&rct=j&q=&esrc=s&source=web&cd=1&ved=0CCEQFjAA&url=http%3A%2F%2Fwww.ipcc.ch%2F&ei=jvZZVK2XFYTCOdzPgPgJ&usg=AFQjCNFAawLD3GWiyGx0HC9l_uj-MVOiXQ&sig2=II-PZhRZp2ieZLqLOoeyYA) **KEA** Kumulierter Energieaufwand **KRA** Kumulierter Rohstoffaufwand **RE** Ressourceneffizienz

- **REACH** Registrierung, Evaluierung und Authorisierung von Chemikalien
- **UBA** Umweltbundesamt

## <span id="page-25-1"></span>Glossar

**Abiotic Depletion Potential (ADP)**, Kennzahl für den Verbrauch abiotischer Ressourcen und Bewertung der Verfügbarkeit natürlicher Elemente und fossiler Energieträger, wird definitionsgemäß auf das Element Antimon bezogen und daher in kg Antimon-Äquivalente ausgedrückt.

**Allokation,** Zuordnung der Emissionen und Ressourcenverbräuche eines Mehrproduktsystems auf die verschiedenen Produkte

**Bereitstellungsnutzungsgrad**, entspricht dem Wirkungsgrad der Prozesskette von der Primärenergiegewinnung bis zur Bereitstellung des Energieträgers

**Einheitsprozess**, auch Modul genannt, Prozessschritt innerhalb der Systemgrenze einer Lebenszyklusanalyse. Um die Lebenszyklus bezogenen Umwelteinwirkungen eines Gesamtprozesses zu bestimmen, werden die Einheitsprozesse zu Prozessnetzwerken (Produktsystemen) verknüpft.

**Elementarfluss**, in der Lebenszyklusanalyse, Stoff oder Energie, der bzw. die dem untersuchten System zugeführt wird und der Umwelt ohne vorherige Behandlung durch den Menschen entnommen wurde oder der bzw. die das untersuchte System verlässt und ohne anschließende Behandlung durch den Menschen an die Umwelt abgegeben wird

**Endenergie**, Energieinhalt der dem Verbraucher zur Verfügung gestellten primären und sekundären Energieträger, d.h. um Transport-, Umwandlungs-, und Bereitstellungsverluste reduziert [nach VDI]

**Energieeffizienz**, Verhältnis eines bestimmten Nutzens oder Ergebnisses zum dafür nötigen Energieaufwand [UBA]

**Funktionelle Einheit,** Quantifizierter Nutzen eines Produktsystems für die Verwendung als Vergleichseinheit in einer Lebenszyklusanalyse

**Heizwert (unterer Heizwert)**, Reaktionsenthalpie bei vollständiger Verbrennung, wobei gebildetes Wasser in gasförmigem Zustand anfällt

**Herfindahl-Hirschmann-Index (HHI)**, Kennzahl zur Konzentrationsmessung einer Branche. Er kann einen Wert zwischen 0 und 10.000 annehmen und ist definiert als die Summe der Marktanteilsquadrate aller am relevanten Markt tätigen Firmen.

**Kumulierter Energieaufwand (KEA)**, Gesamtheit des primärenergetisch bewerteten Aufwands, der im Zusammenhang mit der Herstellung, Nutzung und Beseitigung eines Produkts entsteht bzw. diesem ursächlich zugewiesen werden kann. Gebräuchliche Einheit ist MJ/t. Neben der energetischen Verwendung werden der nicht-energetische Verbrauch sowie der stoffgebundene Energieinhalt

#### berücksichtigt [in Anlehnung an VDI Richtlinie 4600]

**Kumulierter Energieverbrauch (KEV)**, Bestandteil des Kumulierten Energieaufwands; eingesetzte Endenergien (primärenergetisch über Bereitstellungsnutzungsgrade bewertet) für Wärme, Kraft, Licht, Nutzelektrizitätserzeugung

**Kumulierter nicht-energetischer Aufwand (KNA)**, Bestandteil des Kumulierten Energieaufwands; Energieinhalt nicht energetisch eingesetzter fossiler Energieträger und Heizwert anderer brennbarer Einsatzstoffe

**Kumulierter Rohstoffaufwand (KRA)**, Summe der zur Bereitstellung eines Produktes eingesetzten Rohstoffmengen entlang der Wertschöpfungskette. Gebräuchliche Einheit ist Tonnen pro Tonne. Der KRA umfasst alle zur Herstellung und Transport eines Produktes aufgewendeten Rohstoffe, inklusive der Energierohstoffe. Nicht wirtschaftlich verwendete Stoffe und Stoffgemische, wie die nicht verwertete Entnahme, bleiben unberücksichtigt.

#### **Lebenszyklusanalyse**, siehe Ökobilanz

**Lebenszykluskostenrechnung**, (englisch: Life Cycle Costing, LCC); Berechnung der relevanten Kosten, die für ein Produkt und die betrachteten Alternativen entlang des Produktlebenszyklus für einen oder mehrere Akteure entstehen.

**Materialeffizienz**, Verhältnis eines erzielten Ergebnisses oder Nutzens zum dafür nötigen Materialaufwand. In Bezug auf Produktionsprozesse wird Materialeffizienz als Indikator verwendet, der das Verhältnis der Materialmenge eines Produkts zu der für seine Herstellung eingesetzten Materialmenge misst [UBA]

**Mengengerüst,** Mengenangabe der im Produkt enthaltenen Materialien.

**Ökobilanz,** nach DIN EN ISO 14004 betrachtet die Umweltwirkungen im Verlauf des Lebenswegs eines Produkts von der Rohstoffgewinnung, über Produktion, Anwendung, Abfallbehandlung, Recycling bis zur endgültigen Beseitigung.

**Ökologischer Rucksack**, Gesamtheit des Materialinputs eines Produktes abzüglich seiner Eigenmasse. Gebräuchliche Einheit ist kg. Der ökologische Rucksack umfasst verwertete Materialien und je nach Methode auch nicht verwertete Stoffe und Stoffgemische [Schmidt-Bleek et. al: Der ökologische Rucksack, Stuttgart: Hirzel, 2004].

**Primärenergie**, Energieinhalt primärer Energieträger, d.h. solcher, die in der Natur vorkommen und nicht technisch umgewandelt wurden (z.B. Erdgas, Erdöl, Steinkohle)

#### **Primärrohstoff**, siehe Rohstoff

**Policy Potential Index (PPI)**, Index zur Messung der Attraktivität eines Landes zur Exploration von Rohstoffen, basierend auf einer Bewertung der Besteuerung, ökologischer Regularien Infrastruktur, des Arbeitsmarktes und sozial-ökonomischer Akzeptanz.

**Produktlebensweg**, Aufeinander folgende und miteinander verbundene Stufen eines Produktsystems von der Rohstoffgewinnung oder Rohstofferzeugung bis zur stofflichen oder energetischen Verwertung oder endgültigen Beseitigung des Produktes [DIN EN ISO 14040: 2006]

**Produktsysteme**, sind untereinander durch Zwischenprodukte und/oder Abfälle, mit anderen

Produktsystemen durch Produktflüsse, mit der Umgebung durch Elementarflüsse verbunden.

**Referenzfluss,** Maß für die Outputs von Prozessen eines vorhandenen Produktsystems, die zur Erfüllung der Funktion, ausgedrückt durch die funktionelle Einheit, erforderlich sind.

**Ressource**, Mittel, das in einem Prozess genutzt wird oder genutzt werden kann. Eine Ressource kann materieller oder immaterieller Art sein. Wird im umweltwissenschaftlichen Kontext der Begriff "Ressource" verwendet, ist damit eine "natürliche Ressource" gemeint. Eng gefasst wird der Ressourcenbegriff oft im Sinne von Rohstoffen verwendet, erweitert sind auch Umweltmedien (Luft, Wasser, Boden), Land und z.T. sogar soziale Aspekte inbegriffen.

**Rohstoff**, Stoff oder Stoffgemisch in un- oder gering bearbeitetem Zustand, der / das in einen Produktionsprozess eingehen kann. Man unterscheidet Primär- (durch Entnahme aus der Natur gewonnene) und Sekundärrohstoffe (Rohstoffe, die aus Abfällen oder Produktionsrückständen gewonnen werden). Weitere Unterscheidungen, wie in erneuerbare und nicht erneuerbare, biotische und abiotische Rohstoffe, sind gängig. [nach UBA]

**Sekundärenergie,** Energieinhalt von Energieträgern, die aus Primärenergie durch Umwandlungsschritte gewonnen wird (z.B. Naphtha, Benzin)

**Sekundärrohstoff**, siehe Rohstoff

**Systemgrenze**, in der Lebenszyklusanalyse, definiert die Schnittstellen/Abgrenzungen zur Umwelt und zu anderen Produktsystemen und legt fest, welche Prozesse in die Untersuchung einbezogen bzw. ausgegrenzt werden.

**World Governance Indicators (WGI)**, Indikatoren des [Weltbank-](http://www.bmz.de/de/service/glossar/W/weltbank.html)Instituts, die 213 Länder und Territorien bewerten. Zu diesen Indikatoren zählen: Mitspracherecht und Verantwortlichkeit, politische Stabilität und Abwesenheit von Gewalt, Leistungsfähigkeit der Regierung, staatliche Ordnungspolitik, Rechtsstaatlichkeit und Korruptionskontrolle.

Leitfaden zur Bewertung von Ressourceneffizienz in Projekten der BMBF-Fördermaßnahme MatRessource

## <span id="page-28-0"></span>Quellenverzeichnis

Ökoinstitut 1998: Allokation in Ökobilanzen und bei der Berechnung des Kumulierten Energieaufwandes (KEA),<http://www.oeko.de/service/kea/dateien/kea-allokation.pdf>

Ganzheitliche energetische Bilanzierung der Energiebereitstellung (GaBiE), Forschungsstelle für Energiewirtschaft der Gesellschaft für praktische Energiekunde e.V., München, [http://www.ffe.de/download/langberichte/FfE\\_GaBiE\\_Bilanzierung\\_Strombereitstellung.pdf](http://www.ffe.de/download/langberichte/FfE_GaBiE_Bilanzierung_Strombereitstellung.pdf)

Umweltverträgliche Technologien: Analyse und Beurteilung, Teil 2: Ökobilanzen, ETH Zürich, Dr. Rolf Frischknecht[, http://www.lue.ethz.ch/education/Bachelor/SS/Umwelt/ABM\\_Teil\\_2.pdf](http://www.lue.ethz.ch/education/Bachelor/SS/Umwelt/ABM_Teil_2.pdf)

K. Büchel, in: Life Cycle Assessment (LCA) – Quo vadis? Ed. S. Schaltegger, Birkhäuser, Basel 1996, Kap. 2, 11-26.

Umweltliche Bewertung - Wirkungsbilanzierung, TU Chemnitz, <http://www.tu-chemnitz.de/mb/InstBF/ufa/bewert/wirk/wirk.htm>

Bach V, Schneider L, Berger M, Finkbeiner M. 2014. Methoden und Indikatoren zur Messung von Ressourceneffizienz im Kontext der Nachhaltigkeit. In: Thome-Kozmiensky KJ, Goldmann D, editors. Recycling und Rohstoffe, p. 87–101.

Bach, V. Beitrag des Projekts ESSENZ für den Leitfaden zur Bewertung von Ressourceneffizienz in Projekten der BMBF-Fördermaßnahme MatRessource; persönliche Mitteilung.

Vanessa Bach, Markus Berger, Matthias Finkbeiner, Martin Henssler, Martin Kirchner, Stefan Leiser, Lisa Mohr, Elmar Rother, Klaus Ruhland, Laura Schneider, Ladji Tikana, Wolfgang Volkhausen, Frank Walachowicz 2015. Integrierte Methode zur ganzheitlichen Berechnung / Messung von Ressourceneffizienz (ESSENZ-Methode) - Konzept und Bewertungsmethode

Finkbeiner M, Ackermann R, Bach V, Berger M, Brankatschk G, Chang Y-J, Grinberg M, Lehmann A, Martínez-Blanco J, Minkov N, Neugebauer S, Scheumann R, Schneider L, Wolf K. 2014. Challenges in Life Cycle Assessment: An Overview of Current Gaps and Research Needs. In: Background and Future Prospects in Life cycle Assessment. Springer Berlin / Heidelberg, p. 207–258.

Schneider L, Berger M, Schüler-Hainsch E, Knöfel S, Ruhland K, Mosig J, Bach V, Finkbeiner M. 2013. The economic resource scarcity potential (ESP) for evaluating resource use based on life cycle assessment. Int. J. Life Cycle Assess. [Internet]. Erhältlich: [http://link.springer.com/10.1007/s11367-013-0666-1.](http://link.springer.com/10.1007/s11367-013-0666-1)

## <span id="page-29-0"></span>Anhang 1 Lebenszyklusanalyse

## <span id="page-29-1"></span>**Sachbilanz**

Eine Auswahl an benötigten Daten für die Sachbilanz ist in der folgenden Liste dargestellt. In den eckigen Klammern sind mögliche Datenquellen innerhalb von Firmen angegeben:

- Verwendete Materialien, Betriebs- und Hilfsstoffe [Produktentwicklung; Finanzabteilung; Produktion; Entwicklung]
- Prozesse; Energieverbrauch [Produktion; Entwicklung]
- Transport (-distanzen) [Marketing, Logistik]
- Informationen über die Produktverwendung [Marketing; Entwicklung]
- Abfälle und Entsorgungssysteme [Umweltbeauftragte]
- Emissionen [Umweltbeauftragte, Behörden]

Die häufigsten Datenquellen innerhalb von Firmen sind:

- Stücklisten [für verwendete Materialien, Betriebs- und Hilfsstoffe]
- Rechnungen [für Edukte, Materialien, Stromverbauch, etc.]
- Betriebsvorschriften [für Edukte, Materialien etc.]
- Messdaten [Emissionen, Energieinput]
- Befragungen von Experten [Schätzungen]

Wenn innerhalb des Unternehmens keine oder nur ungenügende Daten vorhanden sind, können manchmal auch Behörden Auskunft geben. Außerdem können Daten ähnlicher Prozesse in der Literatur nachgeschlagen oder Sachbilanz-Datenbanken (z.B. ecoinvent: [http://www.ecoinvent.org,](http://www.ecoinvent.org/) GaBi: [http://www.gabi-software.com\)](http://www.gabi-software.com/) entnommen werden. Vorgelagerte Prozesse können von den Zulieferern erfragt werden. Bei Datenlücken oder mangelhaften Daten sollte eine konservative Abschätzungen (worst case) vorgenommen werden. Falls der Prozess mit den abgeschätzten Daten später unerheblich für das Gesamtresultat der Ökobilanz ist, kann dieser Prozess vernachlässigt werden (da nicht einmal das worst case Szenario einen Einfluss hat). Falls der Einfluss signifikant ist, muss die Analyse mit zusätzlichem Datenerhebungsaufwand verfeinert werden.

## <span id="page-29-2"></span>Wirkungskategorien

Üblicherweise in der Lebenszyklusanalyse herangezogene Wirkungskategorien sind die folgenden:

**Klimawandel**: Der sogenannte Treibhauseffekt entsteht durch Absorption und Reflexion von Wärmestrahlung durch sogenannte Klimagase, z.B. Wasserdampf, Kohlendioxid, Methan, Lachgas. Dieser natürlich ablaufende Prozess wird durch anthropogene Emissionen verschärft. Durch die entstehende globale Erwärmung werden Auswirkungen auf die menschliche Gesundheit (z.B. Verbreitung von Malaria) und auf Ökosysteme (Verlust von Biodiversität) erwartet.

Charakterisierung: Für die Treibhausgase lassen sich Treibhauspotentiale, Global Warming Potentials (GWP), angeben. Sie werden in CO<sub>2</sub>-Äquivalenten ausgedrückt. Aufgrund der unterschiedlich langen Verweildauer der Gase in der Atmosphäre sind die Äquivalenzfaktoren zeitabhängig. Üblich ist der Bezug auf 100 Jahre. GWP-Werte sind, soweit zutreffend und vorhanden, stoffbezogen dem Umweltwirkungskatalog zu entnehmen.

**Stratosphärischer Ozonabbau**: Ozon in der Stratosphäre schützt die Erde vor energiereichen UVB-Strahlen. Durch Emissionen von Fluorchlorkohlenwasserstoffen (FCKW) und deren Abbauprodukte wird Ozon in der Stratosphäre abgebaut. Emissionsquellen waren in der Vergangenheit FCKW-haltige Produkte, wie z.B. Spraydosen. Durch das Protokoll von Montreal wurde der Gebrauch von FCKW fast vollständig eingestellt, aber durch die hohe Persistenz dieser Chemikalien ist der Ozonabbau auch heute noch ein Problem. Die vermehrte UVB Strahlung kann zu verschiedenen Krankheiten führen, z.B. Hautkrebs und Augenerkrankungen (grauer Star).

Charakterisierung: Der Beitrag einer Luftemission zur Zerstörung des stratosphärischen Ozons kann mit dem äquivalenten Ozonzerstörungspotential (ODP) ausgedrückt werden, das auf das Kältemittel CFC-11 normiert ist.

**Photosmog (Bodennahe Ozonbildung)**: Ozon ist toxisch und kann bei Inhalation z.B. zu respirativen Effekten führen. Emissionen, die zur bodennahen Ozonbildung beitragen, sind Stickstoffdioxid (NO2) als Katalysator sowie flüchtige organische Substanzen (sogenannte VOC, volatile organic compounds). Schadstoffquellen sind vor allem der Straßenverkehr und andere Verbrennungsprozesse. Bodennahes Ozon wird unter dem Einfluss von UV-Strahlung gebildet und wird umgangssprachlich auch Sommersmog genannt, da das Problem hauptsächlich im Sommer auftritt.

Charakterisierung: Leicht flüchtige Kohlenwasserstoffe und Stickoxide werden, ausgedrückt in Ethylen-Äquivalenten, nach ihrem photochemisch ozonbildenden Potential (PCOP) bewertet.

**Eutrophierung**: Nährstoffemissionen wie Phosphor (Pflanzenverfügbar als PO4) und Stickstoff (Pflanzenverfügbar als NO3und NH4 ) tragen zur Eutrophierung (Überdüngung) bei. Quellen von solchen Emissionen sind die Landwirtschaft (Düngeraustrag), Luftemissionen (z.B. NOx aus Verbrennungsprozessen) und Abwasser. In terrestrischen Systemen führt dies zu einem stärkeren Pflanzenwachstum, einer Störung des natürlichen Nährstoffhaushalts und zu einem Verlust an Biodiversität, da sich einzelne Arten auf Kosten von anderen (oft selteneren) Arten verbreiten. In Binnengewässern führt die Eutrophierung zu einer erhöhten Produktion von Biomasse und Anreicherung von toter Biomasse im Sediment. Dadurch wird Sauerstoff am Sediment gezehrt und es bildet sich eine anoxische Zone. Dies kann zu Fischsterben führen sowie zu einer Beeinträchtigung der Trinkwasserqualität.

Charakterisierung: Formell wird ein Eutrophierungspotential (EP) in PO<sub>4</sub>-Äquivalenten angegeben. Da jedoch kein linearer Zusammenhang zwischen der emittierten Menge der eutrophierend wirkenden Substanzen und der Biomasseproduktion besteht, sondern das Prinzip des Minimalfaktors wirkt, wiederspiegelt das Eutrophierungspotential nicht die realen Vorgänge.

**Versauerung:** Schadstoffe wie SOx, NOx und NHx können eine Versauerung von Böden und Gewässern verursachen (auch unter dem Stichwort "saurer Regen" bekannt). Quellen solcher Emissionen sind vor allem Verkehr, industrielle Verbrennungsprozesse (z.B. Kraftwerke) und die Tierhaltung. Eine Versauerung kann Pflanzenschäden durch Schwermetallmobilisierung (Blatt-/Nadelschäden, Wurzelschäden) hervorrufen und langfristig zu einer Änderung der Artenzusammensetzungen führen.

Charakterisierung: Während der Grad der Versauerung durch den pH-Wert ausgedrückt werden kann, wird für Stoffe das Versauerungspotential (Azidifizierungspotential- AP) bestimmt. Dieses stellt eine grobe Näherung durch stöchiometrische Ermittlung des Potentials der Freisetzung von H<sup>+</sup>-Ionen dar und wird in  $SO<sub>2</sub>$ -Äqivalenten angegeben.

**Ressourcenverbrauch**: Die Qualität der Ressourcen nimmt mit zunehmender Extraktion ab. Fossile Ressourcen wie Öl werden möglicherweise in der Zukunft nicht mehr als Primärressource zur Verfügung stehen (sondern nur aus anderen Ressourcen wie z.B. Ölschiefer oder Kohle gewonnen werden können). Der Erzgehalt von mineralischen Ressourcen nimmt mit zunehmender Förderung ab. Der Bergbau verursacht auch weitere Umwelteffekte (z.B. Biodiversitätsverlust durch Besetzung großer Flächen in oft sensitiven Ökosystemen), die aber durch andere Wirkungskategorien abgebildet werden.

Charakterisierung: Zur quantitativen Bewertung des Abbaus einer Ressource wird in der Regel auf die Ressourcenreichweite oder die Seltenheit einer Ressource zurückgegriffen. Seltenheit verhält sich zur Ressourcenreichweite invers. Von den einzelnen Ressourcen sind in der Regel Werte zum aktuellen Verbrauch, zu den aktuell bekannten Ressourcenvorräten und Reserven bekannt. Für die Reichweite der Ressourcen bzw. Reserven werden in der Literatur verschiedenen Werte angegeben. Diese hängen von der Aktualität der zur Berechnung herangezogenen Daten und den getroffenen Annahmen ab.

**Landschafts- bzw. Bodennutzung**: Hierunter werden die Auswirkungen der Besetzung und Umwandlung von Landflächen verstanden. Zu den Umweltauswirkungen gehören z.B. der Verlust von natürlichen Ökosystemen und der Biodiversität sowie der Verlust von Bodenfruchtbarkeit.

Charakterisierung: Zur Bewertung der Landschafts- bzw. Bodennutzung müssen grundsätzlich die Kriterien i Fläche beanspruchter Landschaft, ii Grad der Denaturierung, iii Reversibilität der Denaturierung und iv Dauer der Inanspruchnahme heran gezogen werden. Eine Gliederung nach Bodengebrauchsstufen liefert das Umweltbundesamt. Sie kann bei der argumentativen Bewertung unterstützen. Es besteht jedoch kein allgemeiner Konsens über die Wichtung der Gebrauchsstufen.

**Toxizität**: Toxizität bedeutet Giftigkeit. Als giftig werden Stoffe bezeichnet, deren Einwirken auf den Organismus zu Krankheit und/oder Tod führt. Die toxische Wirkung eines Stoffes wird durch folgende Kriterien bestimmt: akute Giftigkeit (z.B. bezogen auf den Menschen, Landsäugetiere), akute Fischgiftigkeit, krebserzeugende Eigenschaften, erbgutverändernde Eigenschaften, fruchtbarkeitsmindernde Eigenschaften, fruchtschädigende Eigenschaften, Abbaubarkeit bzw. Nicht-Abbaubarkeit (Persistenz) und Anreicherungsfähigkeit in Lebewesen (Bioakkumulationsfähigkeit).

Charakterisierung: Hinweise siehe z.B. unter:

<http://www.tu-chemnitz.de/mb/InstBF/ufa/bewert/wirk/toxikol.htm#generell>

## <span id="page-32-0"></span>Anhang 2: Bereitstellungsnutzungsgrade

<span id="page-32-2"></span>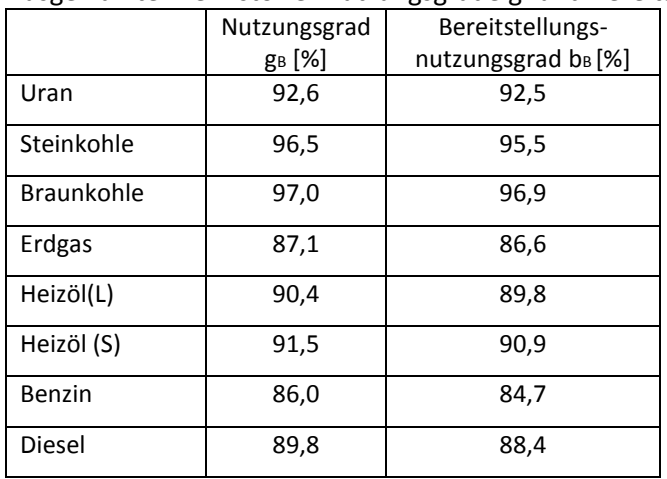

Ausgewählte Brennstoffe: Nutzungsgrade gB und Bereitstellungsnutzungsgrade b $B^{12}$ 

\*Beim Bereitstellungsnutzungsgrad werden die Anlagen und Maschinen zur Bereitstellung der Brennstoffe berücksichtigt.

Für Deutschland ergibt sich unter verschiedenen Randbedingungen (siehe [12\)](#page-32-2) für die Bereitstellung von elektrischer Energie ein Bereitstellungsnutzungsgrad von **32 %**.

## <span id="page-32-1"></span>Anhang 3: Bilanzen und Bilanzgrenze für KEA Bestimmung

Die Bilanzgrenze grenzt den zu bilanzierenden Raum exakt ab, eine eindeutige Festlegung der Bilanzgrenze ist enorm wichtig.

- exakte Definition und Quantifizierung von grenzüberschreitenden Stoff- undEnergieströmen
- Kriterien der Abgrenzung: nach örtlichen, zeitlichen und technologischen Gesichtspunkten, welche sich untereinander beeinflussen können
- Festlegung erfolgt nach dem, zu Beginn vorliegenden, Sachverhalt (später können noch Änderungen vorgenommen werden) Fehler durch Vernachlässigungen, Ausgrenzungen und Abschätzungen sollten klein gehalten werden
- Disaggregierung der Teile des KEA bis hin zu den einzelnen Prozessen ist nötig für die detaillierte Ermittlung aller beteiligten Energie- und Stoffströme

## **Bilanzelemente**

**Input:** 

**.** 

- sämtliche Aufwendungen von primären Energien und Rohstoffen, die einen direkten Bezug zum ökonomischen Gut und seinen Kuppelprodukten haben
- Bereitstellung von Fertigungsstoffen, Betriebsstoffen und Betriebsmitteln

## **nicht berücksichtigte Input-Parameter:**

menschliche Arbeit

<sup>&</sup>lt;sup>12</sup> Ganzheitliche energetische Bilanzierung der Energiebereitstellung (GaBiE), Forschungsstelle für Energiewirtschaft, München 1996

- metabolische Energie (z.B. Nährwert von Lebensmitteln)
- Umweltenergie (z.B. passiv genutzte Solarenergie (Tageslicht,…))

## **Output:**

- Zielprodukt
- ggf. Kuppelprodukte
- extern genutzte Abwärme
- Fortwärme
- Abfälle
- Emissionen
- bei Abfällen, welcher recycelt und wiederverwendet werden -> Energiegutschrift alter Bilanzraum

## **Stoffbilanzen**

 Erfassung von Stoffmengen, die während des Betrachtungszeitraums die festgelegte Bilanzraumgrenze überschreiten -> daraus aufbauende Energiebilanz

## **Energiebilanzen**

- Erfassung von Energiemengen bzw. Energiearten, die während des Betrachtungszeitraums die festgelegte Bilanzraumgrenze überschreiten
- Aufwendungen teilen sich in jeder Prozessstufe in:

## Indirekten Aufwand **Direkten Aufwand**

- prozessspezifischer Material- und Energieeinsatz (z.B. Gebäude, Heizung, Beleuchtung,…)
- Bereitstellung für Maschinen, Geräte, Anlagen und Konditionierung des Umfelds

## <span id="page-33-0"></span>Anhang 4: Methoden für die KEA Analyse

## **Prozesskettenanalyse**

- ist die genaueste, aber auch aufwendigste Methode
- untersucht alle Vor- und Nebenstufen einer verzweigten Produktionskette -> Baumstruktur
- Zahl der zu betrachtenden Prozessschritte und Stoffe ist auf ein sachgerechtes und operationales Maß zu reduzieren (durch quantitative Grobanalyse der auszuschließenden Phasen)
- Berücksichtigung der Produktionsketten von Halbzeugen, Rohmaterialien, Hilfs- und
- Betriebsstoffen, und Betriebsmittel zur Herstellung
- Beiträge verschiedener Lebenswegabschnitte sollten getrennt darstellbar sein
- Analyse der Mengen und Arten der aufgewendeten Energien
- Makroanalyse (hoher Aggregationsgrad, ganze Anlagen…)
- Mikroanalyse (geringe oder keine Aggregation)
- bewährte Vorgehensweise: stückweise Annäherung durch Kombination der Makro- und Mikroanalyse

## **VORGEHENSWEISE**

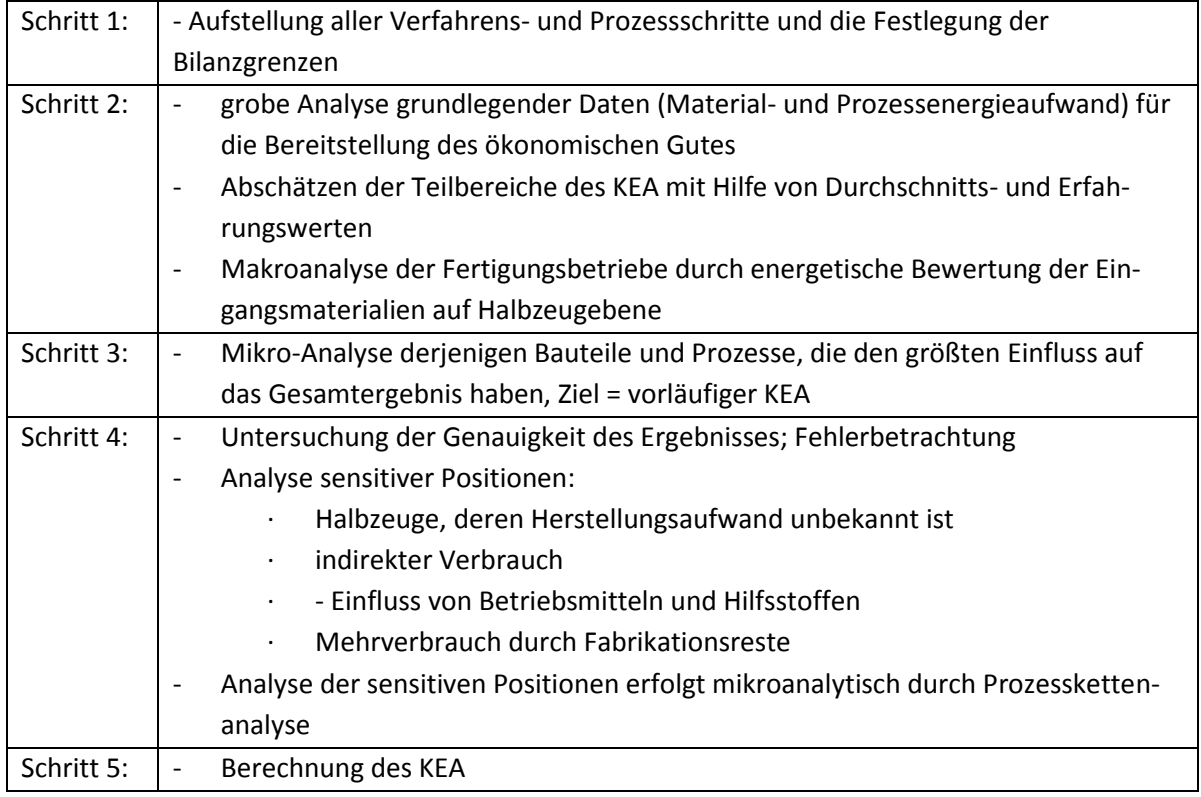

## **Materialbilanzanalyse**

- Aufschlüsselung einfließender Basismaterialien nach der Menge und Multiplikation dieser mit spezifischen Energieaufwendungen der einzelnen Materialien
- spezifische Energieaufwendungen stammen aus vorhergehenden Prozesskettenanalysen (vorhandene Daten)
- Fertigungs-, Weiterverarbeitungs- und Montageenergien werden durch Zuschlagsfaktoren berücksichtigt
- Daten über Werkstoffverschnitt oder Werkstoffnutzungsgrade müssen vorhanden sein

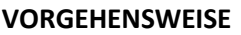

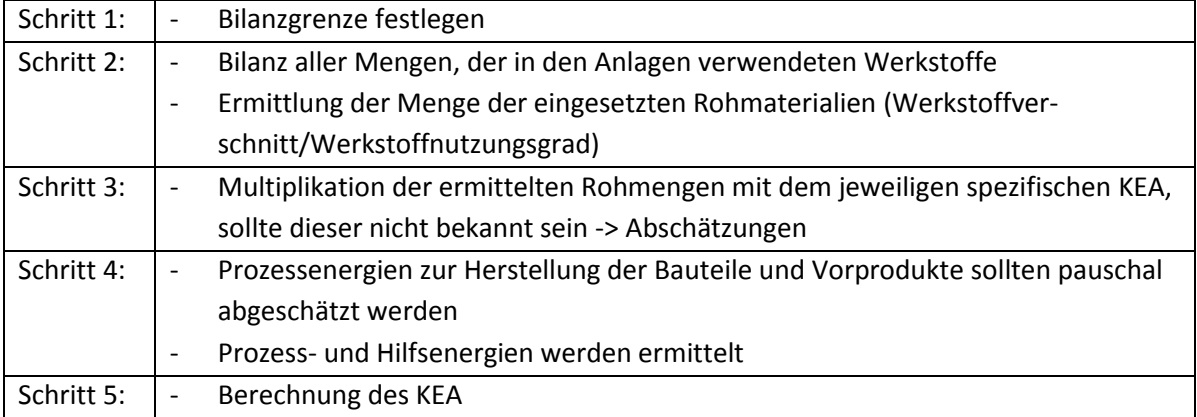

## **Energetische Input-Output-Analyse**

- Methode, die aus volkswirtschaftlicher Gesamtrechnung stammt
- bestimmten Energieaufwendungen werden anhand statistischer Daten Geldwerte zugewiesen
- Ermittlung des KEA durch die Multiplikation des Ab-Werk-Preises mit sogenannten Energieintensitäten (abhängig vom Wirtschaftssektor)
- keine klaren Systemgrenzen, Vernachlässigung einzelner Prozessketten
- grobe Aufteilung der Wirtschaftssektoren und stark gemittelte Werte
- schnelle Abschätzung des KEA möglich

## **VORGEHENSWEISE**

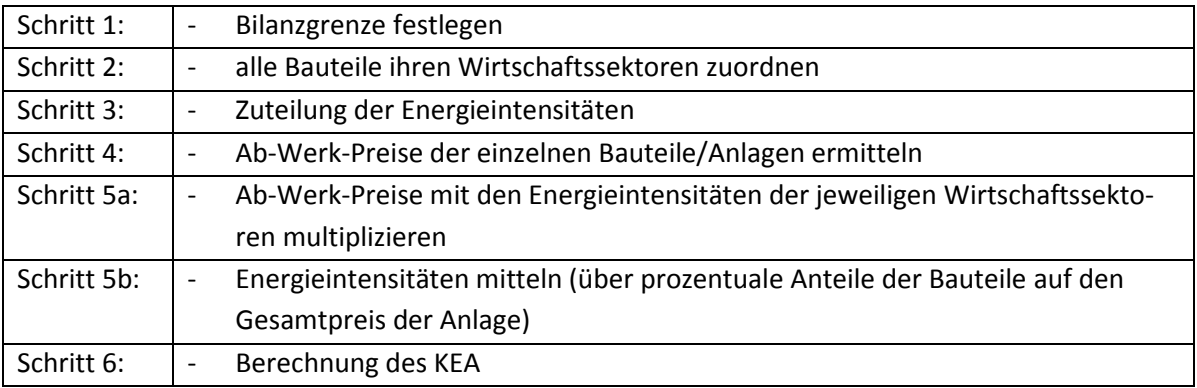

## Anhang 5 Beispiel Materialeffizienzbewertung mit UBA-Arbeitshilfe

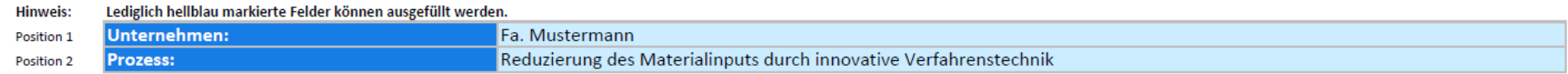

#### Materialinput: Ausgangslage Position 3

<span id="page-36-0"></span>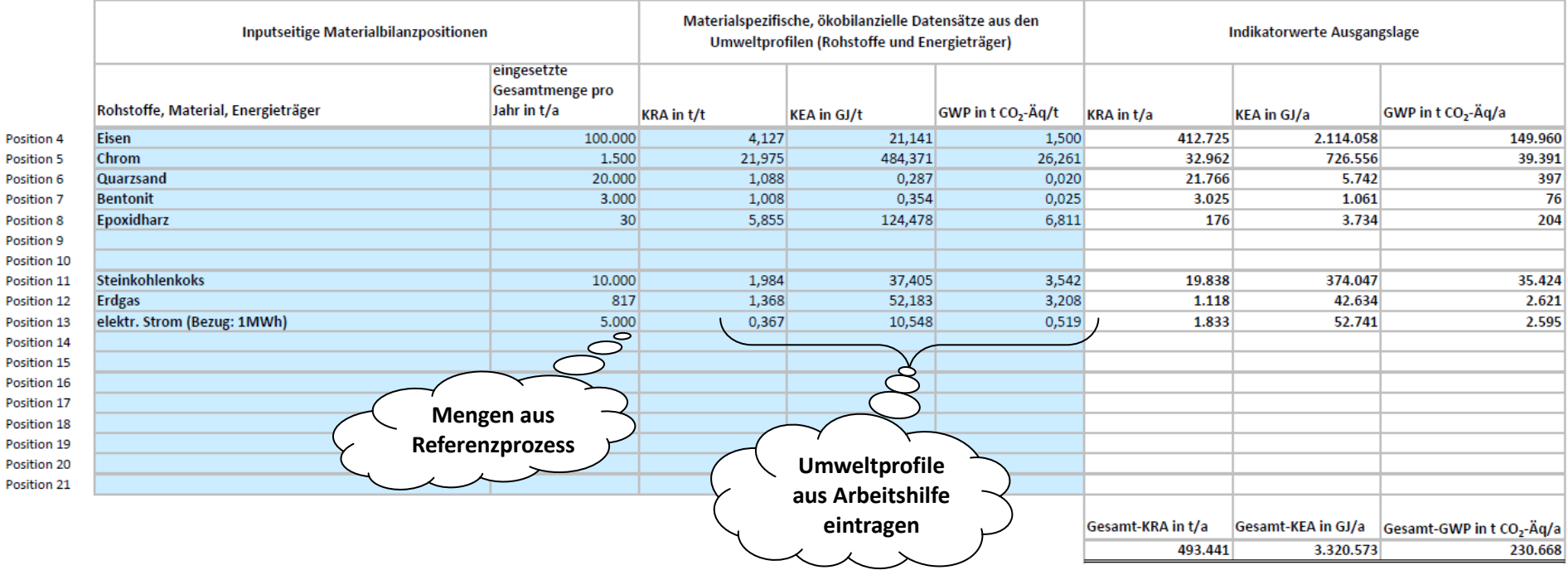

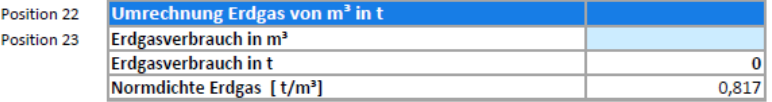

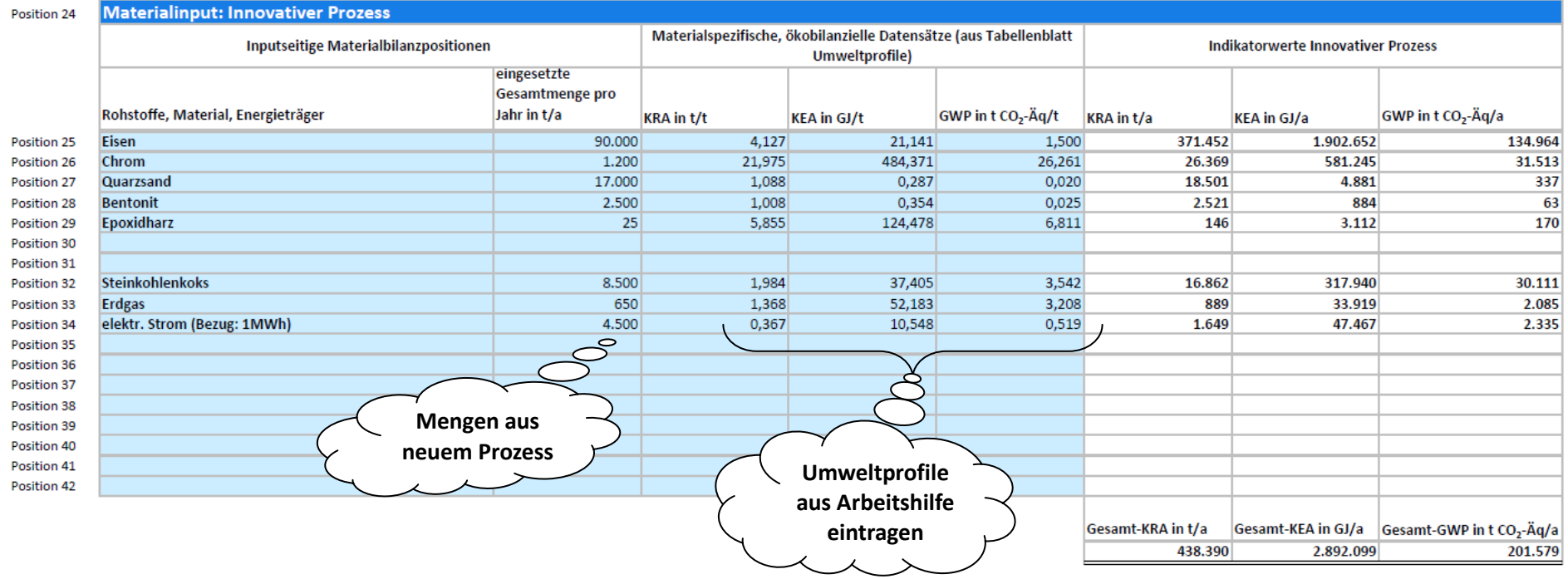

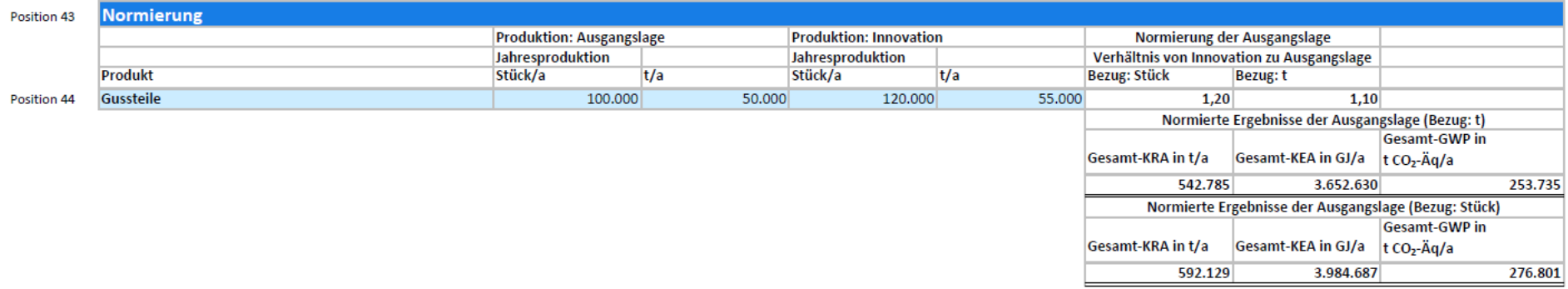

#### **ERGEBNISSE**

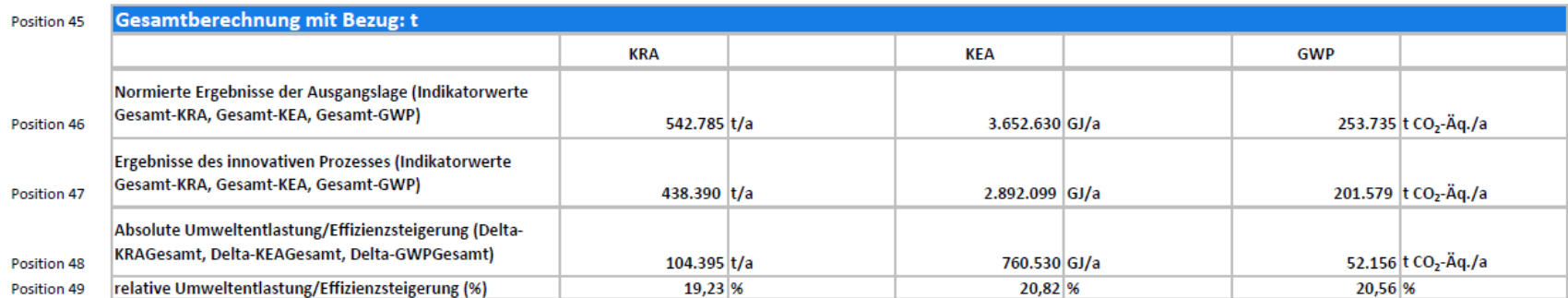

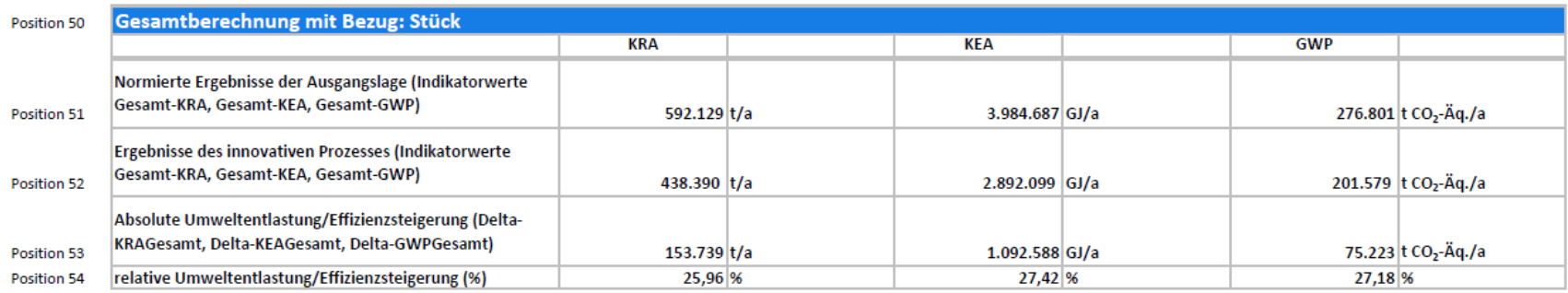

## <span id="page-39-0"></span>Anhang 6 ESSENZ Methode

## **Grenzwerte für die Dimension sozio-ökonomische Verfügbarkeit**

Die Indikatorwerte der Metalle und fossilen Rohstoffe i werden für jede Kategorie K einem Grenzwert gegenübergestellt. Dies ist in der folgenden Gleichung dargestellt:

$$
Distance\ to\ Target = \left(\frac{Wirkungsindikatoreregebnis}{Grenzwert}\right)^2
$$

Ist das Ergebnis des Wirkungsindikators kleiner als der Grenzwert, ist der quadrierte Quotient (Distance to Target (DtT)) kleiner als eins und wird auf null gesetzt, da kein potentielles Risiko vorliegt. Stimmt das Wirkungsindikatorergebnis mit dem Zielwert überein, ergibt sich exakt der Wert 1. Ist der DtT-Wert größer als eins, liegt ein potentielles Risiko auf die Versorgungssicherheit vor.

Die Gewichtung mit einem Grenzwert soll dabei helfen, das Ergebnis hinsichtlich seiner Bedeutung für eine potentielle Einschränkung der Verfügbarkeit besser einzuordnen. Bei der Kategorie "Minenkapazität" wird beispielsweise der Zeitraum bestimmt, indem das Metall unter den jetzigen Produktionsbedingungen noch zur Verfügung steht. Für das untersuchte Produktportfolio werden Wirkungsindikatorergebnisse von 10 Jahre bis 1000 Jahre ermittelt. Dass eine Reichweite von 10 Jahren im Hinblick auf die Versorgungssicherheit potentiell risikobehafteter ist als eine Reichweite von 1000 ist, bedarf keiner weiteren Erläuterung. Bei Werten, die allerdings näher beieinander liegen z. B. 10 und 100 Jahre lässt sich eine derartige Aussage schon deutlich schwieriger treffen. Zudem stellt sich die Frage, ab wieviel Jahren generell von einem Risiko zu sprechen ist.

In der nachfolgenden Tabelle werden die in der ESSENZ-Methode verwendeten Grenzwerte für die betrachteten Kategorien dargestellt. Nur für die Kategorie" Konzentrationen" war vom Autor des Herfindahl-Hirschmann-Index ein Grenzwert gegeben. Da sowohl die Konzentration der Reserven als auch die Konzentration der Produktion und die Unternehmenskonzentration mit dem HHI-Indikator berechnet werden, habe alle drei Kategorien den gleichen Grenzwert. Für die anderen Kategorien sind die Grenzwerte über Experteneinschätzungen und einer Stakeholder-Befragungen im Rahmen des ESSENZ-Projekts festgelegt worden. An der Befragung haben sich insgesamt über 200 Teilnehmer aus Industrie, Forschung und dem Consulting-Bereich beteiligt.

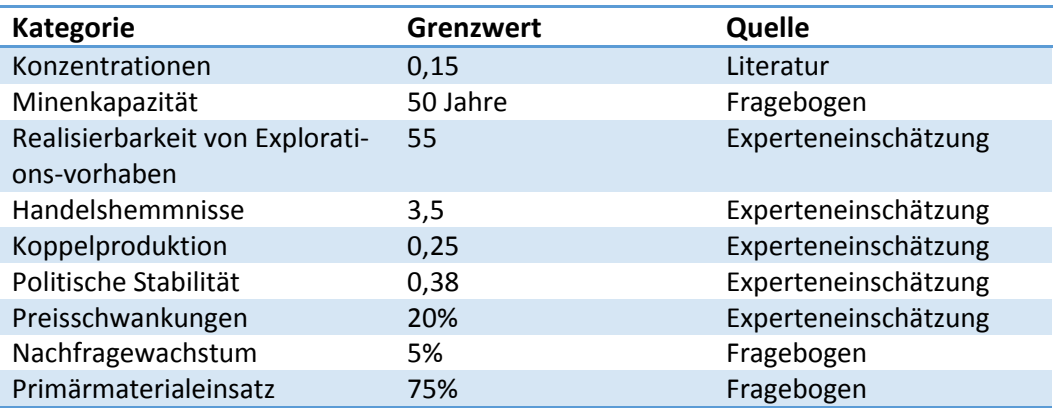

## **Koppelproduktion**

In der ESSENZ-Methode wird der Wirkungsindikator *Anteil des durch Koppelproduktion gewonnen Materials* ermittelt. In der IZT-Studie "Kritische Rohstoffe für Deutschland" gibt es Angaben zu Hauptund Nebenprodukten. Dabei werden die Metalle in die Kategorien "nur Hauptproduktion", "überwiegend Hauptproduktion", "überwiegend Nebenprodukt" und "nur Nebenprodukt" eingeteilt. Diese qualitative Einteilung wird für die ESSENZ-Methode wie in der nachfolgenden Tabelle dargestellt, quantifiziert. Da für Metalle, die nur als Hauptprodukte vorkommen, kein potentielles Risiko hinsichtlich ihrer Versorgungssicherheit besteht, wird der Wirkungsindikatorwert auf null gesetzt. Für Metalle, die nur als Nebenprodukt gewonnen werden, ist hingegen das potentielle Risiko einer Verfügbarkeitseinschränkung am höchsten. Daher ist diesem qualitativen Kriterium der höchste quantitative Wert zugeordnet. Für Metalle, die überwiegend als Hauptprodukte bzw. überwiegend als Nebenprodukte abgebaut werden, befindet sich das Wirkungsindikatorergebnis entsprechend zwischen null und eins.

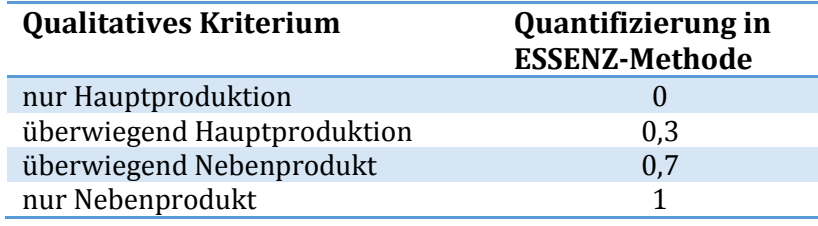

## **Dimension Physische Verfügbarkeit**

Bei der **physischen Verfügbarkeit** wird die Langzeitverfügbarkeit der Ressource bewertet. Dabei wird betrachtet, wie lange die potenziell verfügbaren Ressourcen noch zum Abbau zur Verfügung stehen. Für ESSENZ werden zwei geologische Indikatoren berücksichtigt: Abiotic Depletion Potential (ADP) (Guinée et al. 2001; Oers et al. 2002) und Anthropogenic Stock Extended Abiotic Depletion Potential (AADP) (Schneider, Berger und Finkbeiner 2011). Mithilfe des ADP-Indikators lässt sich eine Aussage über die potenzielle Verfügbarkeit von Materialien in der Geosphäre machen, allerdings werden zur Berechnung die ultimativen Reserven (Konzentration aller Elemente in der Erdkruste) herangezogen. Eine verbesserte Aussagekraft hat daher der AADP-Indikator, der neben der geologischen Verfügbarkeit auch eine Aussage über die anthropogene Verfügbarkeit macht. Zudem wird anstelle von ultimativen Reserven die Reserven-Basis (alle derzeit technisch abbaubaren sowie potenziell zukünftig abbaubare Ressourcen) verwendet, die für eine Einschätzung der Versorgungssicherheit geeigneter scheint. Da für den AADP-Indikator bisher nur wenige Werte zur Verfügung stehen, wird empfohlen ergänzend den ADP-Indikator zu verwenden.

ADP: Charakterisierungsfaktor für die Extraktion von Elementen und fossilen Brennstoffen, wird relativ zum Abbau von Antimon als Referenzelement angegeben (kg Antimonäquivalente/kg extrahiertes Material):

$$
ADP = \sum_i ADPi \times m_i
$$

mit

$$
D R_i / R_i^2
$$
  
ADP<sub>i</sub> = 
$$
\frac{DR_{ref}}{DR_{ref}} / R_{ref}^2
$$

- und: ADP<sub>i</sub> Abiotic Depletion Potential der Ressource i (dimensionslos)
	- m<sup>i</sup> Menge der extrahierten Ressource i (kg)
	- R<sup>i</sup> Ultimative Reserve der Ressource i (kg)
	- DR<sup>i</sup> Extraktionsrate der Ressource i (kg/Jahr)
	- R<sub>ref</sub> Ultimative Reserve der Referenzressource, Antimon (kg)
	- DR<sub>ref</sub> Extraktionsrate der Referenzressource, R<sub>ref</sub> (kg/Jahr)

## Nachfolgende Werte für ADP aus:<http://www.leidenuniv.nl/cml/ssp/databases/cmlia/cmlia.zip>

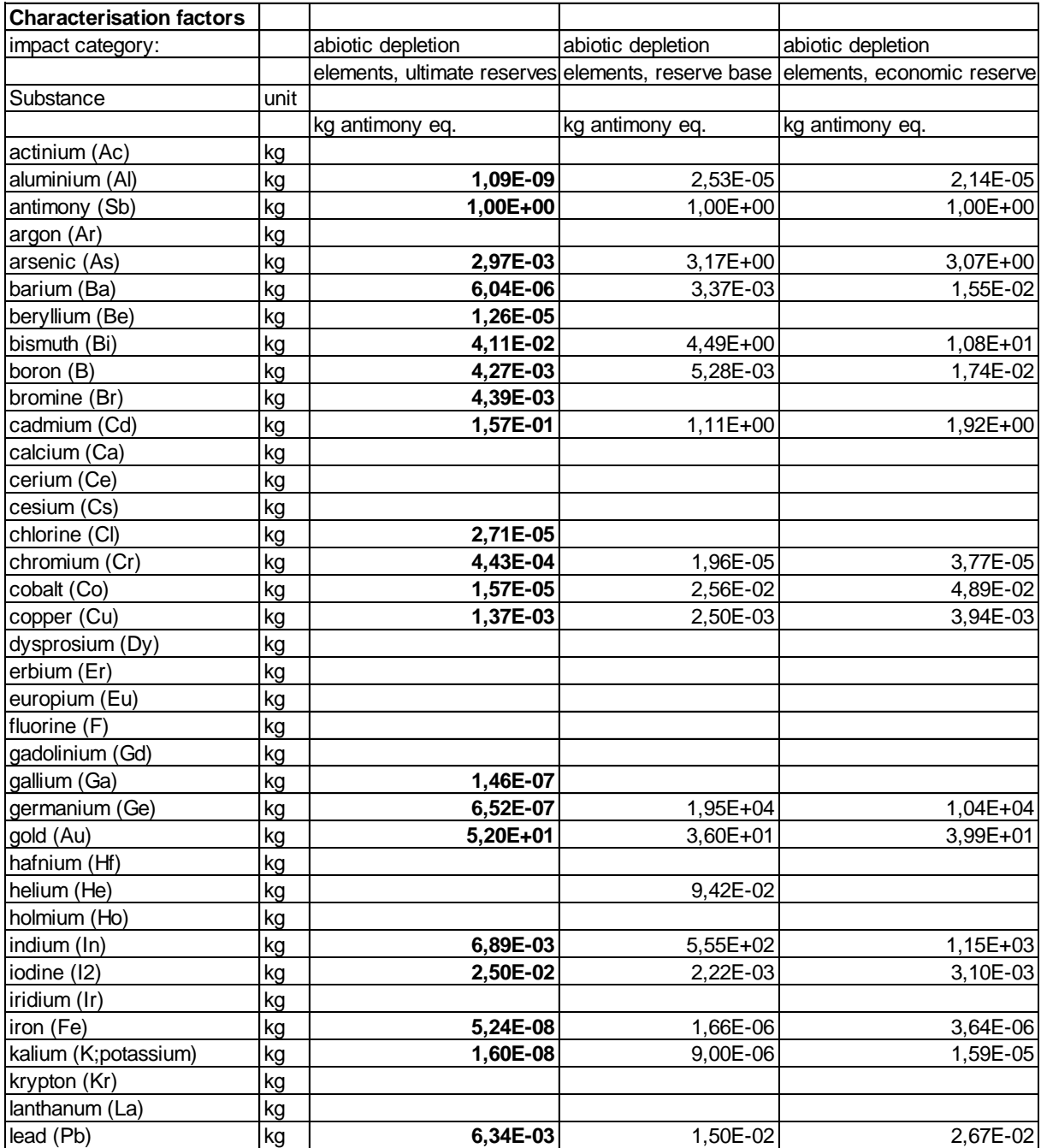

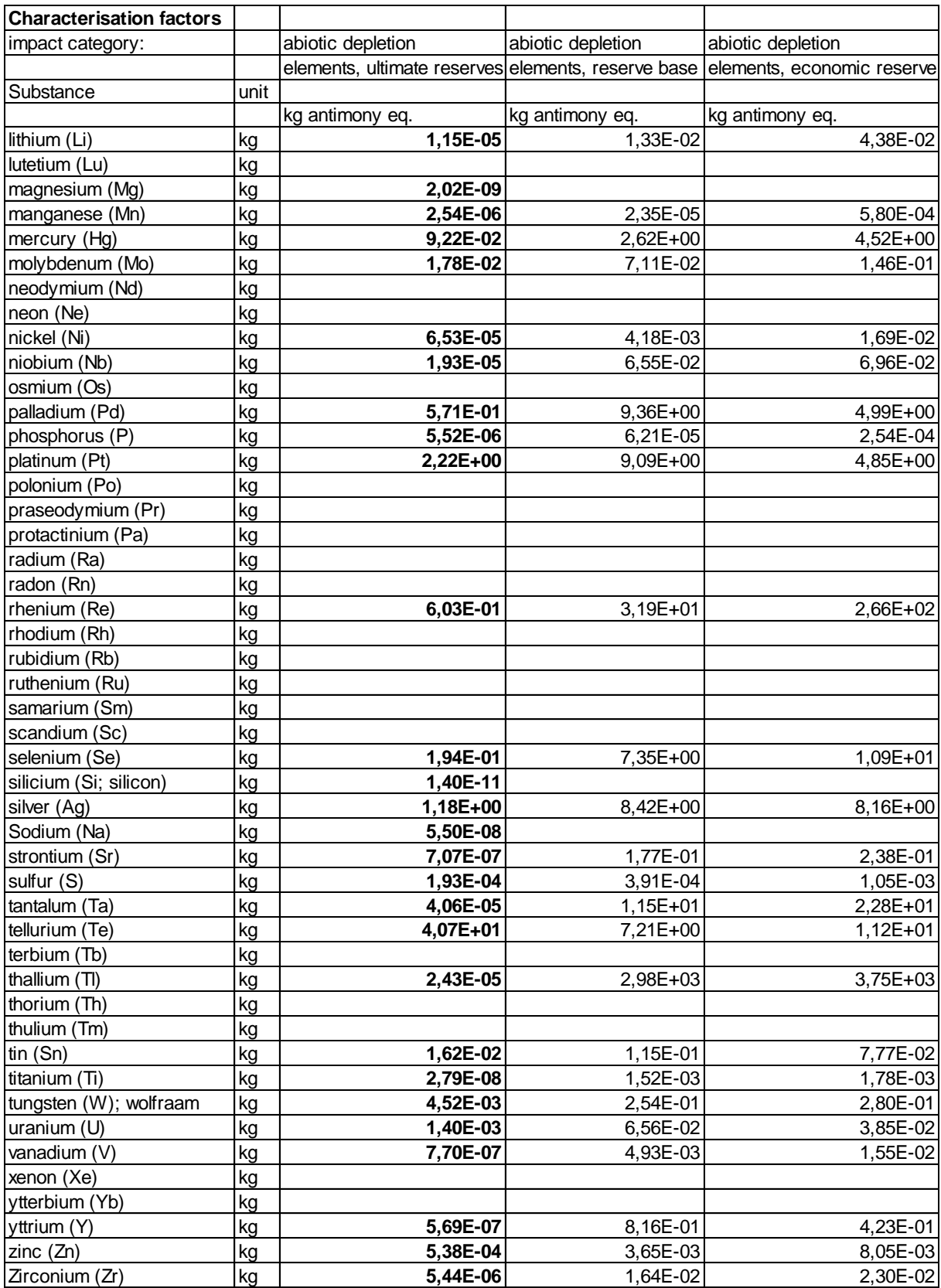

## <span id="page-43-0"></span>Anhang 7 Beispiel zur Anwendung der ESSENZ-Methode mit umfangreichen Erläuterungen<sup>13</sup>

**Beispiel: Vergleich eines Silber- und Aluminiumkabels in der Elektronik eines Soundsystems**

Informationen und Daten zum Beispiel sind blau gedruckt, Erläuterungen der Methode in schwarz.

## **1. Ziele und Untersuchungsrahmen**

Es wird festgelegt, ob es sich um eine vergleichende Analyse oder die Betrachtung eines einzelnen Produktes handelt. Hier wird eine vergleichende Analyse durchgeführt. Hierzu muss sichergestellt werden, dass die zu untersuchenden Systeme die gleichen Funktion und damit den gleichen Nutzen erfüllen.

Die Nutzengleichheit im Beispiel ist insofern gegeben, da beide Kabel zur Übertragung von elektrischer Energie dienen, ohne dass eine eingeschränkte Qualität in der Funktion zu erwarten ist. Würde sich zum Beispiel das Aluminiumkabel nicht für den Einsatz in einem Soundsystem eignen, wäre der Vergleich der beiden Kabel nicht zielführend.

## **1.1 Funktionelle Einheit**

**.** 

Die funktionelle Einheit wird definiert:

Übertragung elektrischer Energie über 5 m bei gleichem, definiertem Spannungsabfall.

Der Referenzfluss legt die Menge der Materialien fest, die zur Erbringung dieses Nutzens nötig sind: 0,44 kg Silberkabel und 0,24 kg Aluminiumkabel (mit je 0,06 kg Kunststoffummantelung)

## **1.2 Beschreibung des Produktlebenswegs**

Des Weiteren erfolgt eine Beschreibung des Produktlebenswegs, die dabei unterstützt, keine relevanten Lebenswegabschnitte und deren Belastungen zu vernachlässigen. Zum besseren Verständnis ist dabei die Anfertigung einer einfachen Skizze empfehlenswert.

Für das Aluminiumkabel: Abbau des Bauxits zur Herstellung des Rohstoffes Aluminium zur Fertigung des Drahts, die Förderung von Erdöl als Rohstoff zur Kunststoffherstellung für die Kabelummantelung; durch die Zusammenführung von Draht und Kabelummantelung entsteht das Kabel; die Kabelnutzung umfasst den Einsatz im Soundsystem; Ende des Lebensweges: Kabelrecycling (stoffliche Rückgewinnung von Aluminium und thermische Verwertung von Kunststoff).

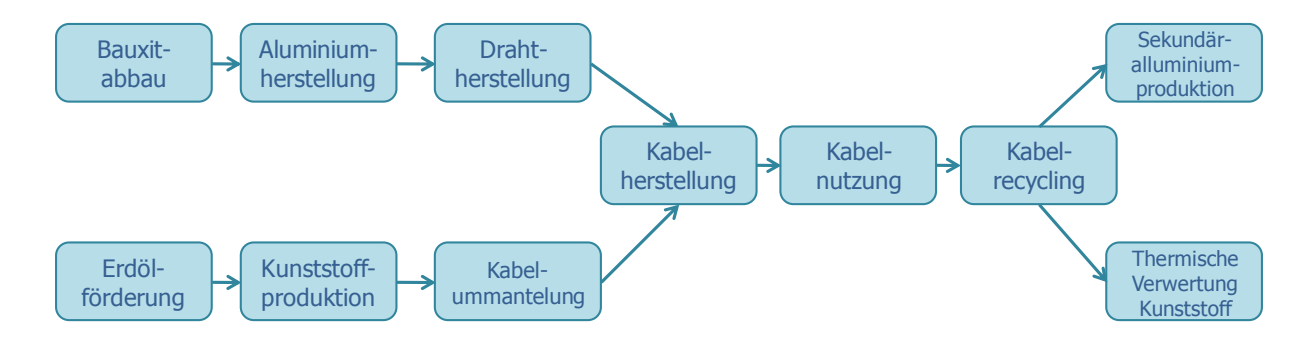

<sup>&</sup>lt;sup>13</sup> Aus dem Leitfaden "Integrierte Methode zur ganzheitlichen Berechnung / Messung von Ressourceneffizienz (ESSENZ-Methode) - Konzept und Bewertungsmethode"

#### Die analoge Vorgehensweise gilt für das Silberkabel.

#### **1.3 Festlegung Systemgrenzen und Abschneidekriterien**

Die festgelegten Systemgrenzen spezifizieren, welche Abschnitte des Produktlebensweges und welche der darin auftretenden Prozesse (z.B. Rohstoffgewinnung, Transport, Verarbeitungs- bzw. Herstellungsprozesse, Herstellung von Betriebsstoffen, Recycling) Berücksichtigung finden. Bei vergleichenden Analysen können übereinstimmenden Lebenswegabschnitte abgeschnitten und somit erhebliche Vereinfachungen erreicht werden. Irrelevante Stoffflüsse (z.B. unter 1% der Produktmasse) können ebenfalls abgeschnitten (vernachlässigt) werden.

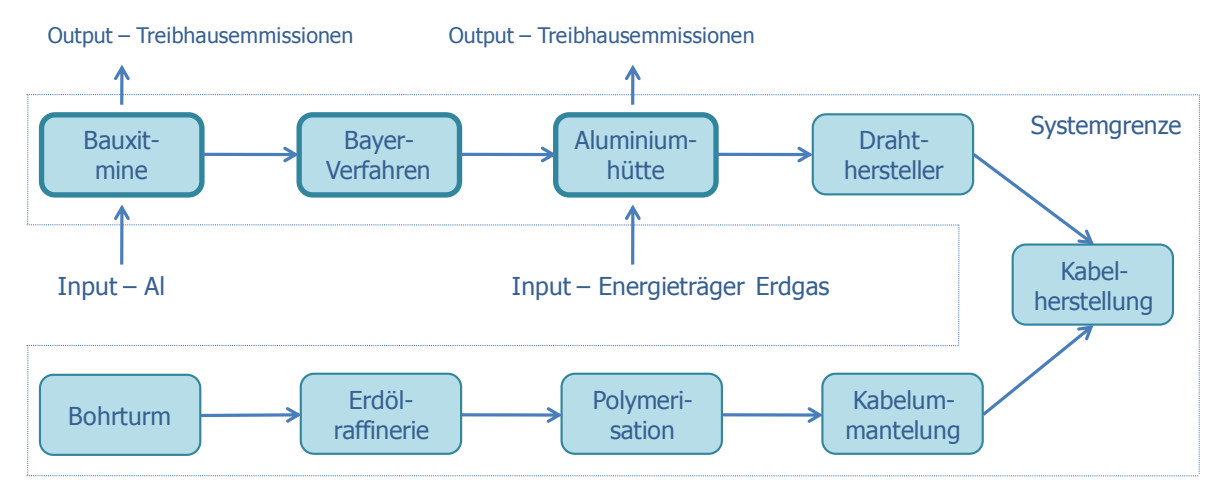

Aufgrund der Symmetrien im Herstellungsprozess des Silber- und Aluminiumkabels können Prozessschritte wie die Ummantelung des Drahtes (aufgrund gleicher Massen) sowie die Drahtherstellung selbst abgeschnitten werden. Letzteres ist allerdings nur dann möglich, wenn bei der Drahtherstellung beider Kabel gleich viel Energie benötigt wird und die Mengenunterschiede bei den Metallen keine prozesstechnischen Unterschiede bedingen. Diese Prozesse sind mit hell umrandeten Kästchen gekennzeichnet, während die Aluminium spezifische Prozesse dunkel umrandete Kästchen haben. Für das gewählte Beispiel wird die Drahtummantelung jedoch weiterhin einbezogen, um den Anwendungsfall der Hotspot-Analyse eines Produkts aufzeigen zu können und zu erläutern, wie die Bewertung, Berechnung und Interpretation eines Produkts vorgenommen wird.

## **2. Sachbilanz**

Alle, die Systemgrenze überschreitenden, Input- (Rohstoffe, Energie- und Wasserverbrauchsdaten) und Outputgrößen (Emissionen in Luft, Wasser, Boden) werden erfasst, bezogen auf die funktionelle Einheit des zu untersuchenden Produktsystems. Diese Elementarflüsse bilden die Grundlage für die Bewertung der Dimension "Umweltauswirkungen".

In der ESSENZ-Methode umfasst die Sachbilanz zusätzlich die Inventardaten des Mengengerüstes des Produktes als Grundlage für die Bewertung der Dimensionen "Physische Verfügbarkeit" und "sozioökonomische Verfügbarkeit". Hierzu wird das Mengengerüst des Produktes benötigt. Dabei müssen die eingesetzten Metalle und fossile Rohstoffe identifiziert werden.

Bei der Erhebung des Inventars können verschiedene Datenquellen mit unterschiedlicher Qualität zur Verfügung stehen. Dabei sollten zuerst Primärdaten (z. B. von Produzenten über Rechnungen, Messungen, Datenerfassungssysteme der Prozesssteuerung, des Umweltmanagements oder des Enterprise-Resource-Plannings) und dann Sekundärdaten (z. B. Ökobilanzdatenbanken, vorangegangene Studien, Emissionsdatenbanken, Umweltstatistiken) verwendet werden. Im Fall von Datenlücken kann auf physikalische bzw. chemische Berechnungen (z. B. Energiebedarf, stöchiometrische Verhältnisse) und, wenn nicht anders möglich, auf quantitative Schätzungen (z. B. Abschätzung Anhang ähnlicher Prozesse) zurückgegriffen werden.

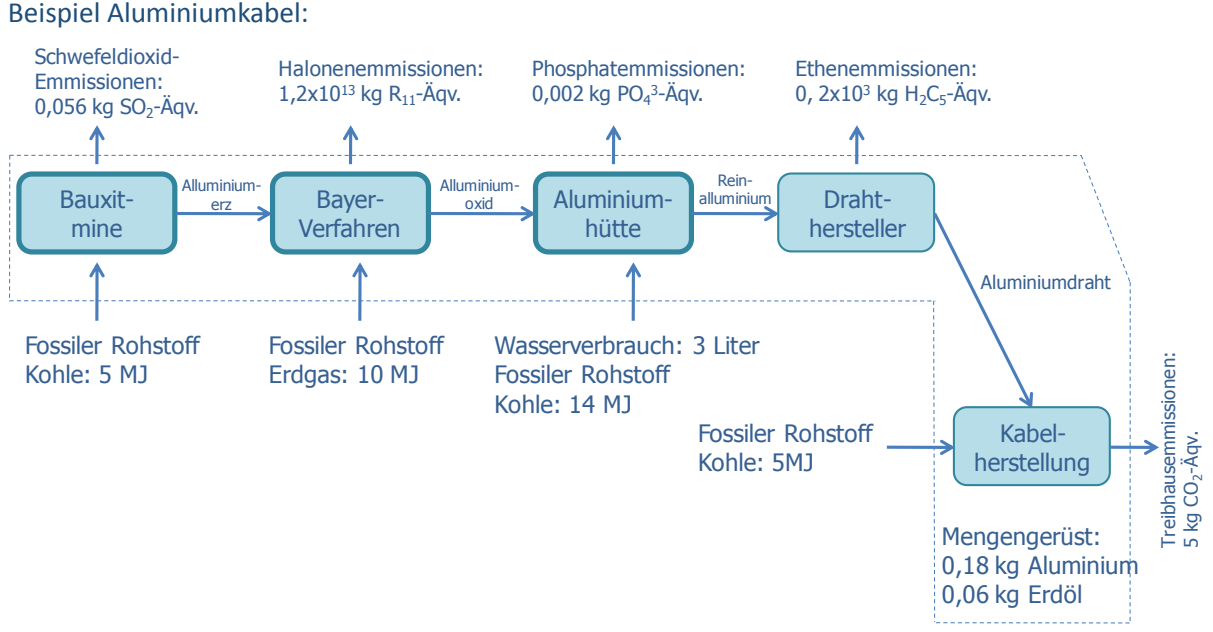

Die Ermittlung der Mengen an Metallen und Erdöl für das Produktsystem des Silber- und Aluminiumkabels erfolgt über das Mengengerüst. Unter der Annahme, dass für 1 kg Kunststoff 1 kg Erdöl benötigt wird, ergibt sich im Mengengerüst eine Masse von 0,06 kg Erdöl für die Kunststoffummantelung.

Mengengerüst: 0,38 kg Silber, 0,18 kg Aluminium, 0,06 kg Erdöl

Elementarflüsse: bezogen auf den Lebensweg des Silberkabels z. B. 60 kg  $CO<sub>2</sub>$  und des Aluminiumkabels z.B. 0,9 kg z B. SO<sub>2</sub>.

## **3. Berechnung der Ressourceneffizienz**

In der ESSENZ-Methode werden die Dimensionen physische Verfügbarkeit, sozio-ökonomische Verfügbarkeit und Umweltauswirkungen berechnet. Die Materialflüsse des Mengengerüsts und die Elementarflüsse aus der Sachbilanz werden mit ihren entsprechenden Charakterisierungsfaktoren zu Teilergebnissen multipliziert. So wird der spezifischen Beitrag der Material-und Elementarflüsse innerhalb einer Kategorie ermittelt. Werden alle spezifischen Beiträge einer Kategorie aufsummiert, erhält man das Gesamtergebnis der jeweiligen Kategorie.

## **3.1 Berechnung Dimension Umweltauswirkungen**

Bei der Bewertung der Umweltauswirkungen werden fünf Kategorien betrachtet. Die Berechnung der Teilergebnisse erfolgt indem die Masse des Elementarflusses (m<sub>v</sub>) (z.B. CO<sub>2</sub>-Emissionen) über den gesamten Lebensweg mit dem entsprechenden Charakterisierungsfaktor (CF<sub>K,y</sub>) einer Kategorie K multipliziert wird.

$$
TE_{K,y}=m_y\times CF_{K,y}
$$

Somit kann der Einfluss eines jeden Elementarflusses auf die entsprechende Wirkungskategorie ausgewiesen werden.

Exemplarische Berechnung für das Silberkabel: Teilergebnisse für die Kategorie Klimawandel; dieser Schritt wird bei der Verwendung einer Ökobilanzsoftware automatisch durchgeführt.

$$
TE_{KW,CO2} = 205 \, kg \, x \, 1 \, CO_{2\text{A}qv} = 205 \, kg \, CO_2 - \text{A}qv.
$$
\n
$$
TE_{KW,CH4} = 0.5 \, kg \, x \, 25 \, CO_{2\text{A}qv} = 12.5 \, kg \, CO_2 - \text{A}qv.
$$

Zur Ermittlung des Gesamtergebnisses sind die Teilergebnisse aufzusummieren:

$$
GEK = \Sigma TEK, y
$$

Exemplarische Berechnung für das Silberkabel: Gesamtergebnisse für die Kategorie Klimawandel: Im Falle des Silberkabels werden alle charakterisierten Elementarflüsse zu einem Gesamtwert von 117 kg  $CO<sub>2</sub>$ -Äqv. aufaddiert. Für die anderen Kategorien der Dimension "Umweltauswirkungen" wird nach dem gleichen Verfahren vorgegangen.

Berechnung des Gesamtergebnisses für die Kategorie Klimawandel  
\n
$$
GE_{KW} = 45 kg CO_2 \ddot{A}qv.x \dots + 12.5 kg CO_2 \ddot{A}qv = 117 kg CO_2 - \ddot{A}qv
$$

Eine Aggregation der einzelnen Wirkungskategorien der Dimension "Umweltauswirkungen" ist aufgrund der unterschiedlichen Einheiten nicht ohne weiteres möglich.

#### **3.2 Berechnung Dimension Physische Verfügbarkeit**

Die Indikatoren für die Bewertung der physische Verfügbarkeit (AADP bzw. ADP-Indikatoren) werden mit den ermittelten Massen (mx) aus dem Mengengerüst multipliziert. So wird das Teilergebnis (TEi) für die Kategorie "Abiotischer Ressourcenverbrauch" für das betrachtete Metall oder den fossilen Rohstoff ermittelt.

Die Masse des Silbers im Silberkabel bzw. des Aluminiums im Aluminiumkabel wird mit dem entsprechenden ADP<sub>elementar</sub>-Indikator multipliziert. Der spezifische Beitrag des Erdöls für die Kategorie wird analog ermittelt, allerdings über den ADPfossil-Indikator. Da das Silberkabel aus den Komponenten Silber und Erdöl besteht, werden auch für die weiteren Kategorien jeweils zwei Teilergebnisse berechnet. Bestehe das Produkt aus entsprechend mehr Materialien, würde es auch mehr Teilergebnisse geben.

Berechnung der Teilergebnisse für die Kategorie "Abiotischer Ressourcenverbrauch":

$$
TE_{Silber} = 0,38 kg \times 1,18 \frac{kg Sb - \ddot{A}qv.}{kg} = 0,4484 kg Sb - \ddot{A}qv.
$$
  
\n
$$
TE_{Aluminium} = 0,18 kg \times 1,09 \times 10^{-9} \frac{kg Sb - \ddot{A}qv.}{kg} = 1,96 \times 10^{-10} kg Sb - \ddot{A}qv.
$$
  
\n
$$
TE_{Erd\ddot{o}l} = 0,06 MJ \times 0,023 \frac{kg Sb - \ddot{A}qv.}{MJ} = 0,0015 kg Sb - \ddot{A}qv.
$$

Besteht das betrachtete Produktsystem aus mehreren Metallen, werden sie zu einem Gesamtergebnis (GEAbiotischer Ressourcenverbrauch) zusammengeführt Für das hier verwendete Beispiel ist eine Zusammenrechnung der Teilergebnisse zu einem Gesamtergebnis nicht möglich, da ADP<sub>elementar</sub> und ADP<sub>fossil</sub> nicht miteinander verrechnet werden können. Nur die Teilergebnisse, die mit dem gleichen Indikator ermittelt wurden, können zu einem Gesamtergebnis für die Kategorie *Abiotischer Ressourcenverbrauch* aufsummiert werden.

#### **3.3 Berechnung der Dimension sozio-ökonomische Verfügbarkeit**

Die Dimension "sozio-ökonomische Verfügbarkeit" besteht aus insgesamt elf Kategorien. metallspezifische oder rohstoffspezifische Teilergebnisse (TEK,i) für das betrachtete Metall oder fossilen Rohstoff der einzelnen Kategorien (z.B. politische Stabilität) werden ermittelt, indem die Massen (mi) aus dem Mengengerüst mit dem Charakterisierungsfaktor (CFK,i) multipliziert werden:

#### $TE_{K,i} = m_X \times CF_{K,i}$

Berechnung der Teilergebnise der Kategorie Politische Stabilität:

$$
TE_{PS, Silber} = 0,38 kg \times 19.437.880 \frac{1}{kg} = 7.386.394
$$

$$
TE_{PS, Erd\ddot{o}l} = 0,06 kg \times 17 \frac{1}{kg} = 1,02
$$

Die Masse des Silbers im Silberkabel wird mit dem entsprechenden Charakterisierungsfaktor der Kategorie für Silber multipliziert. Der spezifische Beitrag des Erdöls für die Kategorie wird ebenso ermittelt, indem die Masse mit dem Charakterisierungsfaktor multipliziert wird. Die Berechnung der anderen Kategorien erfolgt analog. Da das Silberkabel aus den Komponenten Silber und Erdöl besteht, werden auch für die weiteren Kategorien jeweils zwei Teilergebnisse berechnet.

Besteht das Produkt aus mehr Materialien, so werden entsprechend auch mehr Teilergebnisse erhalten.

Die Berechnung des Gesamtergebnisses erfolgt, indem die beiden Teilergebnisse aufsummiert werden. Die Berechnung der anderen Kategorien erfolgt analog. Würde das Produkt aus mehr Materialien bestehen, würde es auch mehr Teilergebnisse geben, die für das Gesamtergebnisse alle aufsummiert werden müssten.

Berechnung des Gesamtergebnisses der Kategorie Politische Stabilität:

$$
GE_{PS} = TE_{PS, Silber} + TE_{PS, Erdöl} = 7.386.394 + 1 = 7.386.395
$$

#### **3.4 Gesamtergebnis über alle Dimensionen**

Nach der Berechnung der einzelnen Kategorien der Dimensionen werden diese mit dem Referenzfluss, der die Wertschöpfung quantifiziert, in Bezug gesetzt. Dabei sollte bedacht werden, dass die Modellierung für die funktionelle Einheit durchgeführt wurde und somit die vorliegenden Ergebnisse für die entsprechenden Kategorien bereits auf diese bezogen sind.

Für das Beispiel des Silber- und Aluminiumkabels sind die zugehörige Referenzflüsse 0,445 kg Silberkabel und 0,24 kg Aluminiumkabel.

Exemplarisch für die Dimension "physische Verfügbarkeit":

$$
RE = \frac{Wertsch\ddot{p}fung}{Ressource} = \frac{0,445 \text{ kg Silberkabel}}{0,453 \text{ kg Sb} - \ddot{A}qv} = \frac{0,445}{0,453} \left[ \frac{\text{kg Silberkabel}}{\text{kg Sb} - \ddot{A}qv} \right] = 0,98 \left[ \frac{\text{kg Silberkabel}}{\text{kg Sb} - \ddot{A}qv} \right]
$$

Der Referenzfluss des gesamten Silberkabels (0,445 kg Silberkabel) wird durch das Ergebnis der Wirkungskategorie "Abiotischer Ressourcenverbrauch" (in diesem Fall für ADP<sub>elementar</sub> mit 0,453 kg Sb-Äqv.) dividiert. Der berechnete Quotient ergibt einen Wert von 0,98 kg Silberkabelkg Sb-Äqv. In folgender Gleichung ist der Ressourceneffizienzwert für das Aluminiumkabel für die gleiche Wirkungskategorie ermittelt.

$$
RE = \frac{Wertsch\ddot{p}fung}{Ressource} = \frac{0.24 \ kg \ Alumi niumkabel}{1.96 \times 10^{-10} \ kg \ Sb - \ddot{A}qv} = 1.25 \times 10^9 \left[ \frac{\ kg \ Alumi niumkabel}{kg \ Sb - \ddot{A}qv} \right]
$$

Die Dimension "sozio-ökonomischen Verfügbarkeit" wird ebenso mit dem Referenzfluss des Silberund Aluminiumkabels ins Verhältnis gesetzt. Dies wird exemplarisch für die Wirkungskategorie Politische Stabilität in nachfolgenden zwei Gleichungen dargestellt.

$$
RE = \frac{Wertschöpfung}{Resource} = \frac{0,445 \text{ kg Silberkabel}}{7,386.395 (-)} = 6,02 \times 10^{-8} \left[ \frac{\text{kg Silberkabel}}{(-)} \right]
$$

$$
RE = \frac{Wertschöpfung}{Resource} = \frac{0,24 \text{ kg Aluminiumkabel}}{2266 (-)} = 1,1 \times 10^{-5} \left[ \frac{\text{kg Aluminiumkabel}}{(-)} \right]
$$

Das gleiche Vorgehen ist auch für die andere Kategorien der Dimension "sozio-ökonomischen Verfügbarkeit" anzuwenden.

Für die Dimension "Umweltauswirkungen" wird nach dem gleichen Vorgehen wie bei der Verfügbarkeitsbetrachtung die Ressourceneffizienz ermittelt (exemplarisch für die Wirkungskategorie Klimawandel in nachfolgenden zwei Gleichungen).

$$
RE = \frac{Wertschöpfung}{Resource} = \frac{0,445 \text{ kg Silberkabel}}{117 \text{ kg }CO_2 - \text{Aqv.}} = 3,8 \times 10^{-3} \left[ \frac{\text{kg Silberkabel}}{\text{(kg }CO_2 - \text{Aqv.})} \right]
$$

$$
RE = \frac{Wertschöpfung}{Resource} = \frac{0,24 \text{ kg Aluminiumkabel}}{190 \text{ }CO_2 - \text{Aqv.}} = 1,26 \times 10^{-3} \left[ \frac{\text{kg Aluminiumkabel}}{(-)} \right]
$$

## **4. Interpretation der Ergebnisse**

Die Dimension "**physische Verfügbarkeit**" wird mit dem AADP- bzw. mit den ADP-Indikatoren bewertet. Die Bedeutung der einzelnen Metalle und fossilen Rohstoffe für die Kategorie abiotischer Ressourcenverbrauch sind zu ermitteln. Dabei gilt, je höher der ermittelte Wert, desto höher ist das Risiko, dass die Verfügbarkeit aufgrund von fehlenden Vorkommen eingeschränkt werden könnte. Es ist wichtig zu beachten, dass die ADP<sub>elementar</sub>, ADP<sub>fossil</sub>- und AADP-Ergebnisse nicht direkt miteinander vergleichbar sind.

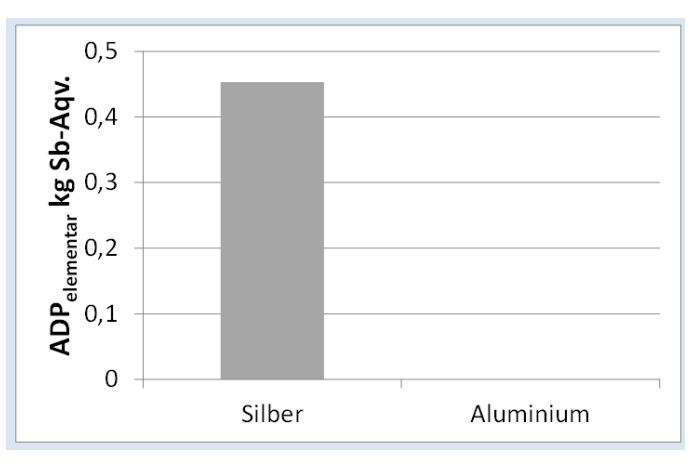

Es ist zu erkennen, dass der ADP<sub>elementar</sub>-Wert des Silbers im Silberkabel gegenüber dem des Aluminiums im Aluminiumkabel absolut dominiert (die 1,96 ×10<sup>-10</sup> kg Sb<sub>Äqv.</sub> Für das Aluminiumkabel sind in der Auftragung nicht mehr sichtbar). Demnach sind die Silberbestände geringer und es besteht eine höhere Gefahr bei der Versorgungssicherheit. Der ADPfossil-Wert des Erdöls ist nicht abgebildet, da die Ergebnisse der Metalle (ADP<sub>elementar</sub>) und fossilen Rohstoffe (ADP<sub>fossil</sub>) nicht direkt miteinander vergleichbar sind. Da die Mengen des eingesetzten Erdöls bei beiden Kabeln gleich ist, kann sie bei einem Vergleich der Kabel vernachlässigt werden.

Die Dimension "**sozio-ökonomische Verfügbarkeit**" wird über elf Kategorien bewertet. Für die Interpretation der Ergebnisse gilt erneut das Prinzip "je höher, desto risikobehafteter."

Ergebnisse mit dem Wert null bedeuten, dass hier kein potentielles Risiko einer eingeschränkten Verfügbarkeit vorliegt. Erkennbar ist auch, dass die Werte für Erdöl im Vergleich zu Silber und Aluminium sehr gering sind. Für das betrachtete Produktsystem hat Erdöl demnach eine geringe Relevanz.

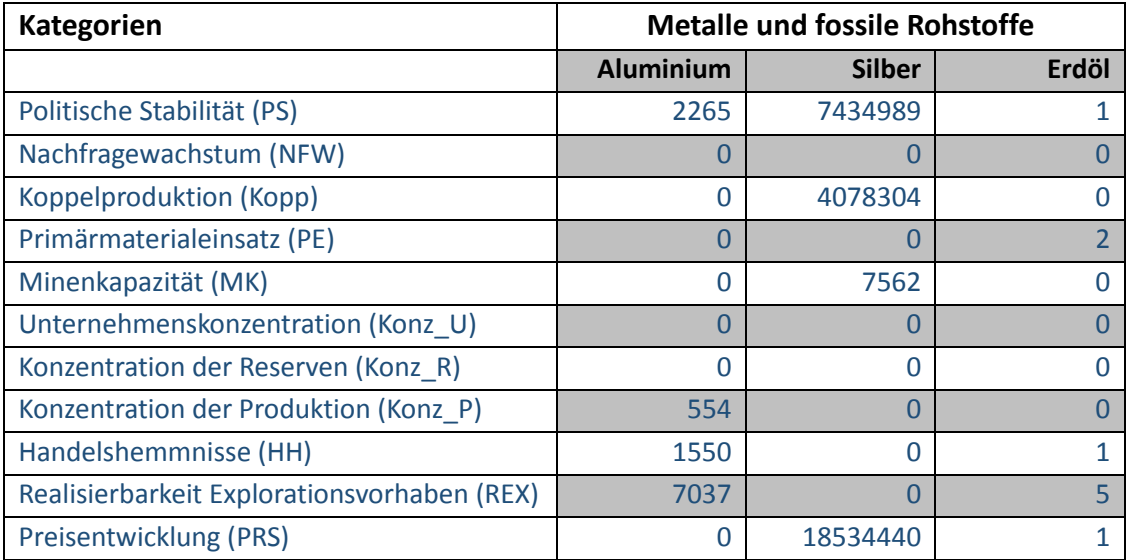

Die dargestellten Ergebnisse sollten für eine bessere Interpretation visualisiert werden. Folgend werden drei vorgeschlagene Visualisierungsmöglichkeiten erläutert.

Zuerst erfolgt die Darstellung des prozentualen Anteils der betrachteten Kategorie bezogen auf die im betrachteten Produktsystem eingesetzten Metalle und fossilen Rohstoffe. Dazu werden die Ergebnisse aller elf Kategorien für jedes betrachtete Metall oder den fossilen Rohstoff aufsummiert und der Gesamtwert auf 100% gesetzt. So wird der prozentuale Anteil einer jeden Kategorie des Metalls und fossilen Rohstoffs verdeutlicht.

Die Verfügbarkeit des Aluminiums im Aluminiumkabel wird besonders von den Kategorien Realisierbarkeit von Explorationsvorhaben (REX), politische Stabilität (PS), Handelshemmnisse (HH) und der Konzentration der Produktion (Konz\_P) beeinflusst wird. Die Verfügbarkeit des Silbers im Silberkabel wird von den Kategorien Preisschwankungen (PRS), politische Stabilität (PS) und Koppelproduktion (Kopp) bestimmt. Dabei sollten die entsprechenden Limitierungen der Wirkungsindikatoren bedacht werden. Der ETI als Indikator der Kategorie Handelshemmnisse beispielsweise betrachtet nicht nur Restriktionen auf Metalle und fossile Rohstoffe sondern bewertet die generelle Situation eines Landes hinsichtlich Handelseinschränkungen von Ländern. Für Erdöl sind die Kategorien Realisierbarkeit von Explorationsvorhaben (REX), Preisschwankungen (PRS), Primärmaterialeinsatz (PE) und politische Stabilität (PS) bedeutend. Beim Ergebnis des Primärmaterialeinsatzes für Erdöl sollte bedacht werden, dass der Wert einen Worst Case darstellt, da die Annahme getroffen wurde, dass fossile Rohstoffe nicht recycelt werden. Für den Fall der Kabelummantelung muss diese Annahme nicht zutreffen, da womöglich der Kunststoff der Ummantelung teilweise aus Sekundärmaterial hergestellt ist.

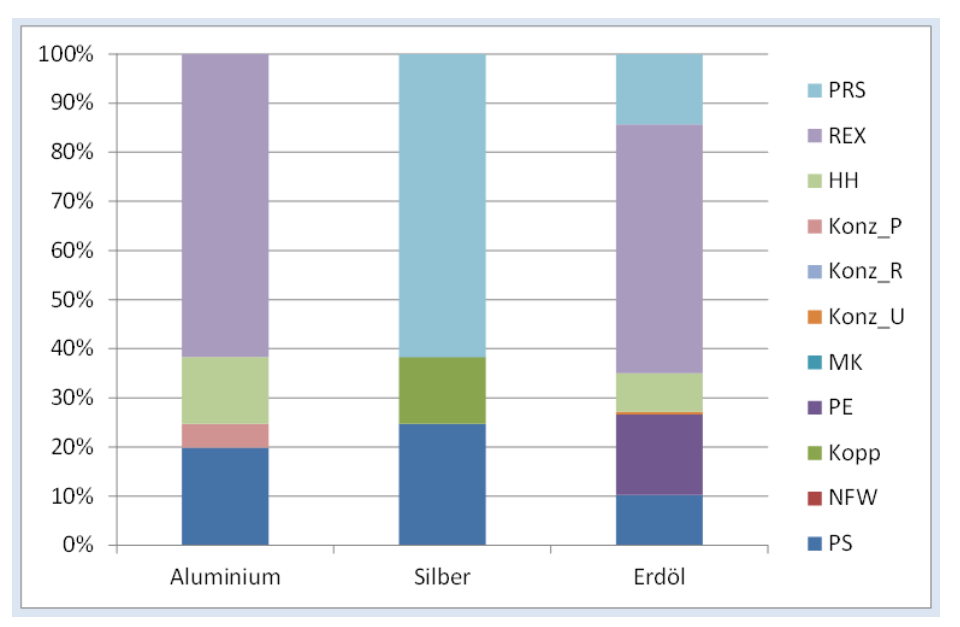

Ergebnis für Silber- und Aluminiumkabel: Prozentualer Anteil der sozio-ökonomischen Kategorien an den Metallflüssen

Da zur Berechnung der Charakterisierungsfaktoren die Methode der ökologischen Knappheit die Grundlage bildet, sind die hier dargestellten Werte bereits gewichtet (mit einer Gleichgewichtung). Dies muss bei der Interpretation bedacht werden. Es ist natürlich auch möglich, die Kategorien anders zu gewichten, wenn der Anwender andere Prioritäten setzt. In dem Fall könnten andere Kategorien für die betrachteten Metalle und fossile Rohstoffe interessant sein. Um eine andere Gewichtung zu verwenden, muss der Anwender für jede Kategorie Gewichtungsfaktoren bereitstellen. Diese werden mit dem Gesamtergebnis der Kategorie multipliziert. Mit der angepassten Gewichtung ändern sich die Relevanz der einzelnen Kategorien für die Metalle und fossilen Rohstoffe.

Die Betrachtungsweise aus der vorhergehenden Abbildung kann auch umgekehrt werden, um in Erfahrung zu bringen, welche Wirkungskategorie von welchem Metall dominiert wird. Hierzu sind die folgenden Schritte notwendig:

zuerst wird das Gesamtergebnis der Kategorie auf 100% gesetzt, anschließend der prozentuale Anteil der betrachteten Metalle und fossile Rohstoffe (in diesem Fall Silber, Aluminium und Erdöl) einer jeden betrachtete Kategorie ermittelt. Ein Tabellenkalkulationsprogramm kann bei der Berechnung und Visualisierung helfen.

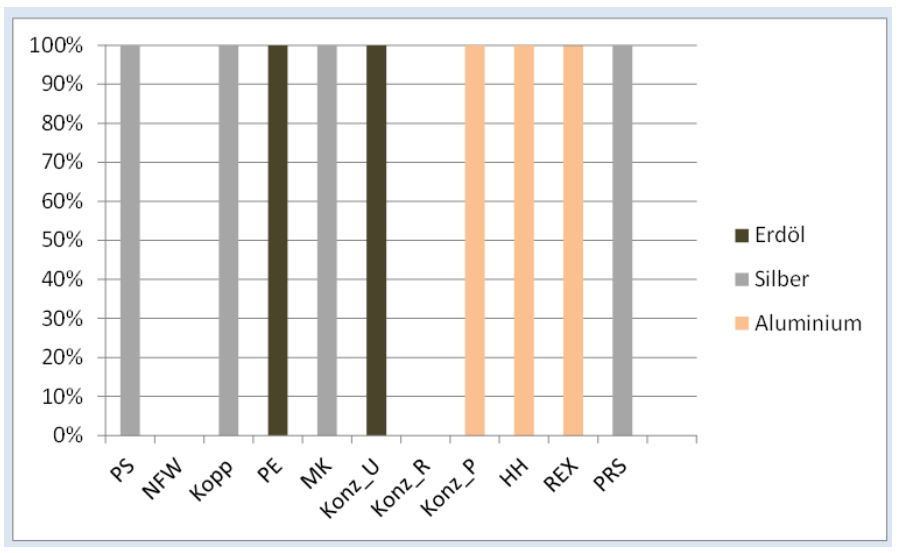

Ergebnis für Silber- und Aluminiumkabel: Prozentualer Anteil der Metallflüsse an den sozioökonomischen Kategorien

Aus der Abbildung ist zu erkennen, das Aluminium die Kategorien Konzentration der Produktion (Konz\_P), Handelshemmnisse (HH) und Realisierbarkeit von Explorationsvorhaben (REX) dominiert. Silber hingegen beherrscht die Kategorien politische Stabilität (PS), Koppelproduktion (Kopp), Minenkapazität (MK) und Preisschwankung (PRS). Für das betrachtete Produktsystem sind die Kategorien Nachfragewachstum (NFW) Primärmaterialeinsatz (PE) und der Konzentration der Reserven (Konz\_R) eher unbedeutend. Sowohl für Erdöl als auch Aluminium und Silber besteht kein potenzielles Risiko hinsichtlich einer eingeschränkten Verfügbarkeit für diese Kategorien.

Eine Betrachtung der Gesamtergebnisse der Kategorien im Vergleich ist ebenfalls durchzuführen. Dazu werden die ermittelten Gesamtergebnisse der Kategorien in einem Diagramm aufgetragen. Wie in der Abbildung zu sehen ist, hat die Kategorie Preisschwankung (PRS) die größte Bedeutung. Dominant sind auch die Kategorien politische Stabilität (PS) und Koppelproduktion (Kopp). Silber ist für alle dominanten Kategorien der Hotspot.

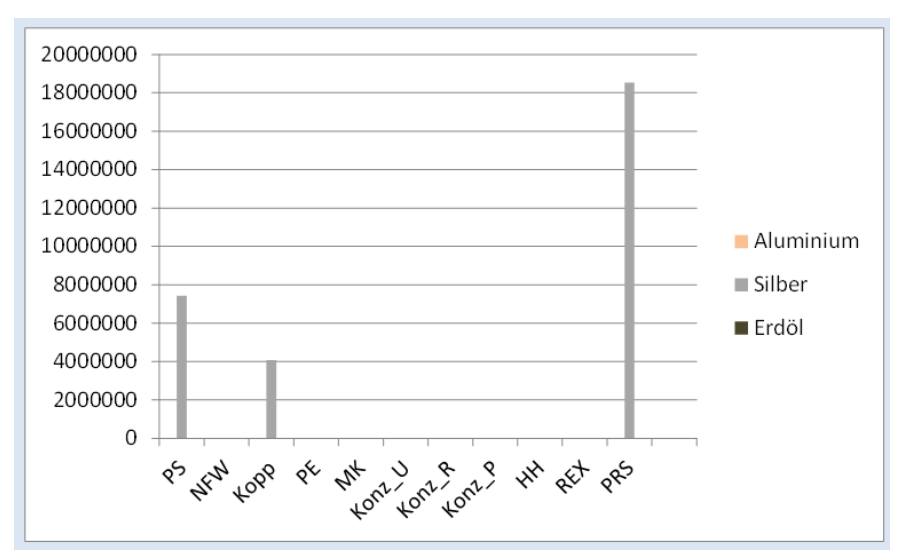

Ergebnis für Silber- und Aluminiumkabel: Vergleich der sozio-ökonomischen Kategorien

Die drei gezeigten Visulisierungsmöglichkeiten ermöglichen eine Beleuchtung aller Gesichtspunkte der Ergebnisse. Zuerst erfolgt eine prozentuale Betrachtung der eingesetzten Metalle und fossilen Rohstoffe, um in Erfahrung zu bringen, welche Kategorien für welches Metall und fossilen Rohstoffe besondere Bedeutung hat. Die zweite Visualisierung ist die prozentuale Darstellung der Kategorien, um zu herauszufinden, welche Kategorie von welchem Metall oder fossilen Rohstoff dominiert wird. Abschließend werden die Ergebnisse der betrachteten Kategorien dargestellt, um zu visualisieren, welche Kategorie in dem untersuchten Produktsystem das größte potentielle Risiko aufweist.

Für das hier betrachtete Produktsystem wird deutlich, dass die Bedeutung des Erdöls gering ist. Silber hat ein großes potenzielles Risiko der Verfügbarkeitseinschränkung, da es für die dominante Kategorie den Hotspot bildet. Obwohl Aluminium bei den dominanten Kategorien keinen Hotspot bildet, kann es für bestimmte Kategorien wie Realisierbarkeit von Explorationsvorhaben (REX) dennoch ein potentielles Risiko der Versorgungssicherheit darstellen. Hier ist ebenfalls zu beachten, dass die hier dargestellten Werte gewichtet sind (Gleichgewichtung). Eine andere vom Anwender festgelegte Gewichtung würde die Relevanz der Kategorien ändern. Die Kategorie Preisschwankungen (PRS), die in diesem Beispiel einen besonders hohen Wert hat, könnte beispielsweise von einem Unternehmen, was auf Preisschwankungen (PRS) eingestellt ist mit einem sehr niedrigen Faktor gewichtet werden. Demnach hätte dann nicht mehr die Kategorie Preisschwankungen (PRS) sondern die Kategorien politische Stabilität (PS) und Koppelproduktion (Kop) die größte Bedeutung.

Die sich aus diesen Ergebnissen ableitenden Handlungsanweisungen könnten beispielsweise umfassen, dass ein Technikhersteller standardmäßig lieber ein Aluminiumkabel anstelle eines Silberkabels verwendet, da es dort für ihn weniger potentielle Risiken der Verfügbarkeit gibt. Gleichzeitig werden ihm die mit Aluminium einhergehenden Risiken ebenfalls in der Analyse aufgezeigt.

Für die Dimension "**Umweltauswirkungen**" werden fünf Kategorien betrachtet. Für die Interpretation gilt: Je größer die Werte für die Kategorien der Dimension "Umweltauswirkungen" ausfallen, desto schlechter schneidet das betrachtete Produktsystem im Hinblick auf die Umweltauswirkungen ab.

Zur Erstellung der Abbildungen werden die Gesamtergebnisse einer Kategorie für die Metalle und

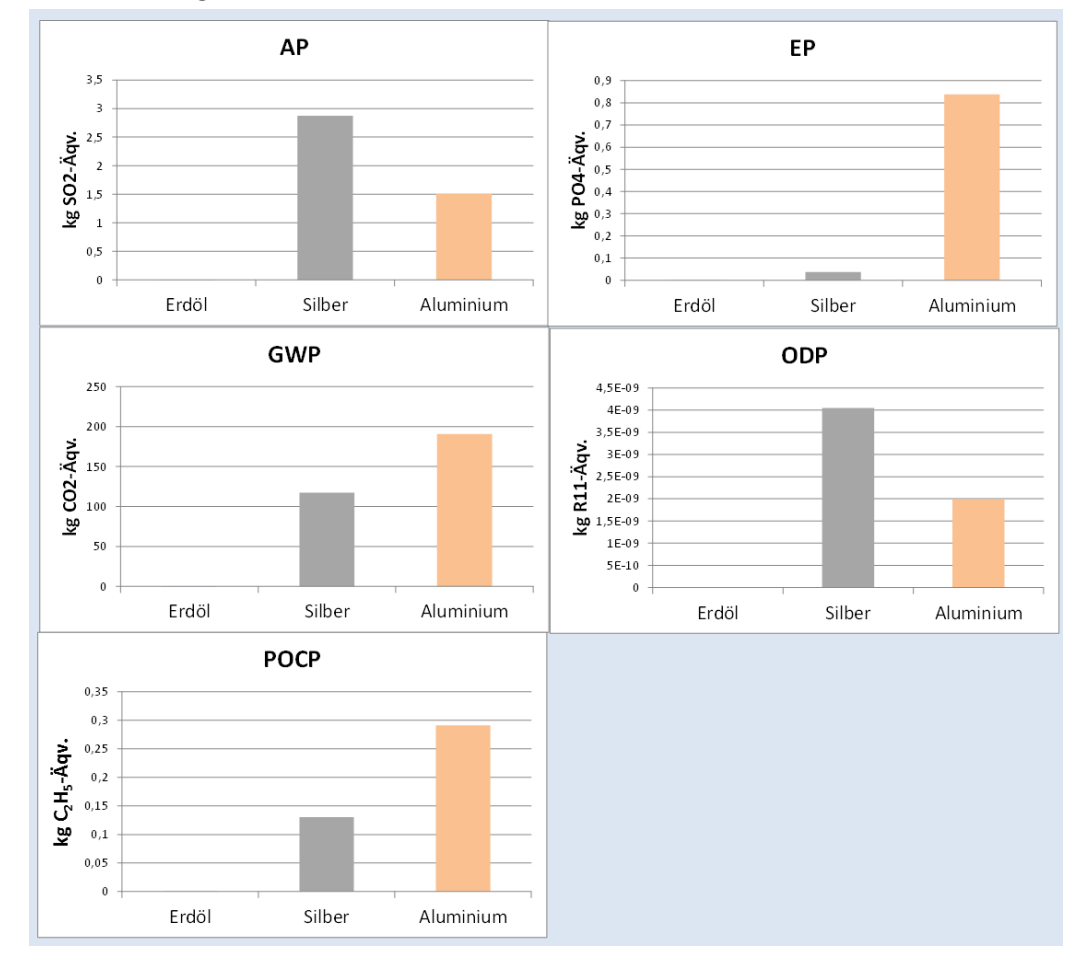

#### fossilen Rohstoffe dargestellt.

Das im Mantel des Kabels genutzte Erdöl hat im Produktsystem kaum Auswirkungen. Das Aluminium des Kabels hingegen weist einen Hotspot für die Kategorien Eutrophierung (EP), Klimaänderung (GWP) und Smog (POCP) auf. Das Silber des Kabels wiederum bildet einen Hotspot für die Kategorien Versauerung (AP) und Abbau der Ozonschicht (ODP). Es wäre hier nun notwendig über den Lebensweg der Kabel zu analysieren, durch welche Prozesse diese Hotspots bestimmt sind.

#### **4.1 Interpretation der ermittelten Ressourceneffizienz**

Die Wertschöpfung wird über die funktionelle Einheit dargestellt. Daher sollte bei der Interpretation der Ergebnisse immer berücksichtigt werden, welche Funktion des Produktsystems quantifiziert wird und welche Zusatznutzen es ggf. noch gibt, die nicht berücksichtig werden aber in die Analyse mit einfließen könnten.

#### **Beispiel:**

Aus den Berechnungen der Ressourceneffizienz (siehe 3.4) ist erkennbar, dass der Wert des Aluminiumkabels deutlich größer ist als der Wert des Silberkabels. Dies lässt den Schluss zu, dass die Ressourceneffizienz des Aluminiumkabels für die physische Verfügbarkeit höher ist als die des Silberkabels. Die Ressourceneffizienz für die Kategorie Politische Stabilität ist für das Silberkabel höher als für das Aluminiumkabel. Die Ressourceneffizienz für die Kategorie "Klimawandel" weist dem Silberkabel einen größeren Wert als die des Aluminiumkabels zu.

Die Verwendung von ökonomischen Kennzahlen ist zusätzlich möglich, wird von den Autoren allerdings kritisch gesehen. Es besteht die Gefahr, dass eine große ökonomische Wertschöpfung (z.B. ein teureres Produkt) hohe Umweltauswirkungen ausgleicht und somit als ressourceneffizienter interpretiert wird.

#### **Beispiel:**

Es werden folgende Annahmen getroffen: ein Silberkabel kostet den Kunden 5€ und ein Aluminiumkabel 4,5€. Das Unternehmen erwirtschaftet 1,50€ Gewinn am Silberkabel und 2,50€ Gewinn am Aluminiumkabel. Für die Ressourceneffizienz würde sich dies wie folgt darstellen:

$$
RE = \frac{Wertschöpfung Silberkabel}{Ressource} = \frac{5 \text{ E}}{117 \text{ kg }CO_2 - \text{A}qv} = 0.043 \left[ \frac{\text{ E}}{\text{kg }CO_2 - \text{A}qv} \right]
$$

$$
RE = \frac{Wertschöpfung Aluminiumkabel}{Ressource} = \frac{4,50 \text{ E}}{190 \text{ kg }CO_2 - \text{A}qv} = 0.024 \left[ \frac{\text{ E}}{\text{kg }CO_2 - \text{A}qv} \right]
$$

Nach den Berechnungen für das Silber- und Aluminiumkabel in den zwei zuvor abgebildeten Gleichungen wäre die Ressourceneffizienz des Silberkabels höher. Dies ergibt sich aus dem höheren ökonomischen Wert des Silberkabels und seiner kleineren Umweltauswirkung im Vergleich zum Aluminiumkabel.

Nun erfolgt die Berechnung mit dem Gewinn des Unternehmens in den nachfolgenden zwei Gleichungen.

$$
RE = \frac{Wertschöpfung Silberkabel}{Ressource} = \frac{1,50 \text{ E}}{117 \text{ kg }CO_2 - \text{A}qv} = 0,128 \left[ \frac{\text{E}}{\text{kg }CO_2 - \text{A}qv} \right]
$$

$$
RE = \frac{Wertschöpfung Aluminiumkabel}{Ressource} = \frac{2,50 \text{ E}}{190 \text{ kg }CO_2 - \text{A}qv} = 0,0132 \left[ \frac{\text{E}}{\text{kg }CO_2 - \text{A}qv} \right]
$$

Die erneute Berechnung der Ressourceneffizienz mit den Gewinnen des Unternehmens zeigt zwei Problematiken mit der Verwendung von monetären Werten dar. Zum einen ist nun das Aluminiumkabel ressourceneffizienter als das Silberkabel. Demnach bestimmt der eingesetzte monetäre Wert stark, welches Kabel ressourceneffizienter ist. Zum anderen wird das Aluminiumkabel zwar als ressourceneffizienter ausgewiesen, es ist jedoch nicht umweltfreundlicher.

Herausforderungen bei der Verwendung monetärer Werte bestehen aus zwei Gründen. Zum einen können verschiedenste monetäre Werte verwendet werden, die zu einem unterschiedlichen Ressourceneffizienzergebnis führen. Des Weiteren kann einen hoher ökonomischer Werte eine hohe Umweltbelastung oder geringe Verfügbarkeit ausgleichen. Daher gehen große Unsicherheiten mit der Verwendung von monetären Werten einher.

#### **4.2 Interpretation des Gesamtergebnisses**

Bei der Interpretation des Gesamtsystems werden alle analysierten Dimensionen zusammen betrachtet und Schlussfolgerungen gezogen.

Für das Beispiel des Kupfer- und Aluminiumkabels können folgende Schlussfolgerungen gezogen

werden:

- Die Bedeutung des eingesetzten Erdöls ist gering.
- Das Ergebnis für die Dimension "physische Verfügbarkeit" zeigt, dass das Risiko einer nicht ausreichenden Verfügbarkeit für Silber größer ist.
- Das Aluminiumkabel ist somit im Hinblick auf die Dimension "physische Verfügbarkeit" ressourceneffizienter als das Silberkabel.
- Für die Dimension "sozio-ökonomische Verfügbarkeit" bilden die Kategorie Preisschwankung, politische Stabilität und Koppelproduktion die Hotspots. Für diese Kategorie ist Silber im Produktsystem risikobehafteter als Aluminium.
- Für die Kategorien Preisschwankung, politische Stabilität, Minenkapazität und Koppelproduktion schneidet das Aluminiumkabel ressourceneffizienter ab als das Silberkabel. Wohingegen das Silberkabel bezogen auf die Kategorie Realisierbarkeit von Explorationsvorhaben, Handelshemmnisse und Konzentration der Produktion ressourceneffizienter ist.
- Im Hinblick auf die Dimension " gesellschaftliche Akzeptanz" ist in der Kategorie Einhaltung der sozialen Standards das Risiko für Silber höher. Für die Kategorie Einhaltung von Umweltstandards ist bietet sich ein umgekehrtes Bild
- Bei der Dimension "Umweltauswirkungen" werden die Kategorien EP, GWP und POCP vom Aluminium, und die Kategorien AP und ODP vom Silber dominiert.

## **4.3 Aggregation zum Vergleich von Produktalternativen**

Die im Folgenden beschriebene Aggregation zum Vergleich zweier Produktalternativen ist optional. Sie kann, muss aber nicht bei jeder vergleichenden Analyse angewendet werden. Zudem ersetzt sie nicht die detaillierte Analyse sondern stellt eine Ergänzung dazu dar, die die Interpretation der Ergebnisse erleichtert.

Zuerst wird kurz erläutert, warum eine Aggregation aller Dimensionen innerhalb der ESSENZ-Methode nicht möglich ist und daher auf einen prozentualen Vergleich zurückgegriffen werden muss.

Die **physische Verfügbarkeit** besteht nur aus einer Kategorie, die mit drei verschiedenen Indikatoren messbar ist. Die drei Indikatoren können nicht zu einem Wert aggregiert werden. Die Kategorien der **sozio-ökonomischen Dimension** für Metalle und fossile Rohstoffe haben aufgrund der verwendeten Skalierung alle die gleiche Größenordnung. Da ihre Berechnung auf der Methode der ökologischen Knappheit basiert, ist bereits eine Gleichgewichtung in den Ergebnissen enthalten. Diese kann entweder beibehalten werden oder eine andere Gewichtung kann angewendet werden. Bei Festlegung von spezifischen Gewichtungsfaktoren (GFK) ist es möglich die Kategorien zu einem Gesamtergebnis für die Dimension (GDSozio-ökonomischeVerfügbarkeit) zu aggregieren:

Sozioökonomische Verfügbarkeit = 
$$
\sum
$$
 (FK x GEK)

Die **ökologische Dimension** besteht aus sechs Kategorien, die normalisiert und gewichtet werden müssten um sie zu aggregieren. Da mit einer in der Ökobilanz einhergehenden Normalisierung auf globale Referenzwerte große Herausforderungen in der Interpretation einhergehen, wird in der ESSENZ-Methode keine solche Normalisierung verwendet oder empfohlen. Den Unsicherheiten einer solchen Vorgehensweise würde der Mehrwert einer Aggregation entgegenstehen.

Der Vergleich der Ressourceneffizienz zweier Produktalternativen kann daher nach dem im Folgenden beschriebenen Vorgehen durchgeführt werden. Generell gilt, dass aggregierte Ergebnisse nicht für Vergleiche benutzt werden dürfen, die für die Verwendung in zur Veröffentlichung vorgesehenen vergleichenden Aussagen bestimmt sind. Da bei aggregierten Ergebnissen die Transparenz und Aussagekraft immer abnimmt, ist die zuvor beschriebene Interpretation der Einzelergebnisse nicht durch die hier vorgestellte Vorgehensweise ersetzbar. Der Vergleich zweier Produktalternativen basiert auf den zuvor ermittelten Ergebnissen.

Bevor eine Aggregation durchgeführt werden kann, müssen für die ermittelten Ergebnisse einer jeden Kategorie der Dimensionen die prozentualen Anteile ausgerechnet werden. Dabei wird eine Produktalternative auf 100% gesetzt und bestimmt wie die andere Produktalternative prozentual im Vergleich abschneidet. Die Gegenüberstellung der beiden Alternativen zeigt, für welche Kategorie in welcher Dimension ein Produkt besser oder schlechter abschneidet.

Für das Fallbeispiel des Silber- und Aluminiumkabel ist aufgrund der hohen Differenz der Ergebnisse für die Wirkungskategorie "Abiotischer Ressourcenverbrauch" für Silber und Aluminium kein sinnvoller Vergleich möglich. Der große Unterschied der Ergebnisse von  $10^{11}$  kommt zustande, da der ADPelementar-Wert für Aluminium im Gegensatz zu Silber sehr gering ist. Zudem braucht ein Aluminiumkabel auch weniger Material als ein Silberkabel, um die gleiche Funktion zu erfüllen.

Um die Überdimensionierung einzelner Kategorien entgegen zu wirken, wird die maximale Differenz auf 100% festgelegt. Ist die Abweichung zweier Produktsysteme mehr als 100% kann von einem eindeutigem Ergebnis ausgegangen werden. Es gelten die Annahmen in folgender Gleichung:

$$
\Delta = Ergebnis \ A - Ergebnis \ B = \begin{cases} < 0 \cdots 100\%, \Delta = < 0 \cdots 100\% \\ > 100\%, \Delta = < 100\% \end{cases}
$$

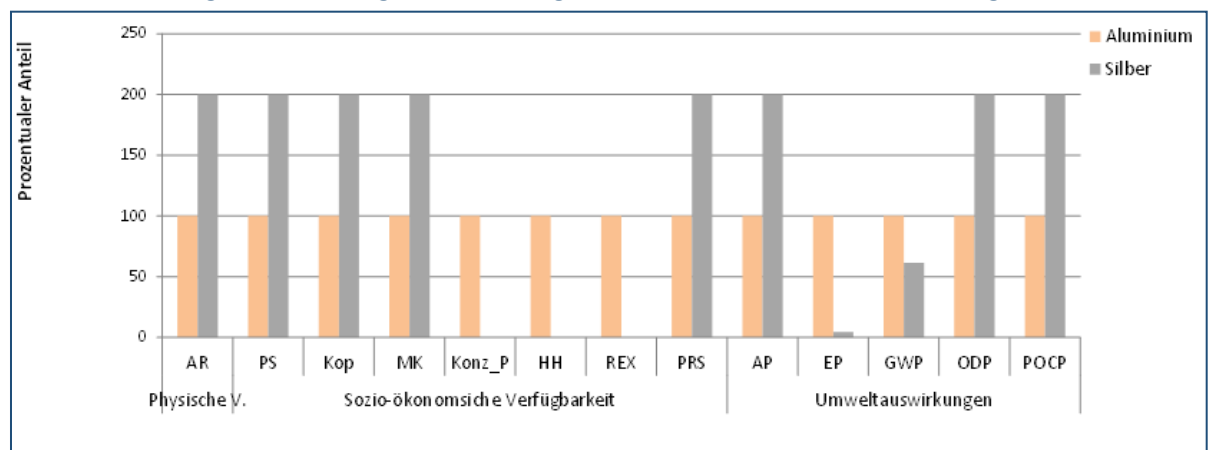

Nach Anwendung der Gleichung würde das Ergebnis für die Fallstudie dann wie folgt aussehen:

Ergebnis für Silber- und Aluminiumkabel: Prozentualer angepasster Vergleich für alle Kategorie der Dimensionen

Die Unterschiede zwischen den Kategorien sind weiterhin deutlich erkennbar. Allerdings können jetzt alle Kategorie zusammen betrachtet werden, da keiner mehr überdimensioniert dargestellt wird. Eine andere Darstellungsform bietet das Spinnendiagramm. In dieser Darstellungsweise wird jeweils die Option, die den größten Beitrag aufweist auf 100% gesetzt. Die prozentualen Anteile der anderen Optionen werden entsprechend berechnet. Vorteil dieser Darstellungsweise ist, dass die beschriebene Umrechnung nicht notwendig ist.

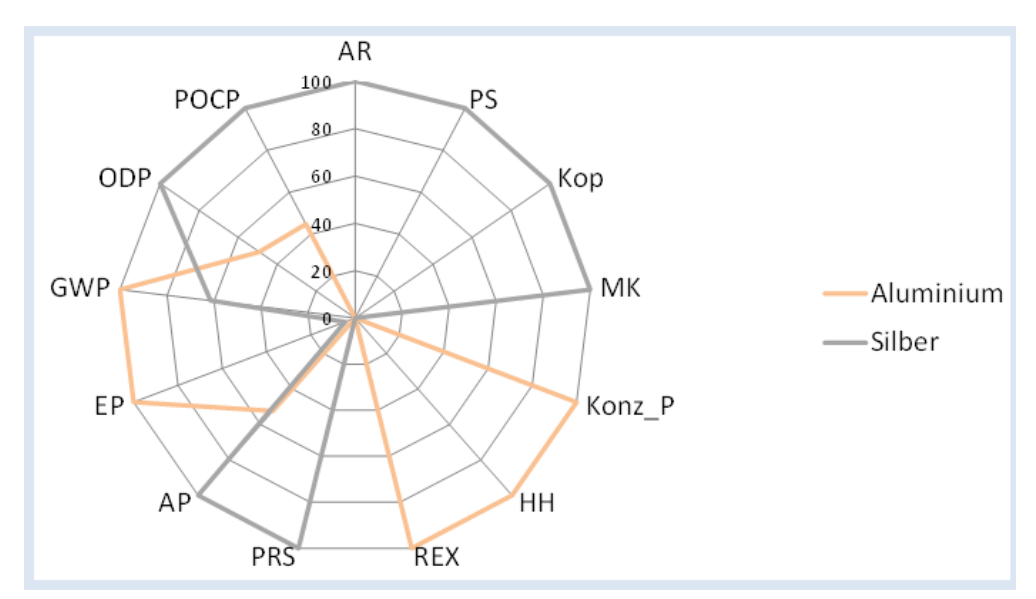

Silber- und Aluminiumkabel: Prozentualer Vergleich der Kategorie im Spinnendiagramm

Basierend auf solch einem prozentualen Vergleich können die Dimensionen der sozio-ökonomischen Verfügbarkeit und Umwelt aggregiert werden.

Die Aggregation (GD<sub>Prozentual,D</sub>) erfolgt auf prozentualer Ebene durch Mittelwertbildung mit einem vom Anwender festgelegten Gewichtungsfaktor (GF) (siehe nachfolgende Gleichung). Dabei werden die prozentualen Ergebnisse der einzelnen Kategorien (K<sub>prozentual,D</sub>) innerhalb einer Dimension zuerst gewichtet und dann durch die Anzahl der betrachteten Kategorie geteilt.

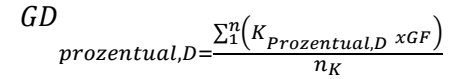

250  $\blacksquare$  Aluminium  $\blacksquare$  Silber 200 Prozentualer Anteil  $150$ 100  $50$ 

Sozio-ökonomsiche V. - Metalle

Das Ergebnis der Aggregation für das Beispiel des Silber- und Aluminiumkabels ist in folgender Abbildung dargestellt.

Ergebnis für Silber- und Aluminiumkabel: Prozentualer Vergleich der Dimensionen

 $\mathbf{0}$ 

Physische V. - Metalle

58

Umweltauswirkungen

Wie aus der Abbildung erkennbar ist, schneidet das Aluminiumkabel in allen Dimensionen besser ab als das Silberkabel.

Wenn eine Option in allen Dimensionen besser abschneidet, fällt eine Produktentscheidung leicht. Es können jedoch Ergebnisse vorliegen, bei denen eine Produktalternative nur in einer oder zwei Dimensionen besser abschneidet, aber nicht in allen drei Dimensionen. Von einer Aggregation der drei Dimensionen wird innerhalb der ESSENZ-Methode abgeraten, da es bisher keine Erfahrungswerte gibt, um die Dimensionen miteinander zu vergleichen.

## Anhang 8 Strategien zur Steigerung der Ressourceneffizienz (Übersicht) $^{14}$

|                                                              |                                                      |         | Bezug      | Einflussnehmender  |               |                     |                     |            |           | Lebensphase mit<br>relevanten |                    |           |                        |           |              | Lebensweg-           |                    |  |  |
|--------------------------------------------------------------|------------------------------------------------------|---------|------------|--------------------|---------------|---------------------|---------------------|------------|-----------|-------------------------------|--------------------|-----------|------------------------|-----------|--------------|----------------------|--------------------|--|--|
|                                                              |                                                      |         |            | Akteur im Betrieb  |               |                     |                     |            | analyse   |                               |                    |           |                        |           |              |                      |                    |  |  |
|                                                              |                                                      |         |            |                    |               |                     |                     |            |           |                               | Auswirkungen       |           |                        |           |              |                      |                    |  |  |
| Nr. Strategie                                                | Erläuterung                                          | Produkt | Produktion | Produktentwicklung | Fabrikplanung | Arbeitsvorbereitung | Einkauf/Beschaffung | Produktion | Vertrieb  | Rohmaterialherstellung        | Produktherstellung | Nutzung   | Verwertung/Beseitigung | Transport | erforderlich | bedingt erforderlich | nicht erforderlich |  |  |
| 1 Werkstoffauswahl/Materialsubstitution                      |                                                      |         |            | $\bullet$          |               |                     |                     |            |           | $\bullet$                     |                    | $\bullet$ |                        | $\bullet$ | $\bullet$    |                      |                    |  |  |
| 2 Leichtbauweise                                             |                                                      |         |            | $\bullet$          |               |                     |                     |            |           | $\bullet$                     |                    | $\bullet$ |                        | $\bullet$ |              |                      |                    |  |  |
| 3 Beanspruchungsgerechtigkeit und Sicherheit                 | Sicherheitsreserven in der Konstruktionspraxis       |         |            | $\bullet$          |               |                     |                     |            |           |                               |                    |           |                        |           |              |                      | $\bullet$          |  |  |
| 4 Miniaturisierung                                           |                                                      |         |            | $\bullet$          |               |                     |                     |            |           | $\bullet$                     | $\bullet$          | $\bullet$ | $\bullet$              | $\bullet$ | $\bullet$    |                      |                    |  |  |
| 5 Fertigungsgerechte Produktionsgestaltung                   |                                                      |         |            | $\bullet$          |               | $\bullet$           |                     |            |           |                               |                    |           |                        |           |              |                      |                    |  |  |
| 6 Nutzungsgerechte Produktionsgestaltung                     |                                                      |         |            | $\bullet$          |               |                     |                     |            |           |                               |                    | $\bullet$ |                        | $\bullet$ | $\bullet$    |                      |                    |  |  |
| 7 Verlängerung der technischen Produktionsdauer              |                                                      |         |            | $\bullet$          |               |                     |                     |            |           | $\bullet$                     | $\bullet$          |           |                        |           | $\bullet$    |                      |                    |  |  |
| 8 Verlängerung Produktnutzungsdauer                          |                                                      |         |            | $\bullet$          |               |                     |                     |            |           |                               | $\bullet$          |           |                        |           |              |                      |                    |  |  |
| 9 Produkt-Service-Systeme (Dematerialisierung)               | Verkauf von Nutzen anstelle von Produkten            |         |            | $\bullet$          |               |                     |                     |            |           | $\bullet$                     | $\bullet$          | $\bullet$ |                        | $\bullet$ |              |                      |                    |  |  |
| 10 Kaskadennutzung von Produkten                             |                                                      |         |            | $\bullet$          |               |                     |                     |            |           |                               |                    |           |                        |           |              |                      |                    |  |  |
| 11 Reparierbarkeit                                           |                                                      |         |            | $\bullet$          |               |                     |                     |            |           | $\bullet$                     | $\bullet$          |           |                        |           |              |                      |                    |  |  |
| 12 Recyclinggerechte Produktgestaltung                       |                                                      |         |            | $\bullet$          |               |                     |                     |            |           |                               |                    |           |                        |           | $\bullet$    |                      |                    |  |  |
| 13 Bedienungsanleitung mit Hinweisen zum Nutzerverhalten     |                                                      |         |            | $\bullet$          |               |                     |                     |            |           |                               |                    | $\bullet$ |                        |           |              |                      | $\bullet$          |  |  |
| 14 Ressourceneffiziente Gestaltung der Verpackung            |                                                      |         |            | $\bullet$          |               |                     |                     | $\bullet$  | $\bullet$ | $\bullet$                     | $\bullet$          |           |                        | $\bullet$ |              |                      |                    |  |  |
| 15 Fertigungsprozessauswahl und Fertigungsprozessoptimierung |                                                      |         |            |                    |               | $\bullet$           |                     |            |           |                               |                    |           |                        |           |              |                      |                    |  |  |
| 16 Dimensionierung der Fertigungsmittel                      |                                                      |         |            |                    |               |                     |                     |            |           |                               |                    |           |                        |           |              |                      | $\bullet$          |  |  |
| 17 Minimierung des Bearbeitungsvolumens                      | z.B. endabmessungsnahe Rohlinge                      |         |            | $\bullet$          |               | $\bullet$           |                     |            |           |                               |                    |           |                        |           |              |                      |                    |  |  |
| 18 Materialsubstitution von Hilf- und Betriebsstoffen        |                                                      |         |            |                    |               |                     | $\bullet$           | $\bullet$  |           | $\bullet$                     | $\bullet$          |           |                        |           | $\bullet$    |                      |                    |  |  |
| 19 Trockenbearbeitung und Minimalmengenschmierung            | Einsparen v. Kühlschmierstoffen u. Reinigungsmitteln |         | $\bullet$  |                    |               |                     |                     |            |           | $\bullet$                     | $\bullet$          |           |                        |           |              |                      | $\bullet$          |  |  |
| 20 Vermindern von geplantem Verlust                          | z.B. Späne, Stanzreste                               |         | $\bullet$  | $\bullet$          |               | $\bullet$           |                     |            |           | $\bullet$                     |                    |           |                        |           |              |                      |                    |  |  |

<sup>&</sup>lt;sup>14</sup> Aus dem Entwurf der VDI 4800 Blatt 1; weitere Details und Beispiele sind der Richtlinie zu entnehmen.

<span id="page-59-0"></span> $\overline{a}$ 

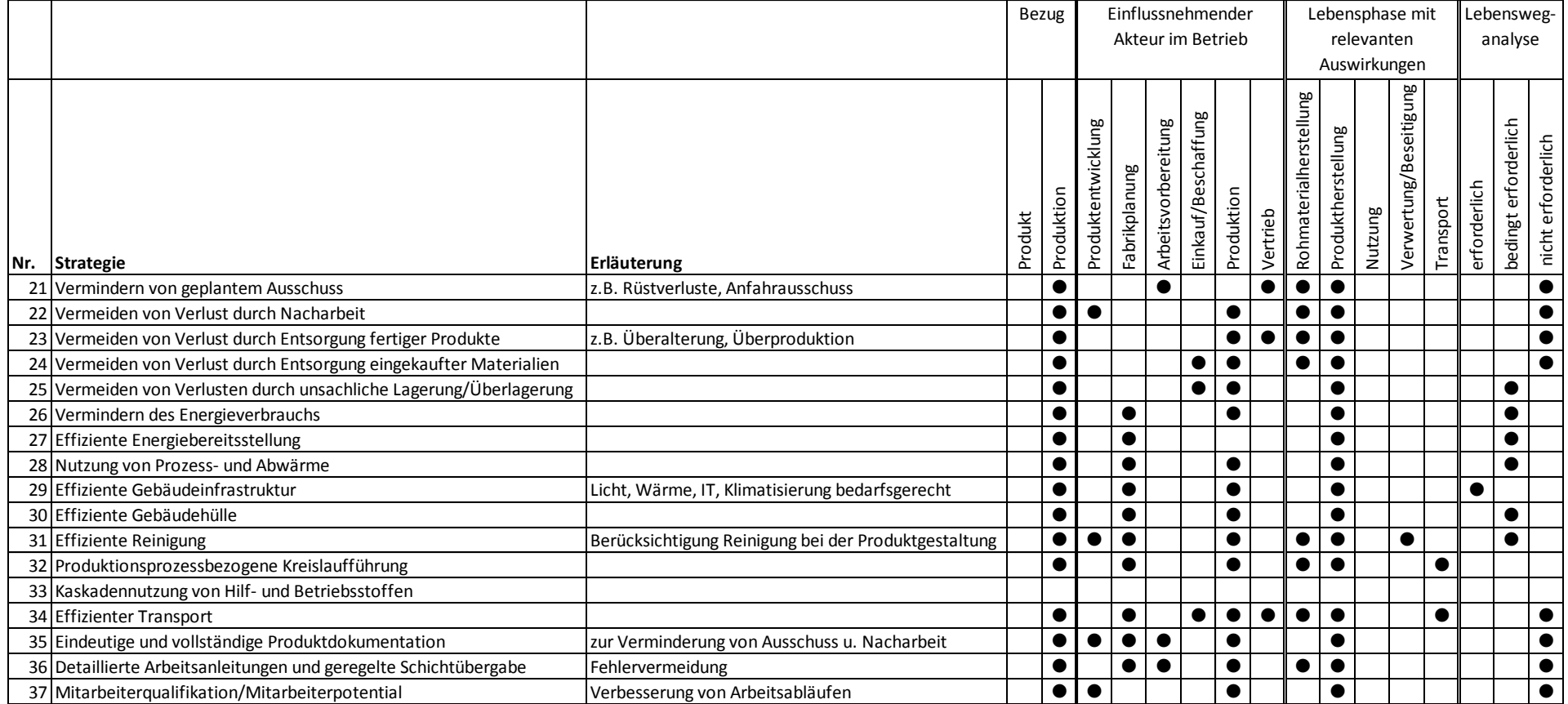